### USBメモリ中のhogeフォルダをデス クトップにコピーしておいてください。

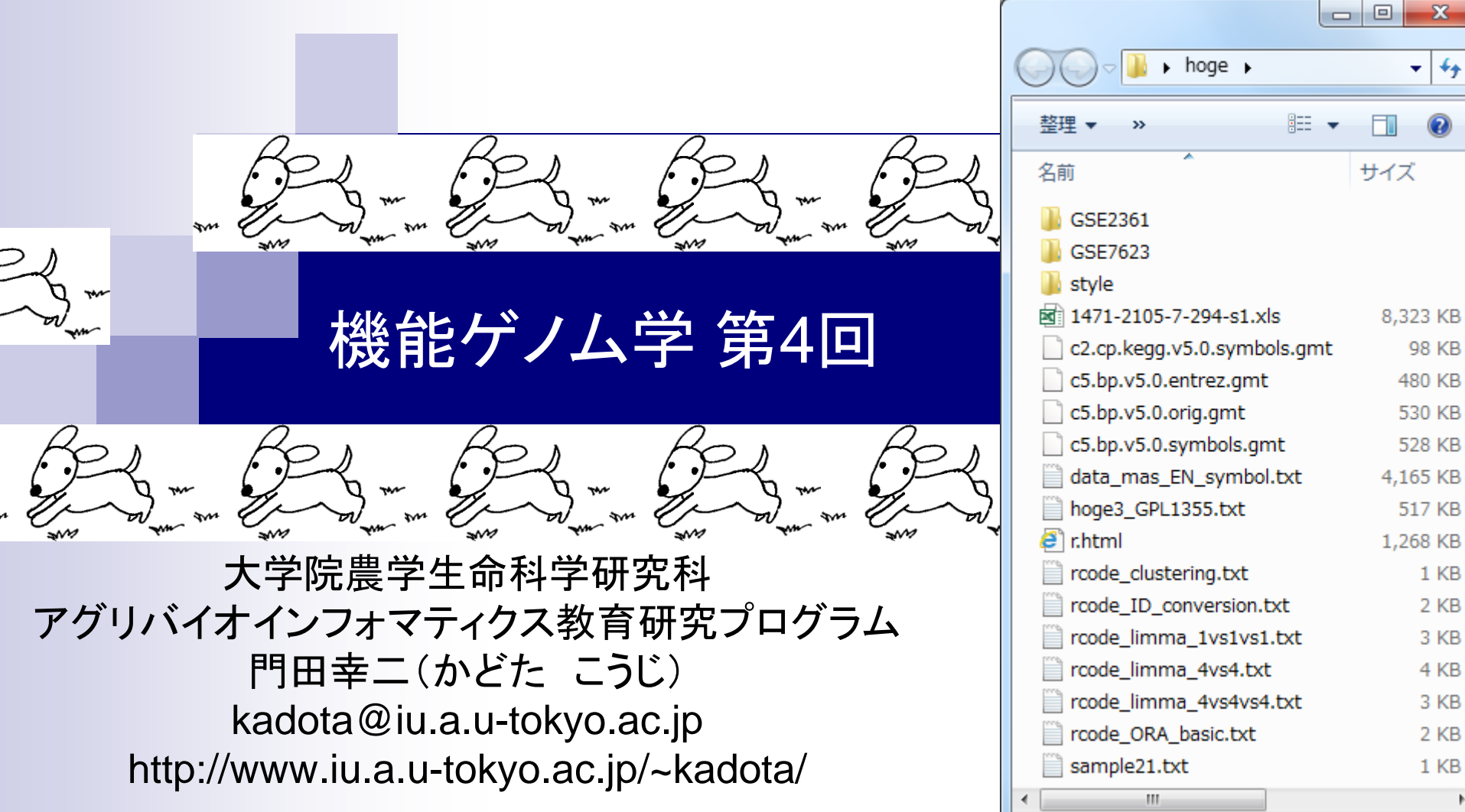

 $\mathbb{Z}_{q^{\mathcal{M}}}$ 

ł

 $\,$   $\,$ 

講義予定

細胞中で発現している全転写物(トランスクリプトーム)の解 析技術は、マイクロアレイから次世代シーケンサ(RNA-seq) に移行しつつあります。しかしRNA-seq解析の多くは、マイク ロアレイの知識を前提としています。本科目では、マイクロア レイデータを主な例として、各種トランスクリプトーム解析手 法について解説します。また、Rのスキルアップを目指します

- 第1回(2016年05月09日)
	- □ 原理、各種データベース、生データ取得
	- □ 教科書の1.2節、2.2節周辺
- 第2回(2016年05月16日)
	- □ 数値行列作成、クラスタリング、実験デザイン
	- □ 教科書の3.2節周辺
- 第3回(2016年05月23日)
	- □ 発現変動解析(多重比較問題とFDR)、各種プロット(M-A plot)
	- □ 教科書の3.2節と4.2節周辺
- 第4回(2016年05月30日)
	- □ 発現変動解析(デザイン行列や3群間比較)
	- □ 機能解析(Gene Ontology解析やパスウェイ解析)

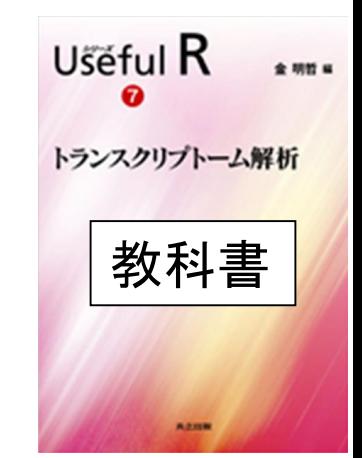

## 感想やコメントのところ

- 基本走り書きですので細かい 表現には目をつぶってください
- DEG検出法(IBMTとlimma)×前処理法(MAS5とRMAとRobLoxBioC)の6通りの組み合わせで解析 したけど、どれを論文にのせればいいですか?
	- 目的にもよりますが、講義内容通りのFDR閾値を満たすDEG数に関する議論などを行いつつ 、本物をDEGを上位にランキングしたい場合には、「MAS5 -> IBMT」または、「RMA -> Rank products」の組み合わせがおススメです。根拠となる手法組合せガイドライン論文は「Kadota et al., Algorithms Mol. Biol., 4: 7, 2009」です。
	- Kadota 2009の論文では、「MAS5 -> WAD法」がおススメだと書いてあります。確かに本物を DEGを上位にランキングしたい場合にはこれがおススメです(再現性も抜群に高いですので… )。しかしこの方法は完全にヒューリスティックな方法であり、統計的手法ではありません。従っ て、FDR閾値やDEG数がこのデータセット中にいくつあるかという議論はできません。それでも よい場合は、 「MAS5 -> WAD法」をご利用ください。
	- 尚、RobLoxBioCは2010年にpublishされた方法ですので、門田は体系的な検証を行っておりま せん。M-A plotの印象としてはRMAと同じような感じがしますので、おそらく「RobLoxBioC -> Rank products」でいいと思います。
	- というわけで、 「MAS5 -> IBMT」、 「RMA -> Rank products」、 「RobLoxBioC -> Rank products」のどれでもいいとは思います。これらの平均順位や傾向を総合的に議論するのが 最もよいとは思います。この3つの結果のバラツキは頭の片隅において、Discussion時にその 点を意識しながら記載すれば100点だと思います。

## 感想やコメントのところ

論文中であまり明記されないノウハウ的 なところがわかっていれば倍率変化でも 問題ないと思います(もちろん私見です)

- 参考論文が倍率変化を使っていたがヤバイかもね?
	- 実は、Rank productsは倍率変化に基づく方法です。2016.05.23の最後のスライドを見てもわ かりますが、RMA法は同一群のバラツキ分布が(MAS5に比べて)横軸である発現レベル非依 存です。これはRMA前処理法を使って得られた発現データを入力とする場合は、発現レベル に応じてうまく傾向を捉える(モデル構築を行う)戦略の重要度が低いことを意味します。 Kadota 2009論文で、確かこのあたりの議論を行っていたような気がしますが(もう忘れました) 、いずれにせよ「RMA -> Rank products」の組み合わせのよさは、Kadota 2009で示されてい ますし、感覚的にもそれは妥当だと思います。なので、もしその参考論文がRMA前処理法を 使っていたなら、おそらく倍率変化で上位x個をとり、RT-PCRなどでconfirmする戦略で問題な いと思います。
	- □ しかし、(私の他所での講習会や講演でもよく述べていることですが)なぜ先人の倍率変化の 結果が受け入れられているかにも目を向けるべきです。実は、このあたりはノウハウ的なとこ ろなのであまり表には出ないことですが、シグナル強度が低い(つまり発現が低い)ところはノ イズの割合が大きいところです。実用上、そのあたりは揺らぎが大きく信頼度が低いということ を、年を重ねたヒトは経験的に知っています。それゆえ、倍率変化でランキングしつつも、先人 は全体的な発現レベルが高い遺伝子をとれば安全である(RT-PCRでも発現変動をconfirmで きる確率が高い)ということを知っているので(おそらく)そうしています(論文中に明記するヒト もいれば、そうでないヒトもいるでしょう)。
- □ そして、そのあたり(倍率変化が大きく全体的な発現レベルも高い)は統計的手法でも倍率変 化でも共通して「本物の可能性が高い遺伝子」であり、WADはその直感を数式で表現したもの May 30 2016 **4**

## 感想やコメントのところ

- 休憩は20分もいらない
	- 過去の受講生の要望に基づくものですが、現在の受講生の要望が当然優先されるべきでしょ う。最後はそうします。
- 何故FDRのことをq-valueというのか疑問でした
	- $\Box$  「p-valueという値があって、有意水準α(これはfalse positive rate (FPR)ともいう)という閾値で 判断」と対応させると、「q-value (or adjusted p-value)という値があって、false discovery rate (FDR)という閾値で判断」という関係で捉えるといいでしょう。

- デザイン行列の意味を理解(教科書p173-182) □limmaパッケージを用いた2群間比較のおさらい
	- □ limmaパッケージを用いた3群間比較(反復あり)
- 反復なし多群間比較(教科書p182-188)
	- □ limmaパッケージを用いた3群間比較(反復なし)
	- □ TCCパッケージ中のROKU法を用いた特異的発現遺伝子検出

- □ 基本的な考え方
- 前処理
	- MSigDBからの遺伝子セット情報(gmt形式ファイル)取得
	- ID変換(probeset ID  $\rightarrow$  gene symbol)
- □ GSAパッケージを用いた遺伝子セット解析

# アレイデータ

hogeフォルダ中に3つの前処理法の実行結果フ <u>ァイルがあります。MAS5 (data\_mas\_EN.txt)、</u> RMA (data\_rma\_EN.txt)、RMX (data\_rob\_EN.txt)

- Affymetrix GeneChip
	- □ Ge et al., *Genomics*, 86: 127-141, 2005
		- GSE2361、GPL96 (Affymetrix Human Genome U133A Array)、22,283 probesets
		- ヒト36サンプル:Heart (心臓)、Thymus (胸腺)、Spleen (脾臓)、Ovary (卵巣)、Kidney (腎 臓)、Skeletal Muscle (骨格筋)、Pancreas (膵臓)、Prostate (前立腺)、…

□ Nakai et al., *Biosci Biotechnol Biochem.*, **72**: 139-148, 2008

- GSE7623、GPL1355 (Affymetrix Rat Genome 230 2.0 Array)、31,099 probesets
- ラット24サンプル:Brown adipose tissue (褐色脂肪組織; BAT)8サンプル、White adipose tissue (白色脂肪組織; WAT)8サンプル、 Liver (肝臓; LIV)8サンプル
	- □ BAT 8サンプル: 通常(BAT\_fed) 4サンプル vs. 24時間絶食(BAT\_fas) 4サンプル
	- □ WAT 8サンプル:通常(WAT\_fed) 4サンプル vs. 24時間絶食(WAT\_fas) 4サンプル
	- □ LIV 8サンプル:通常(LIV\_fed) 4サンプル vs. 24時間絶食(LIV\_fas) 4サンプル

□ Kamei et al., *PLoS One*, 8: e65732, 2013

- GSE30533、GPL1355 (Affymetrix Rat Genome 230 2.0 Array)、31,099 probesets
- ラット10サンプル:全てLiver (肝臓)サンプル
- iron-deficient diet (Iron\_def) 5サンプル vs. control diet (Control) 5サンプル

#### ①「hoge – GSE7623」。GSE7623 (Nakai et al., 2008)の対数変換後のデータ

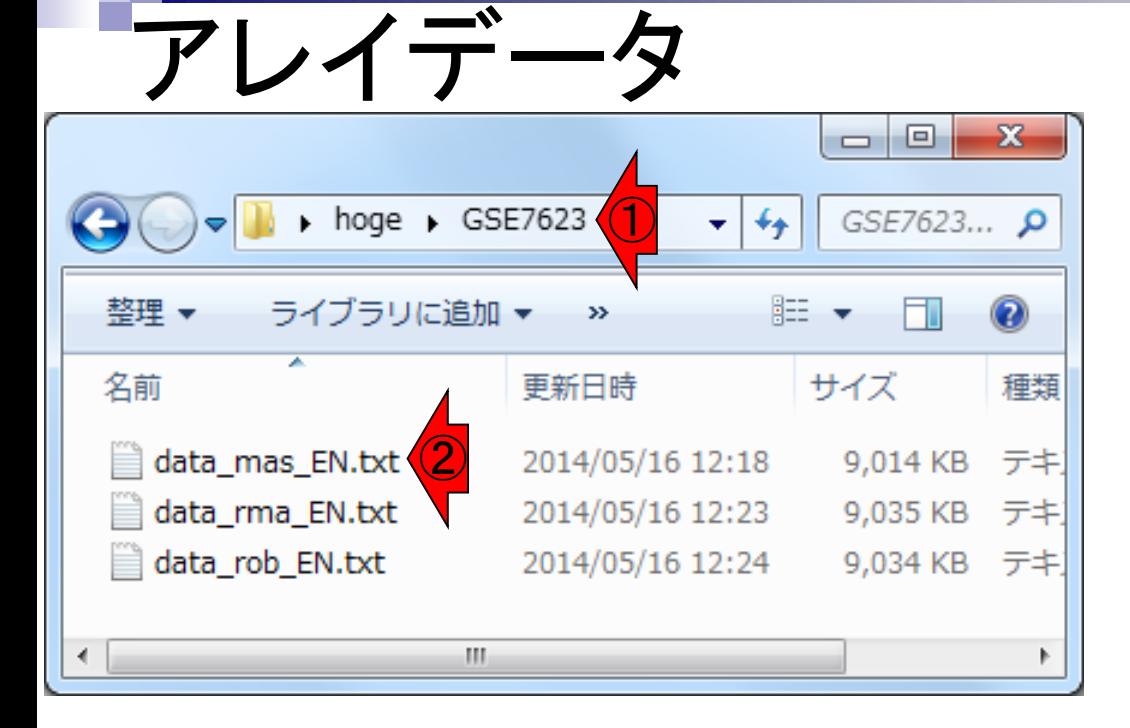

③

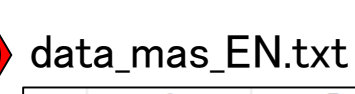

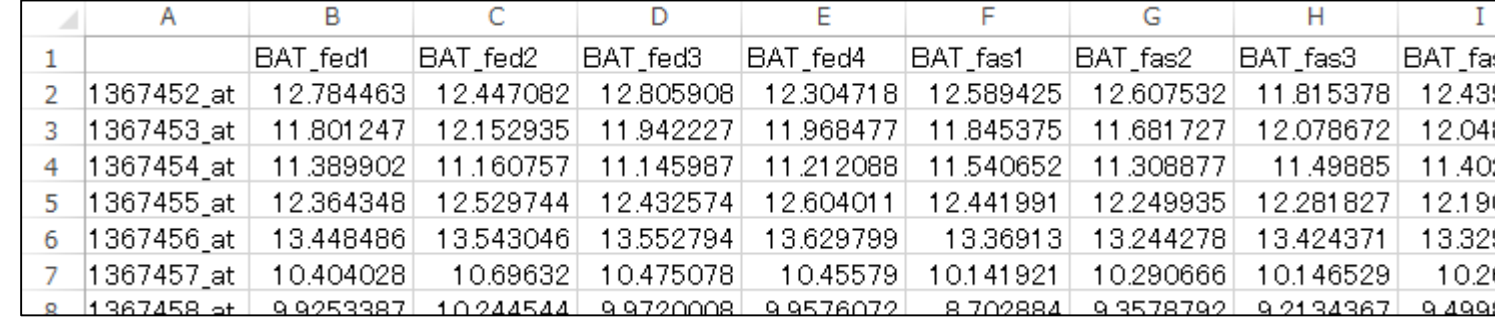

#### |2群間|対応なし | <mark>empirical Bayes (Smyth 2004)</mark> 数科書p167- スポット スポット はっちょうしょう <mark>おさらし</mark>

# 2群間比較(limma)

- Nakai et al., Biosci Biotechnol Biochem., 72: 139-148, 2008
	- GSE7623、 GPL1355 (Affymetrix Rat Genome 230 2.0 Array)、31,099 probesets
	- Rat 24 samples: Brown adipose tissue (褐色脂肪組織; BAT)8サンプル、White adipose tissue (白色脂肪組織; WAT)8 samples、 Liver (肝臓; LIV)8 samples
		- BAT 8 samples:通常(BAT fed) 4 samples vs. 24時間絶食(BAT fas) 4 samples
		- WAT 8 samples:通常(WAT fed) 4 samples vs. 24時間絶食(WAT fas) 4 samples
		- LIV 8 samples:通常(LIV\_fed) 4 samples vs. 24時間絶食(LIV\_fas) 4 samples

0.20 rcode\_clustering\_png.txtの実行結果。  $\frac{0}{2}$ ①肝臓と脂肪間で大きく2つのクラス Height ターに分かれている。  $\frac{8}{2}$ 清腹 満腹: 空腹 空腹 満腹 空腹 空腹 ②脂肪の中でも白色脂肪と褐色脂肪 肝臓 肝臓 肝臓 肝臓 造出 色脂肪 に分かれている。 脂肪 色脂肪 色脂肪 色脂肪 国脂肪 色脂肪 喝画 唱庙. 雷宙. Æ ③褐色脂肪は空腹(24時間絶食)と யி  $\bigcirc$ 満腹(通常)できれいに分かれている。 $\mathcal Q$ ③

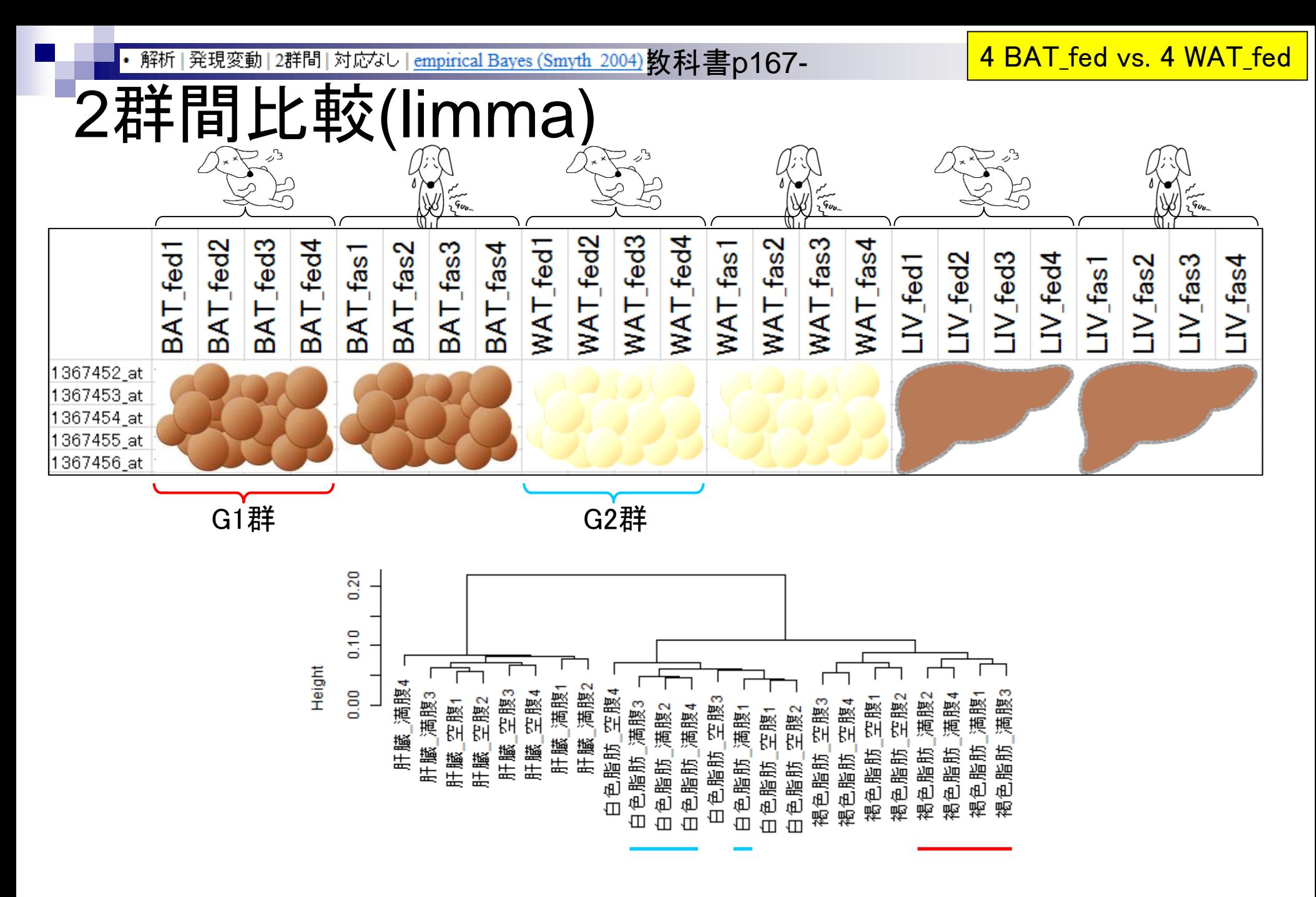

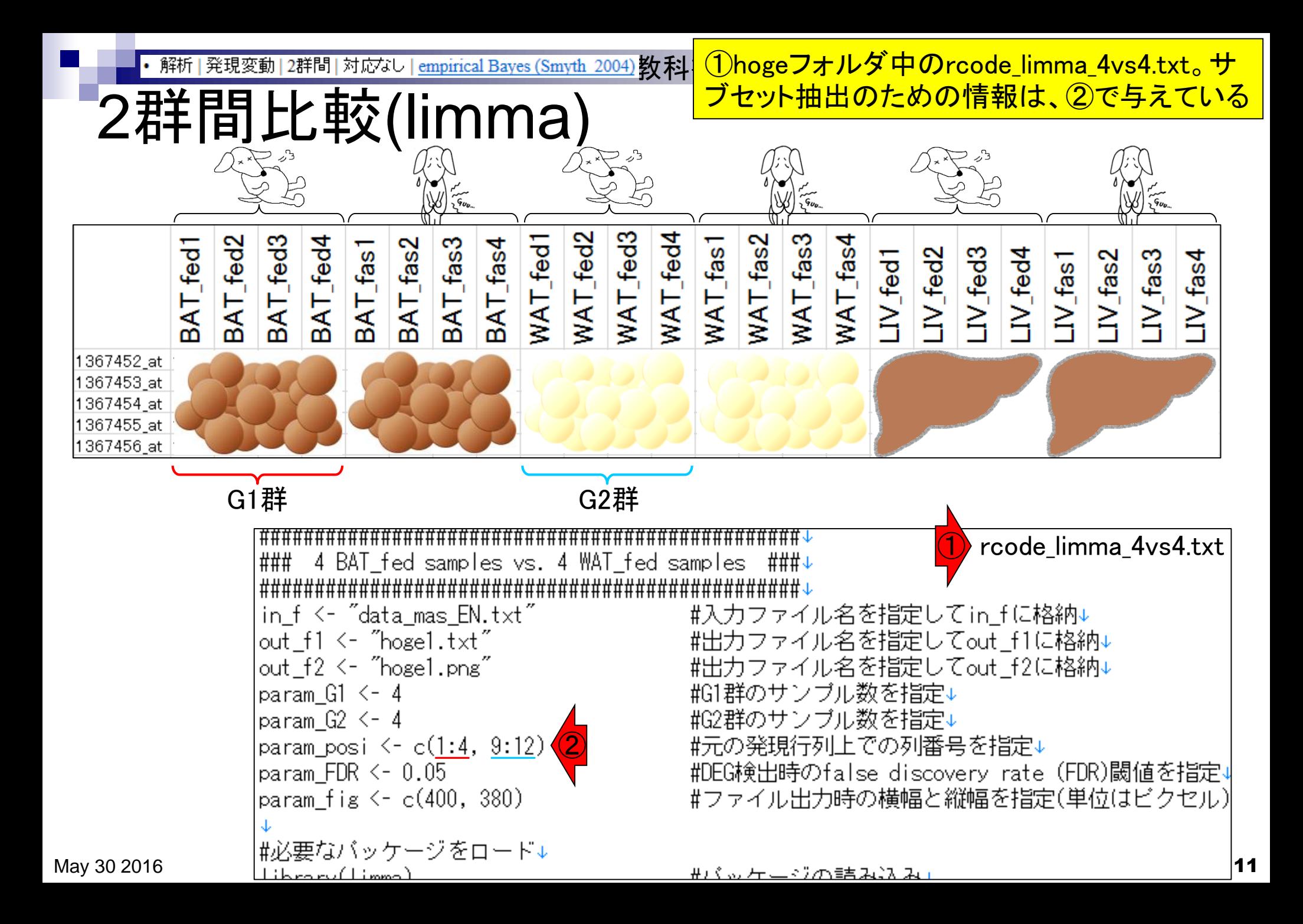

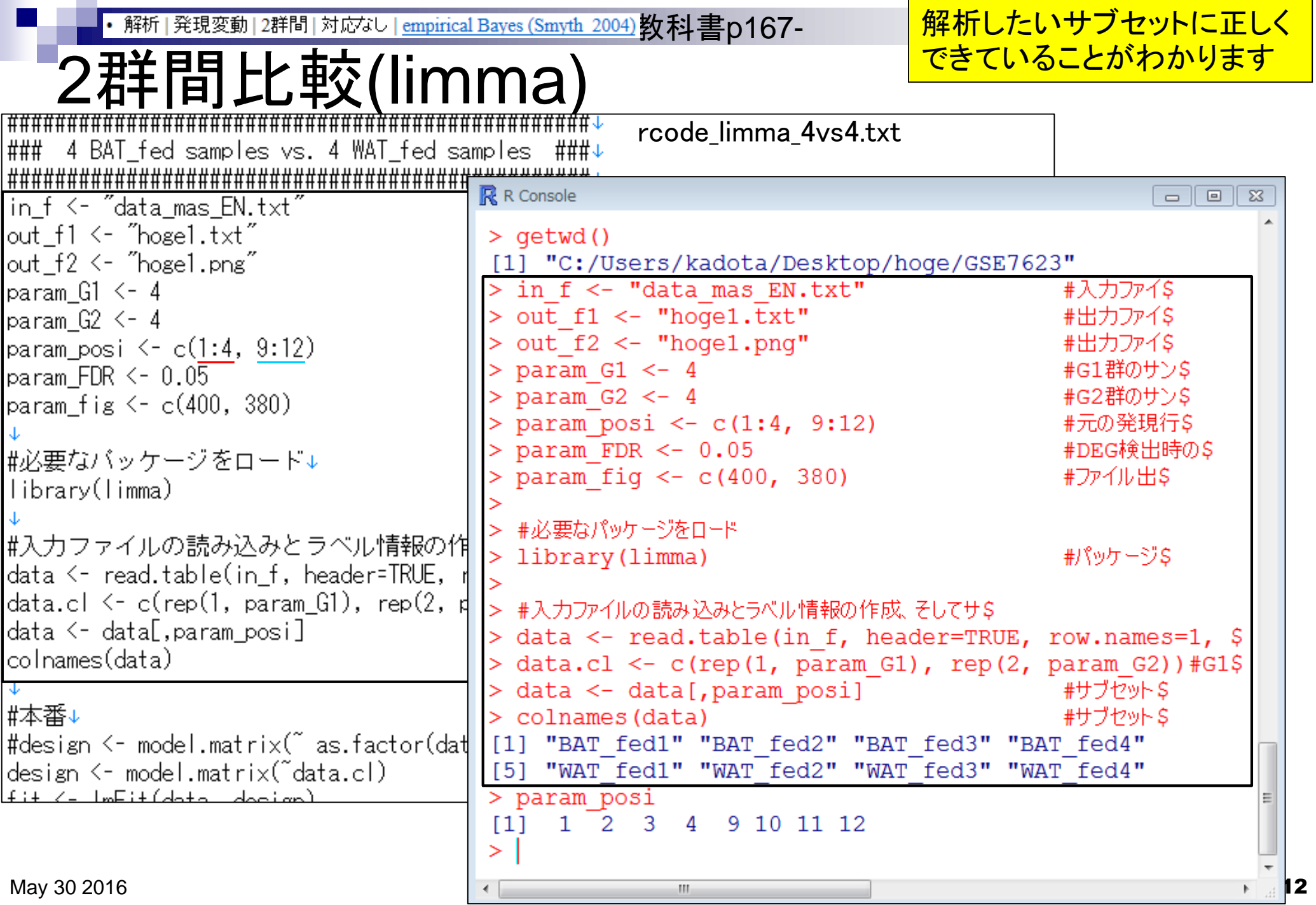

 $\mathcal{L}^{\text{max}}_{\text{max}}$ 

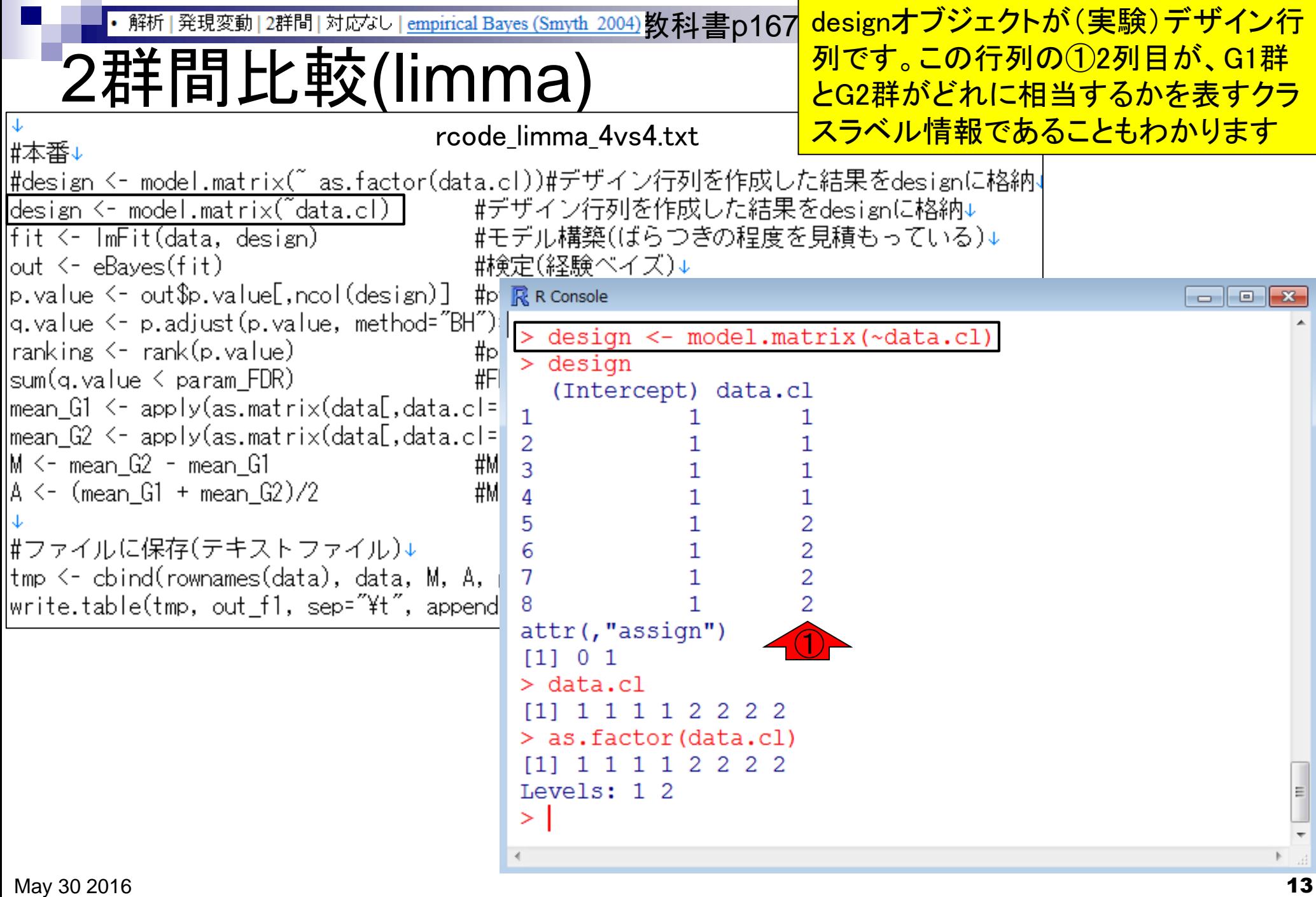

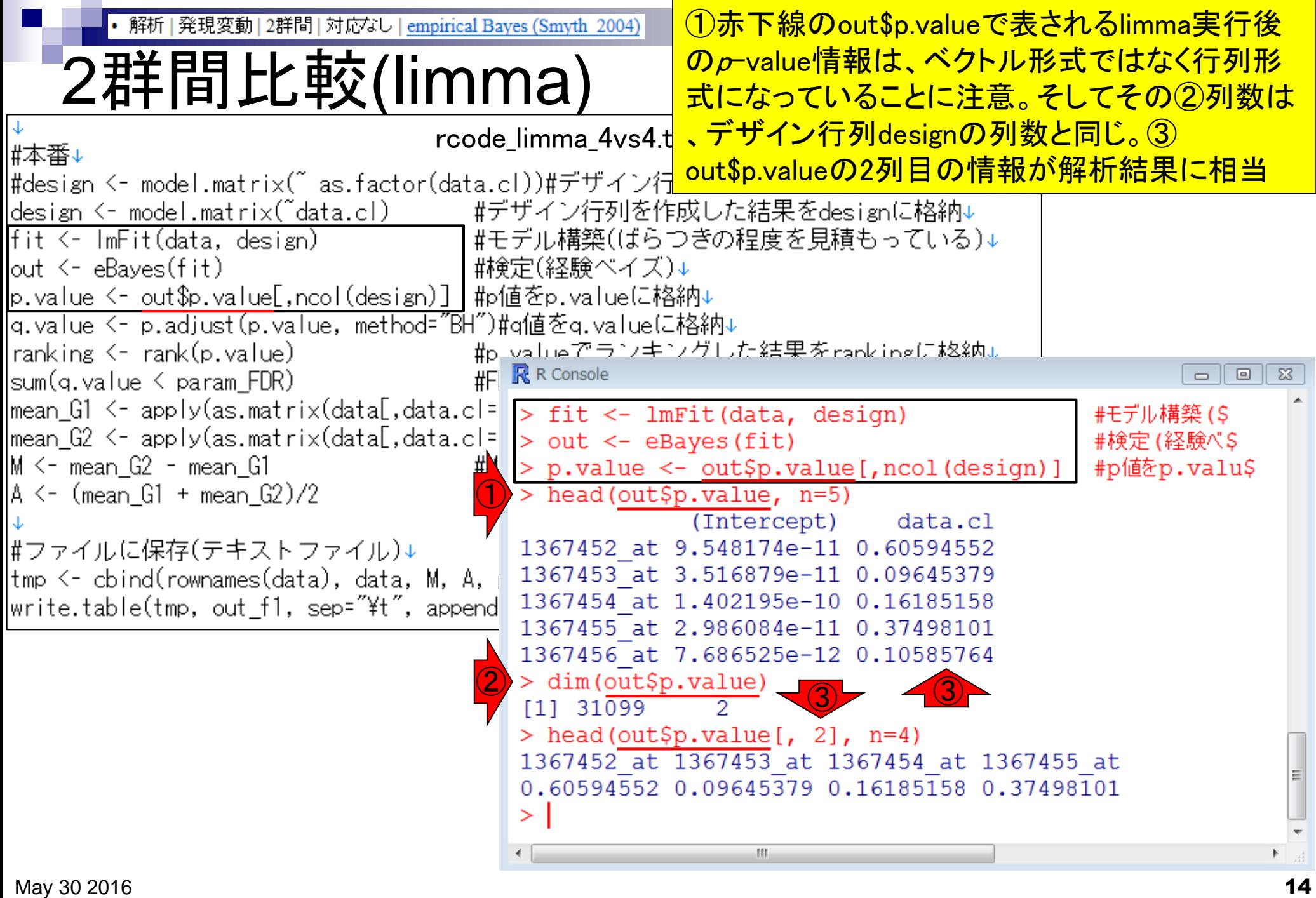

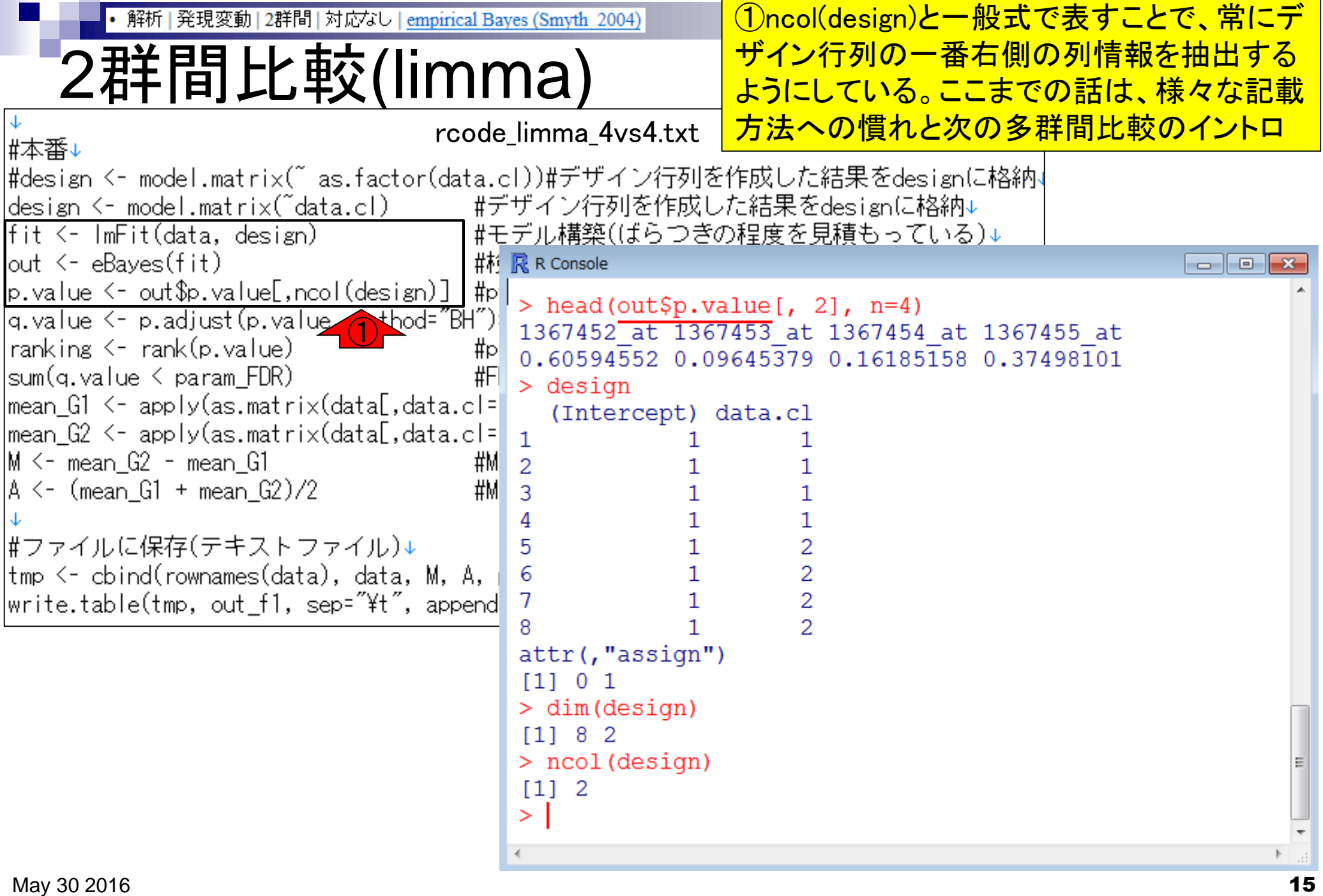

- デザイン行列の意味を理解(教科書p173-182) □ limmaパッケージを用いた2群間比較のおさらい
	- □limmaパッケージを用いた3群間比較(反復あり)
- 反復なし多群間比較(教科書p182-188)
	- □ limmaパッケージを用いた3群間比較(反復なし)
	- □ TCCパッケージ中のROKU法を用いた特異的発現遺伝子検出

- □ 基本的な考え方
- 前処理
	- MSigDBからの遺伝子セット情報(gmt形式ファイル)取得
	- ID変換(probeset ID  $\rightarrow$  gene symbol)
- □ GSAパッケージを用いた遺伝子セット解析

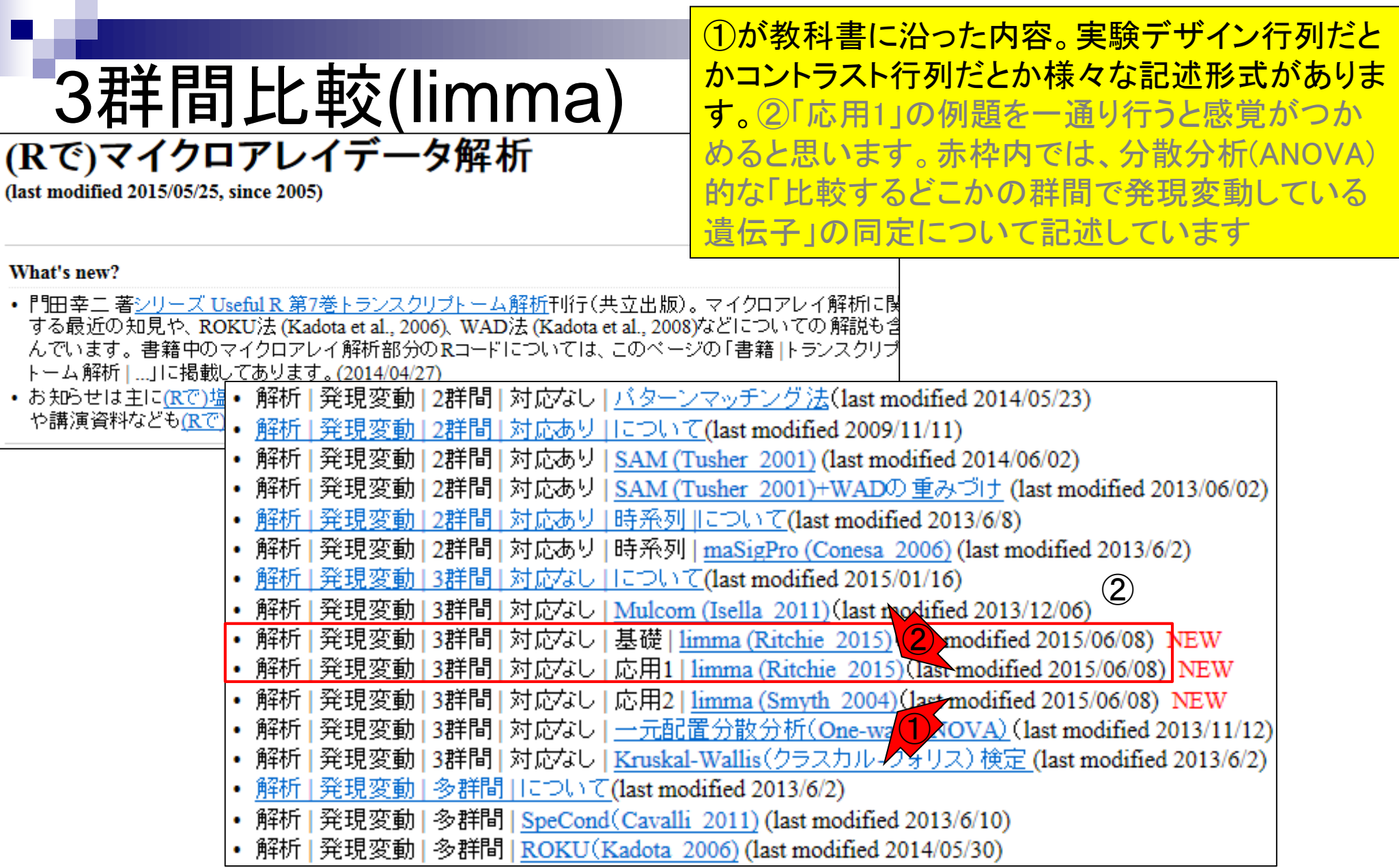

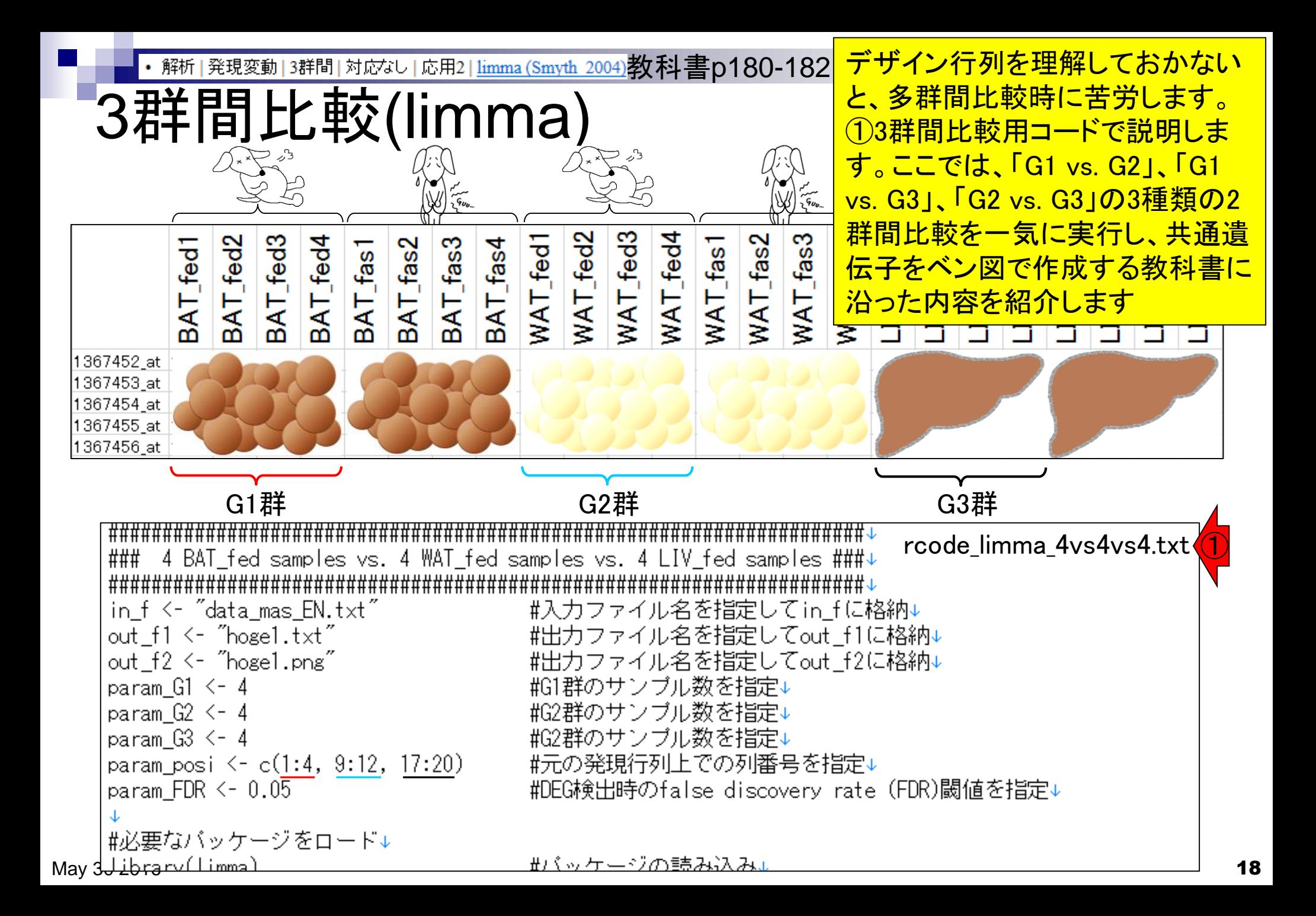

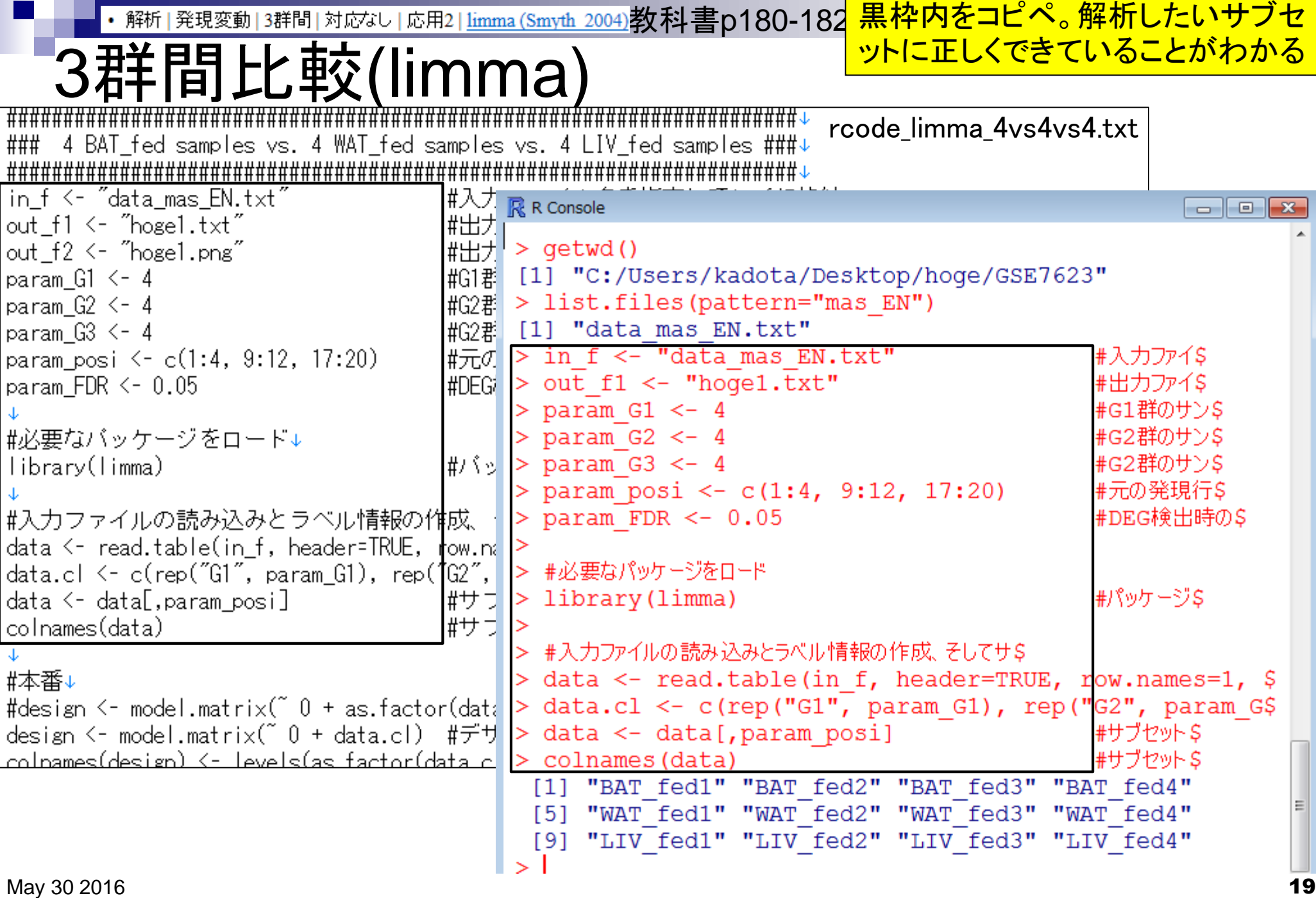

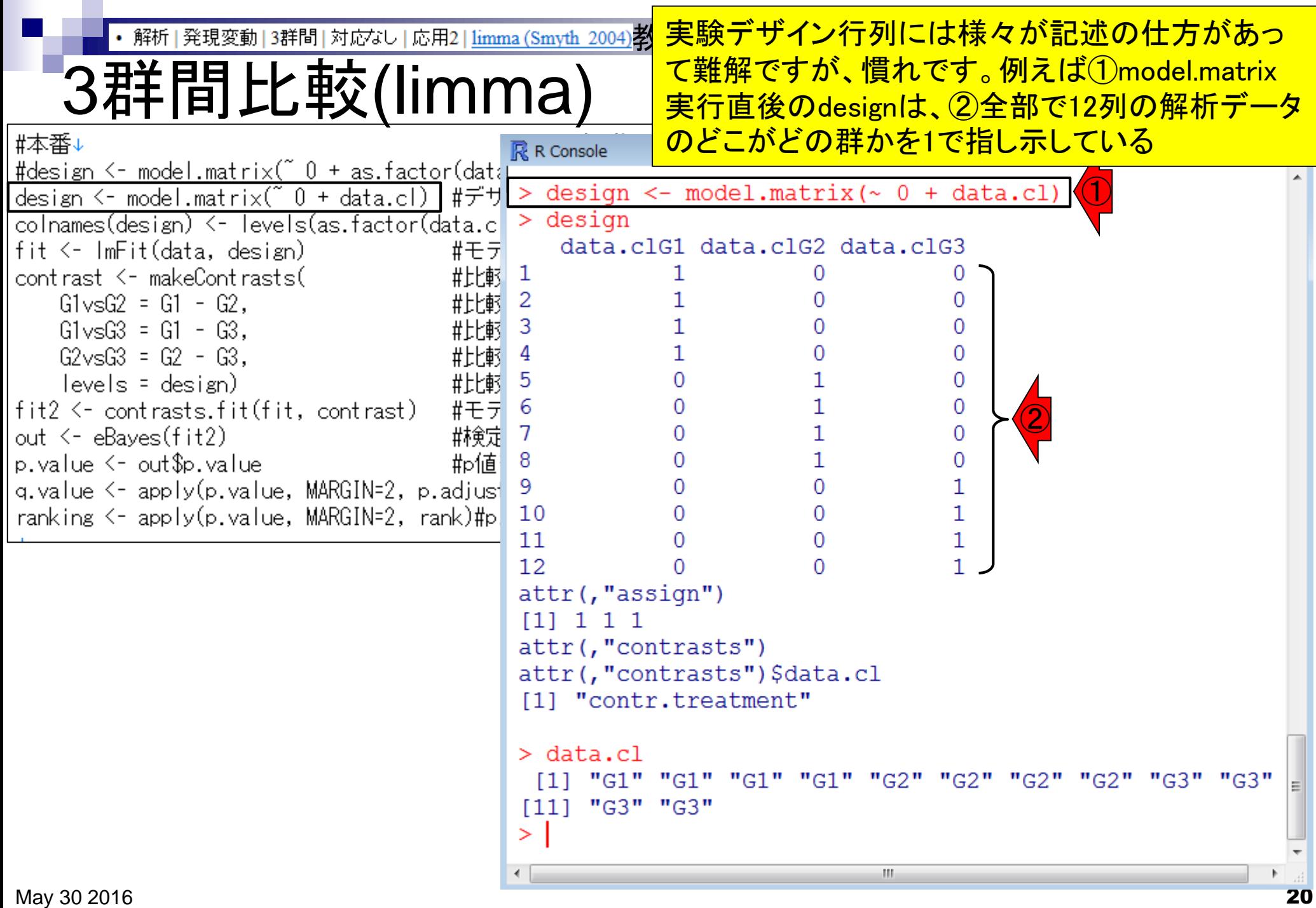

• 解析 | 発現変動 | 3群間 | 対応なし | 応用2 | <u>limma (Smyth 2004)</u> 教科書p180-

## 3群間比較(limma)

(通常の指定法とは異なり)①ここの data.clは数値情報ではなく文字列情報

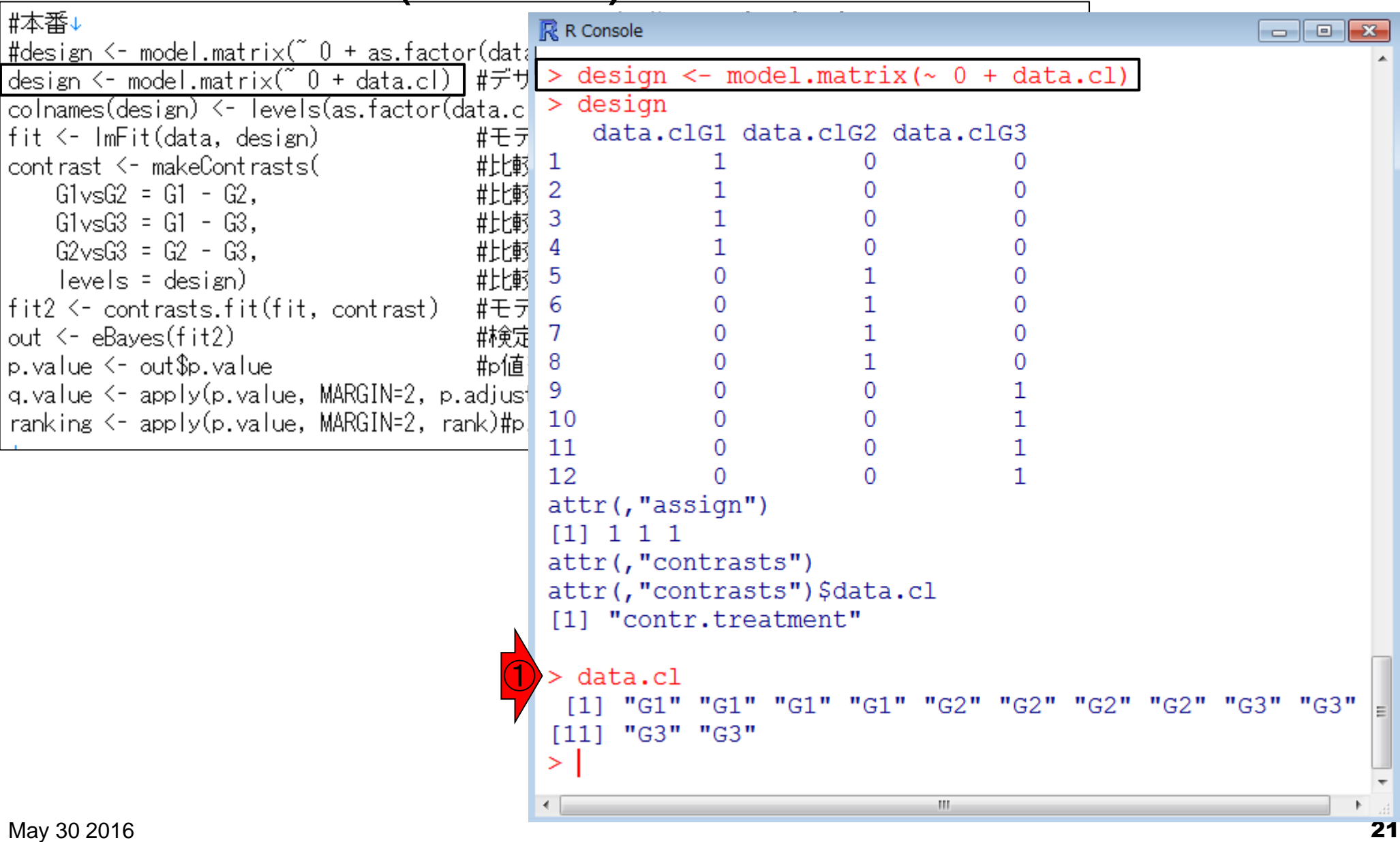

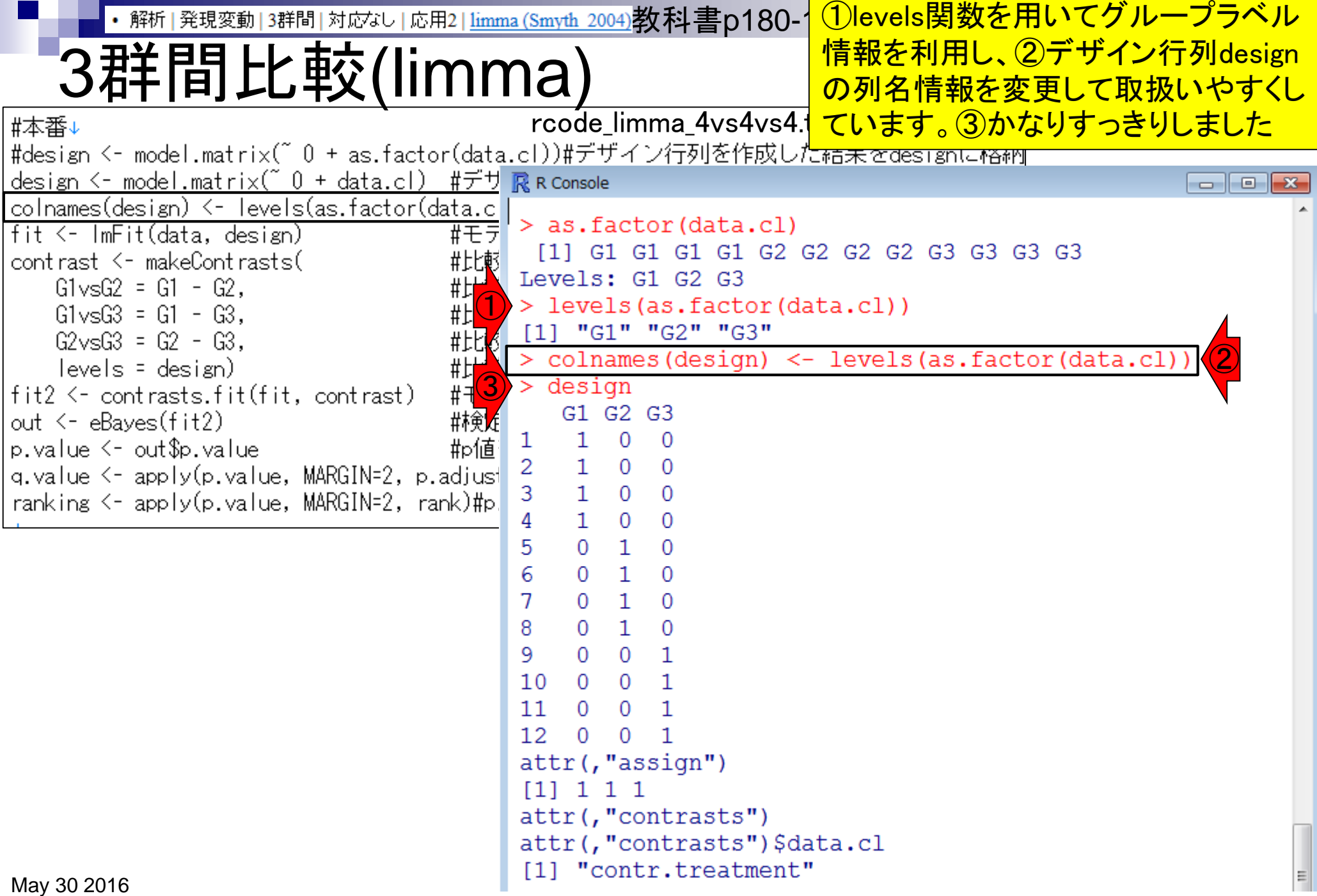

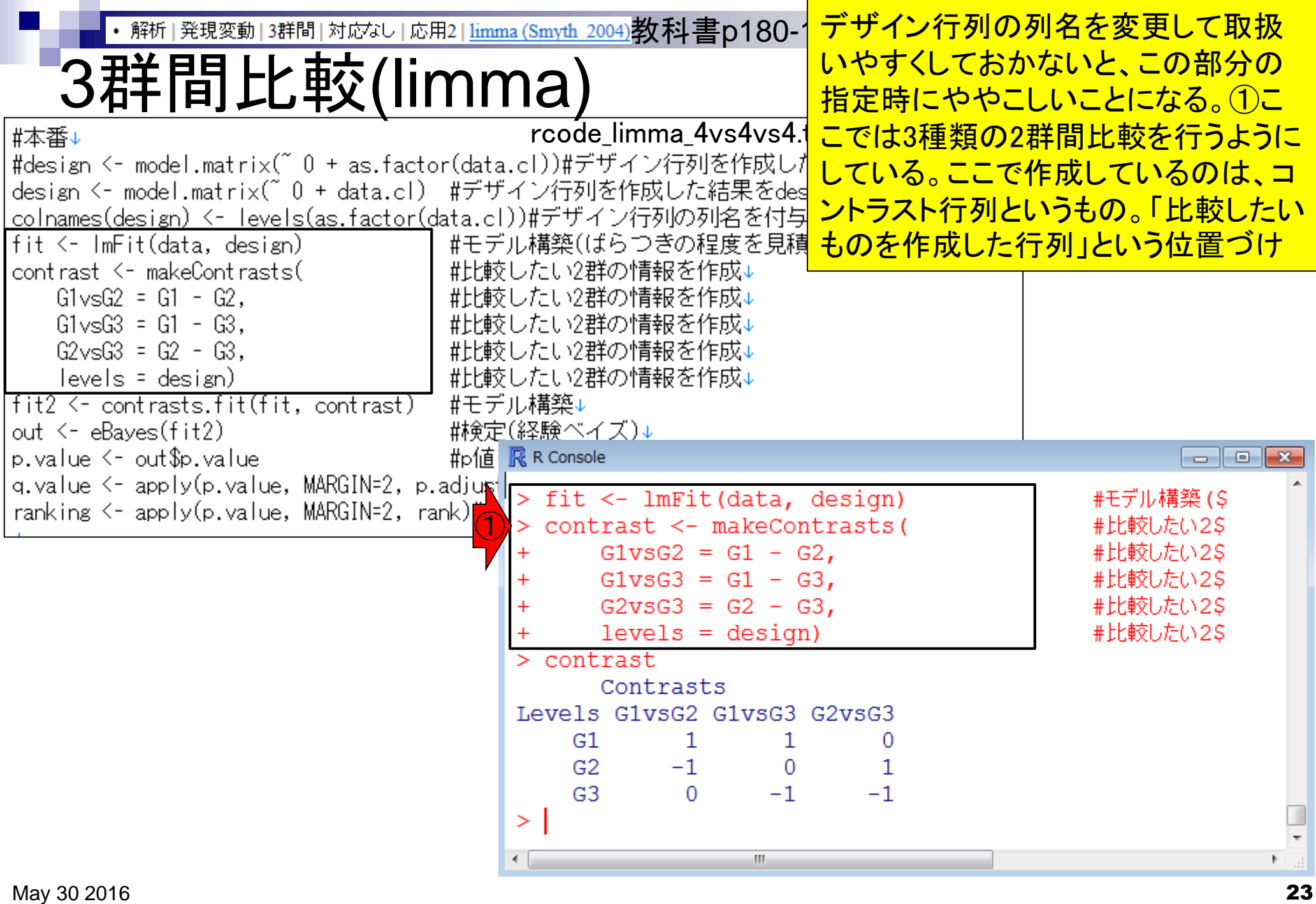

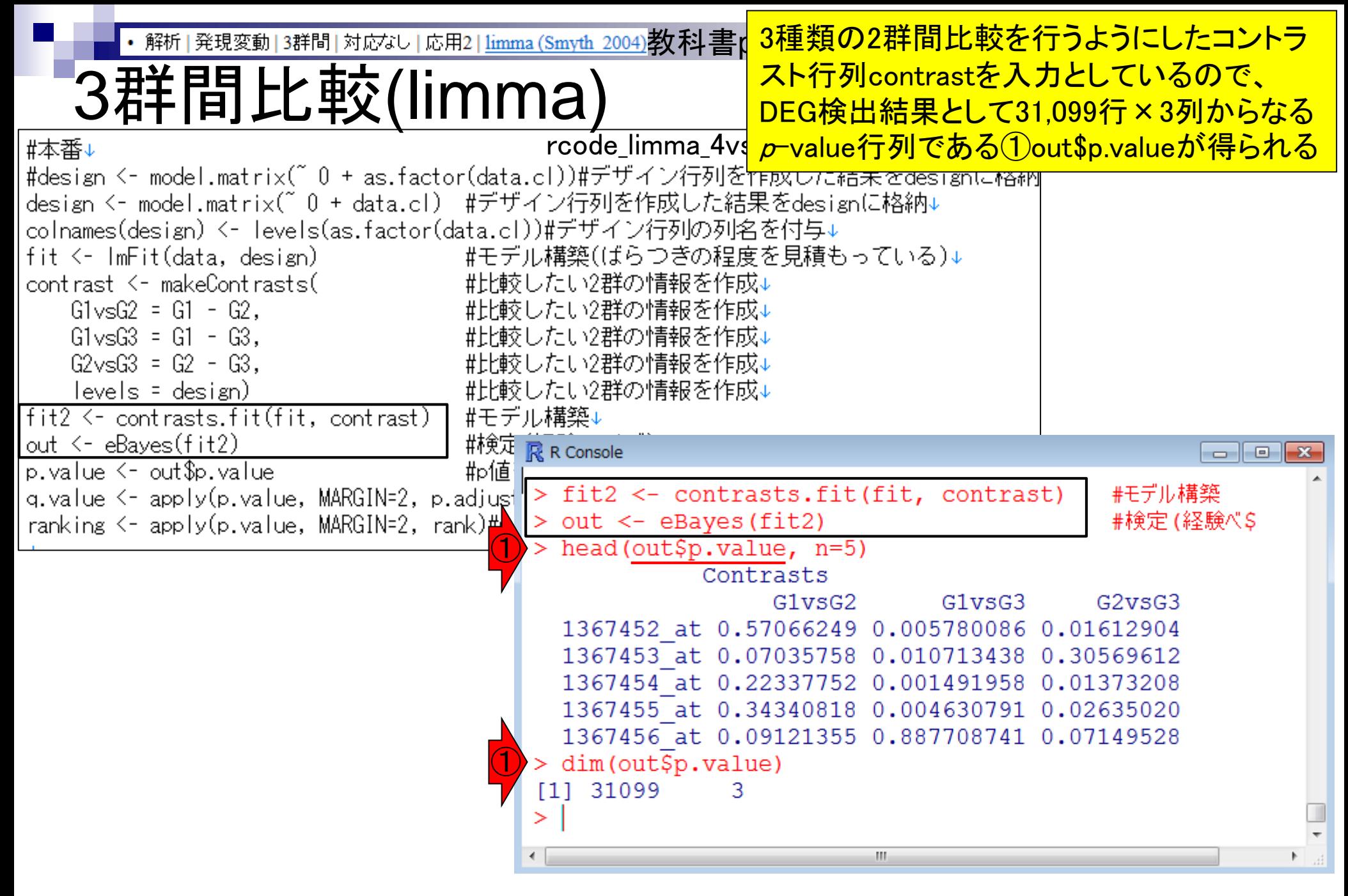

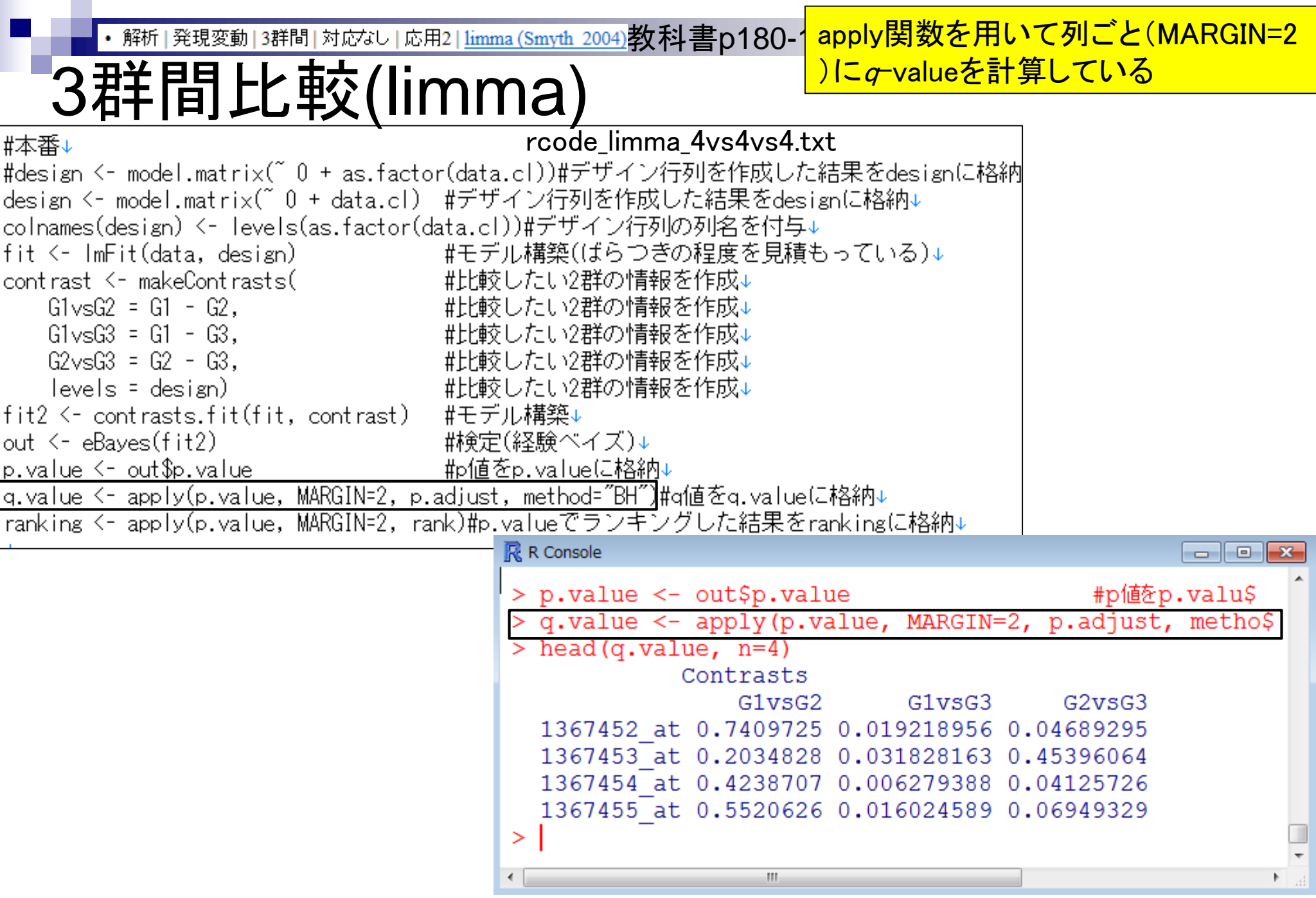

 $\blacksquare$ 

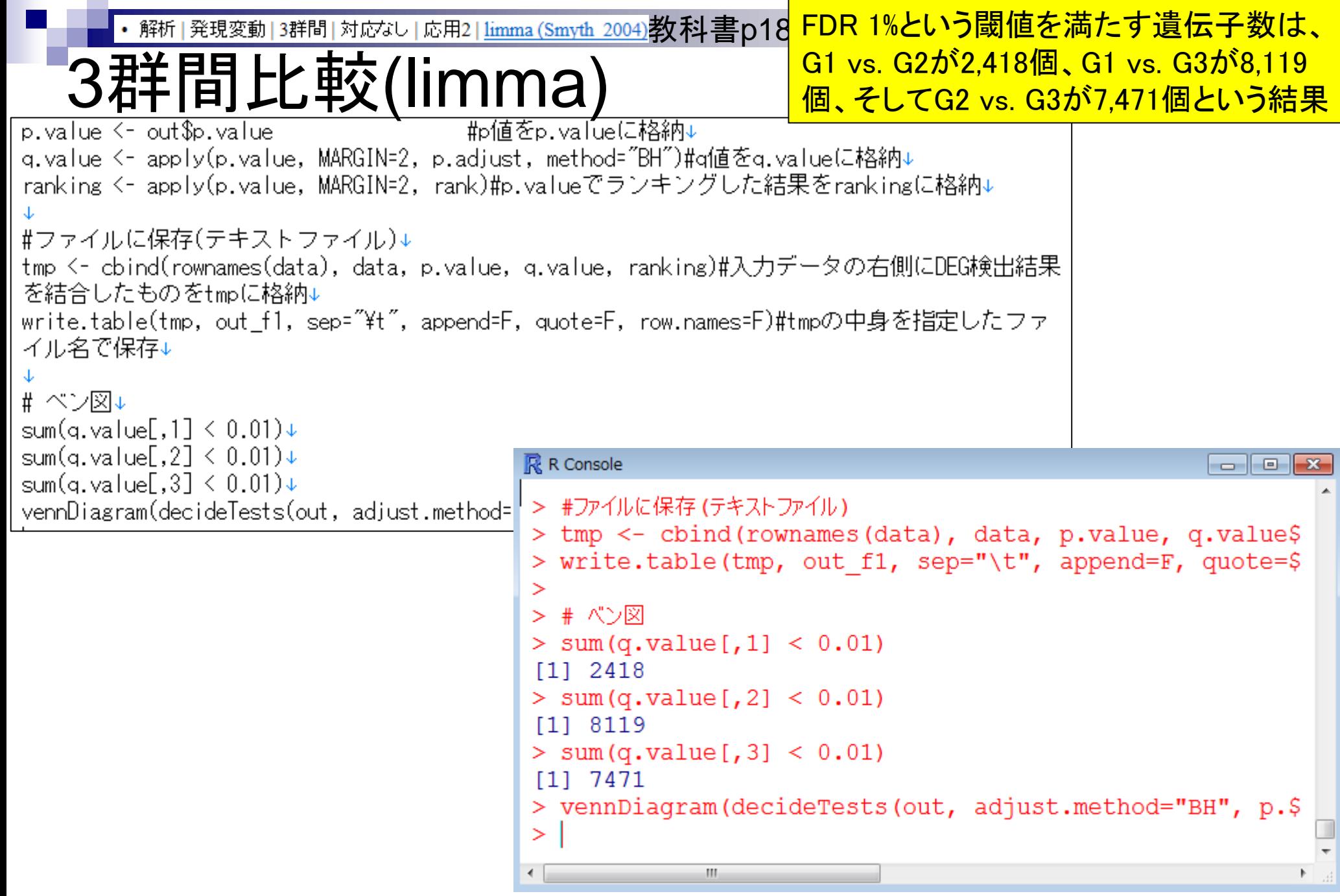

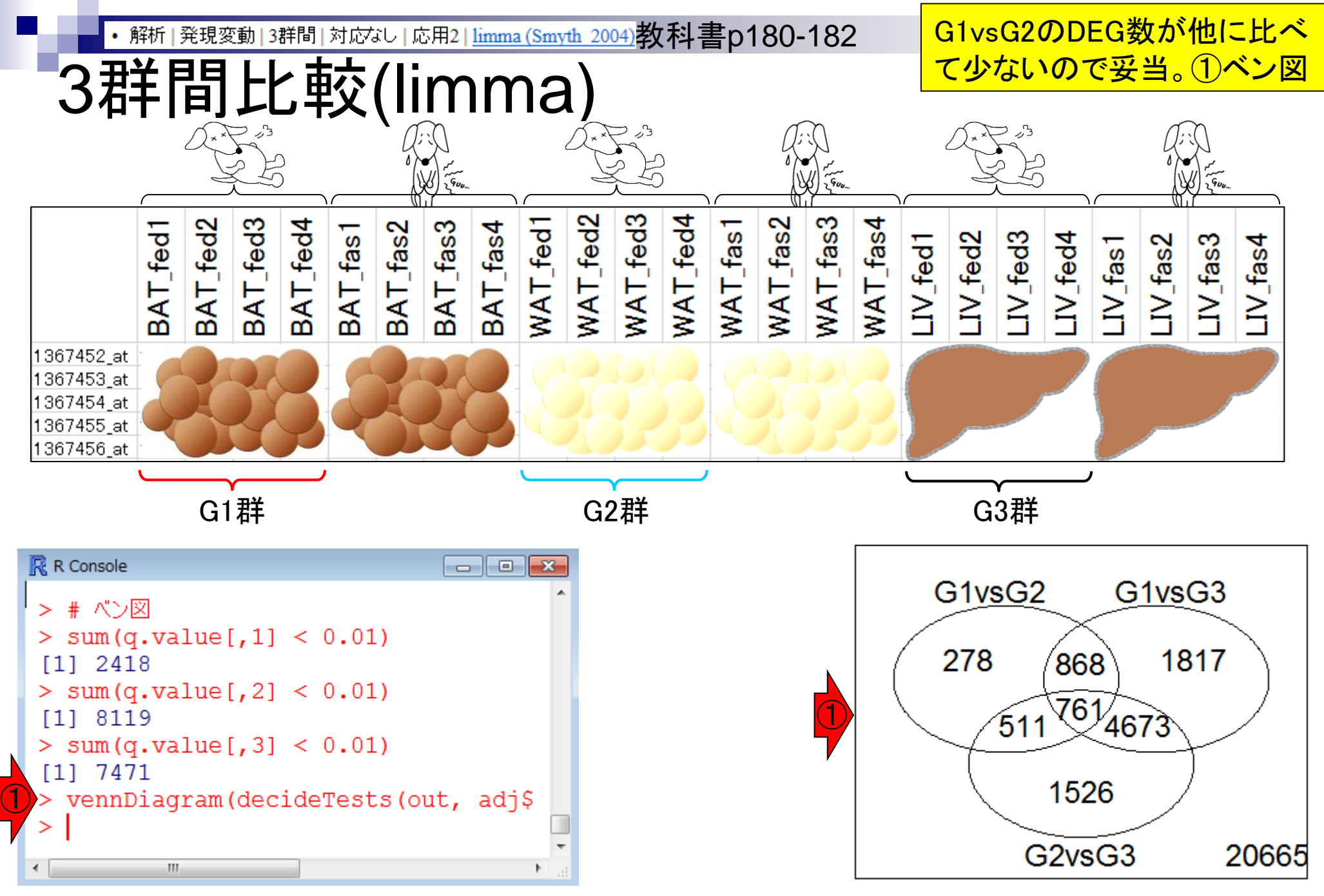

- デザイン行列の意味を理解(教科書p173-182) □ limmaパッケージを用いた2群間比較のおさらい □limmaパッケージを用いた3群間比較(反復あり)
- 反復なし多群間比較(教科書p182-188)
	- □limmaパッケージを用いた3群間比較(反復なし)
	- □ TCCパッケージ中のROKU法を用いた特異的発現遺伝子検出

- □ 基本的な考え方
- 前処理
	- MSigDBからの遺伝子セット情報(gmt形式ファイル)取得
	- ID変換(probeset ID  $\rightarrow$  gene symbol)
- □ GSAパッケージを用いた遺伝子セット解析

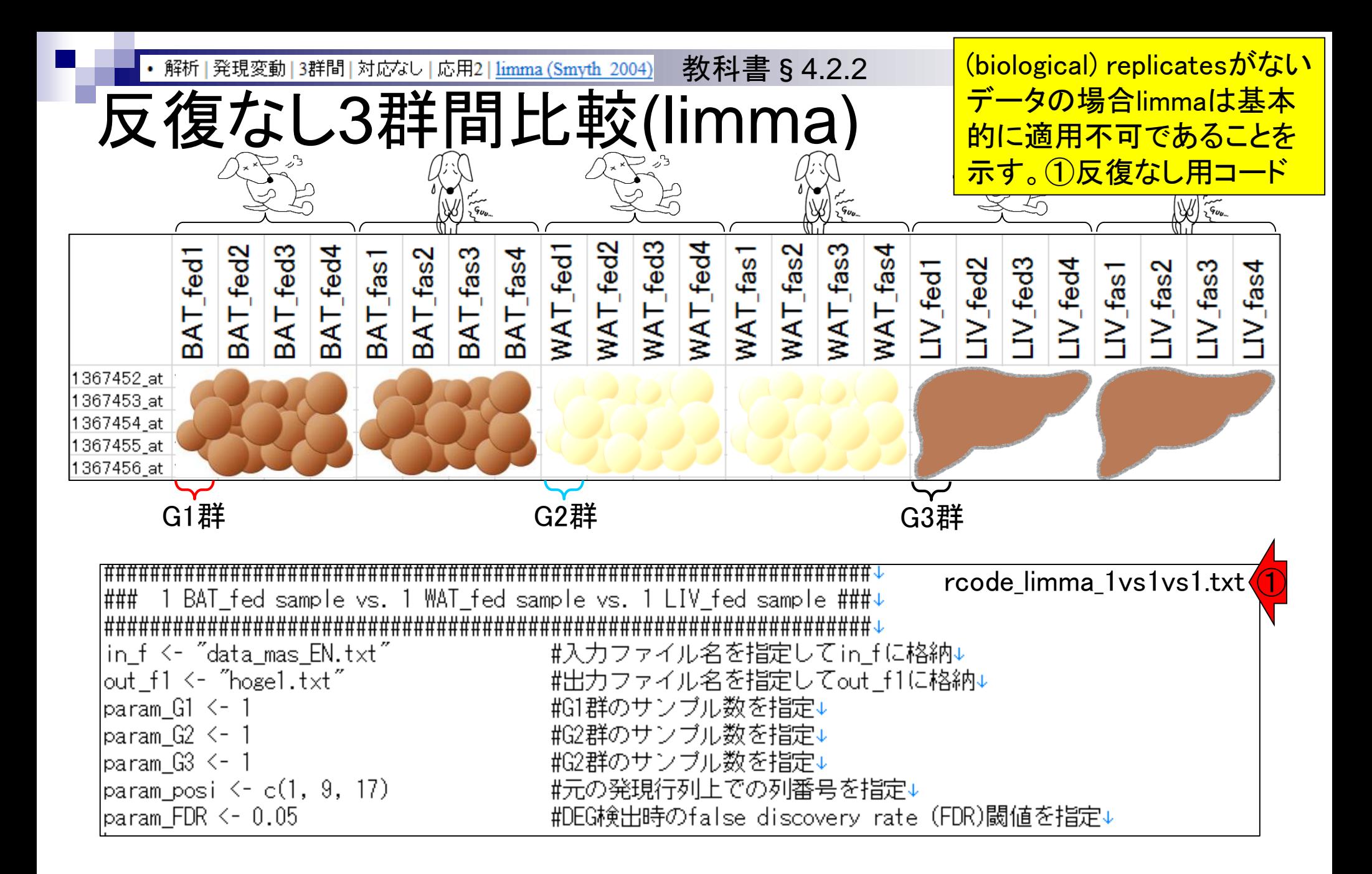

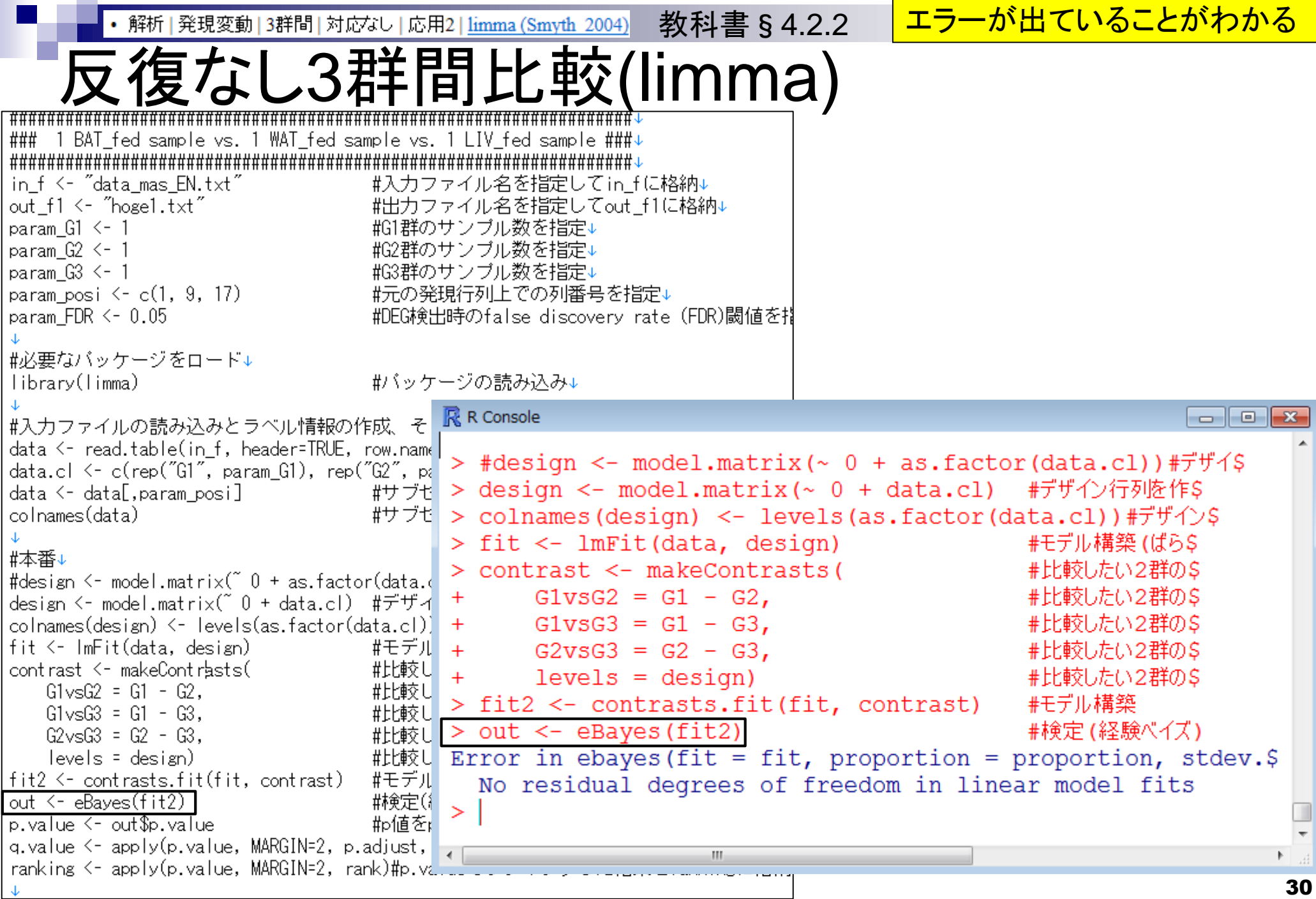

- デザイン行列の意味を理解(教科書p173-182)
	- □ limmaパッケージを用いた2群間比較のおさらい
	- □ limmaパッケージを用いた3群間比較(反復あり)
- 反復なし多群間比較(教科書p182-188)
	- □limmaパッケージを用いた3群間比較(反復なし)
	- □ TCCパッケージ中のROKU法を用いた特異的発現遺伝子検出

- □ 基本的な考え方
- 前処理
	- MSigDBからの遺伝子セット情報(gmt形式ファイル)取得
	- ID変換(probeset ID  $\rightarrow$  gene symbol)
- □ GSAパッケージを用いた遺伝子セット解析

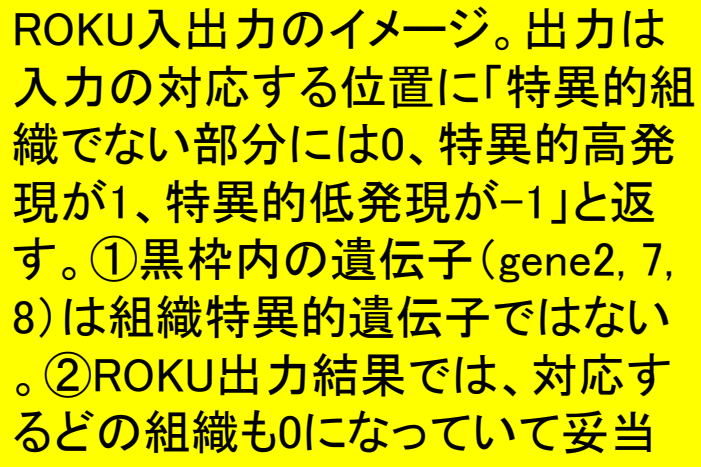

### 入力

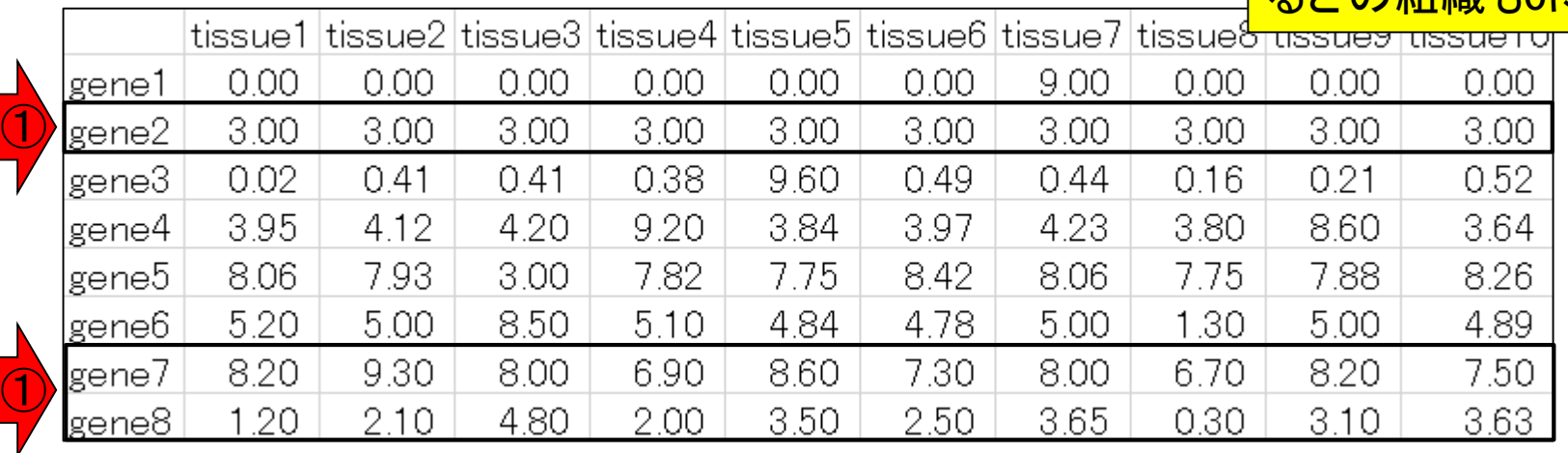

反復なし多群間比較(TCC)

• 解析 | 発現変動 | 多群間 | ROKU(Kadota 2006)

#### 出力

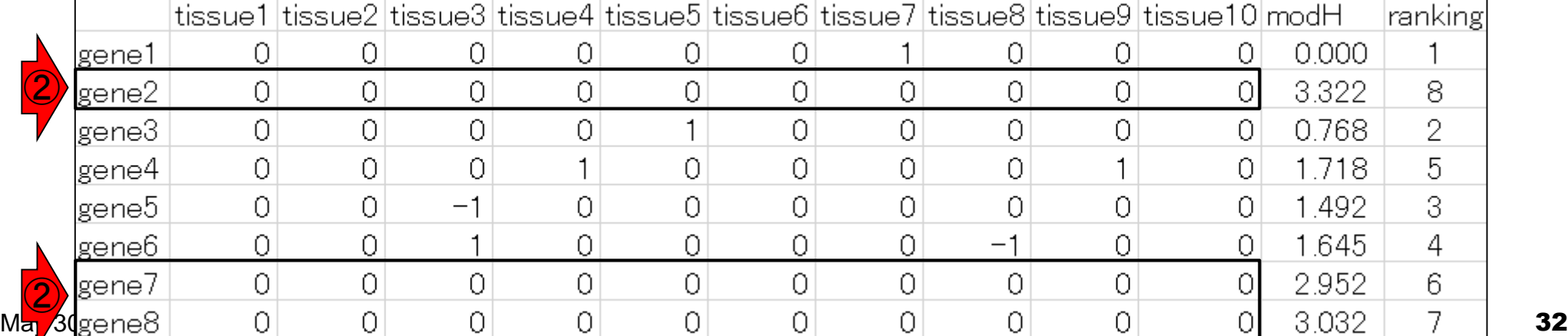

教科書§4.2.3

①出力の右側は全体的な組織特異 度の高さでランキングした結果を返 す。modH列の値が0に近いほど、組 織特異度が高いことを表す

### 入力

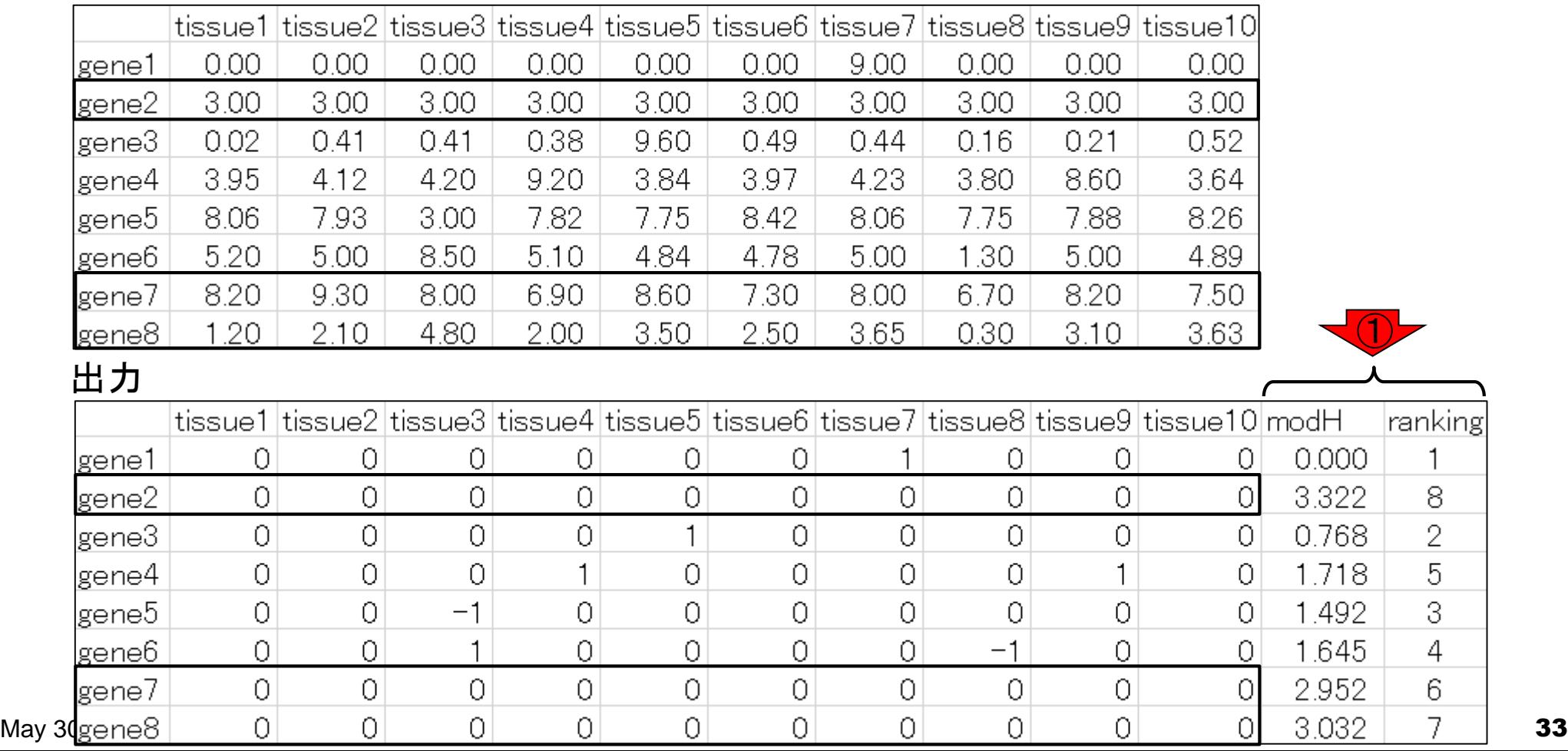

教科書§4.2.3

反復なし多群間比較(TCC)

解析 | 発現変動 | 多群間 | ROKU(Kadota 2006)

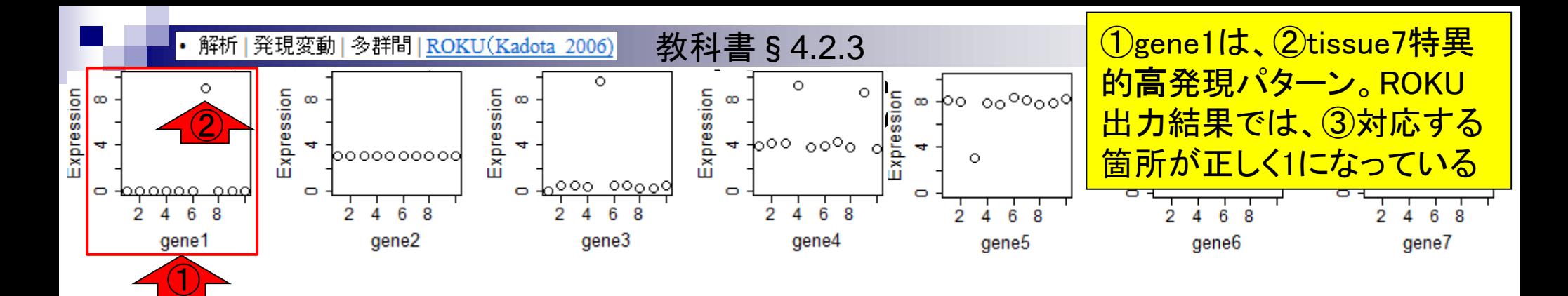

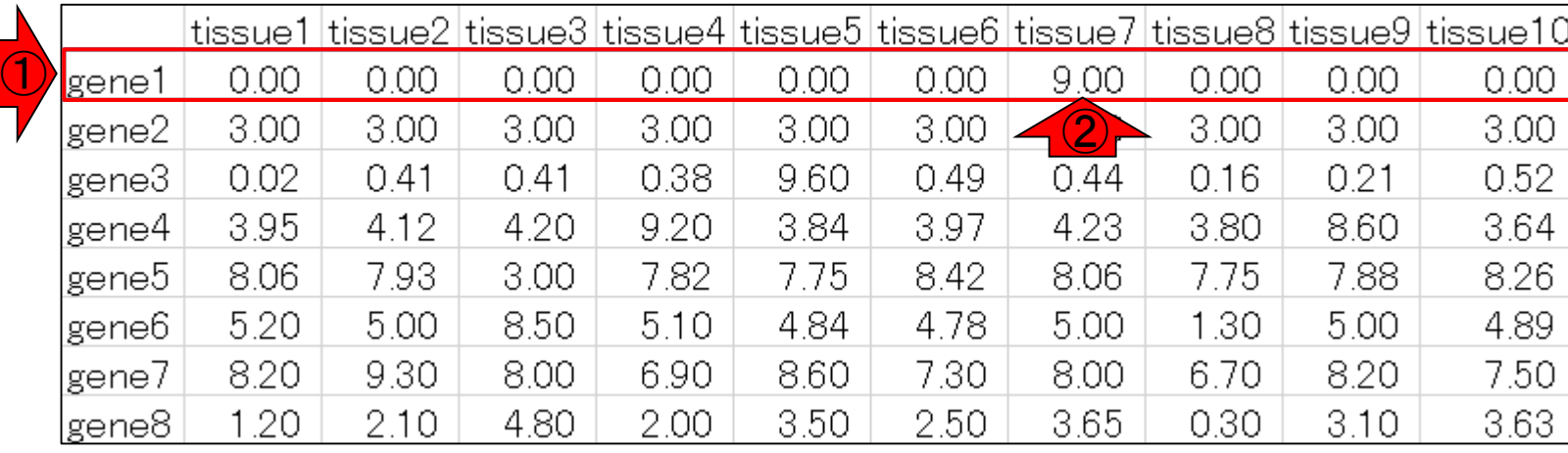

#### 出力

入力

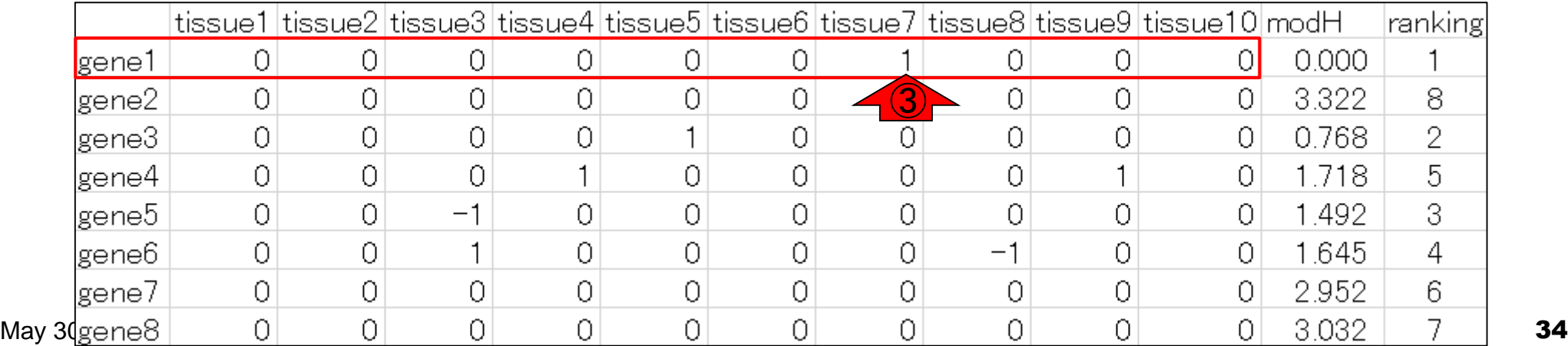

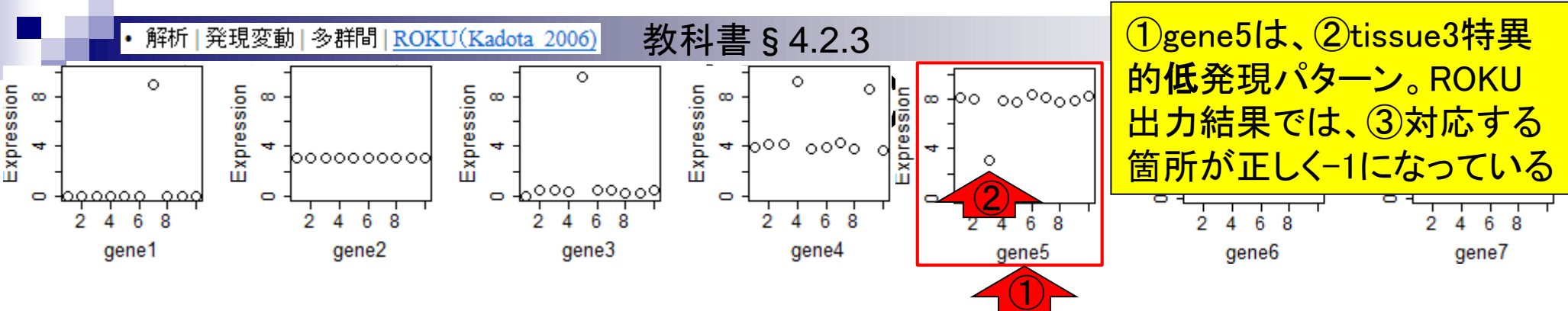

### 入力

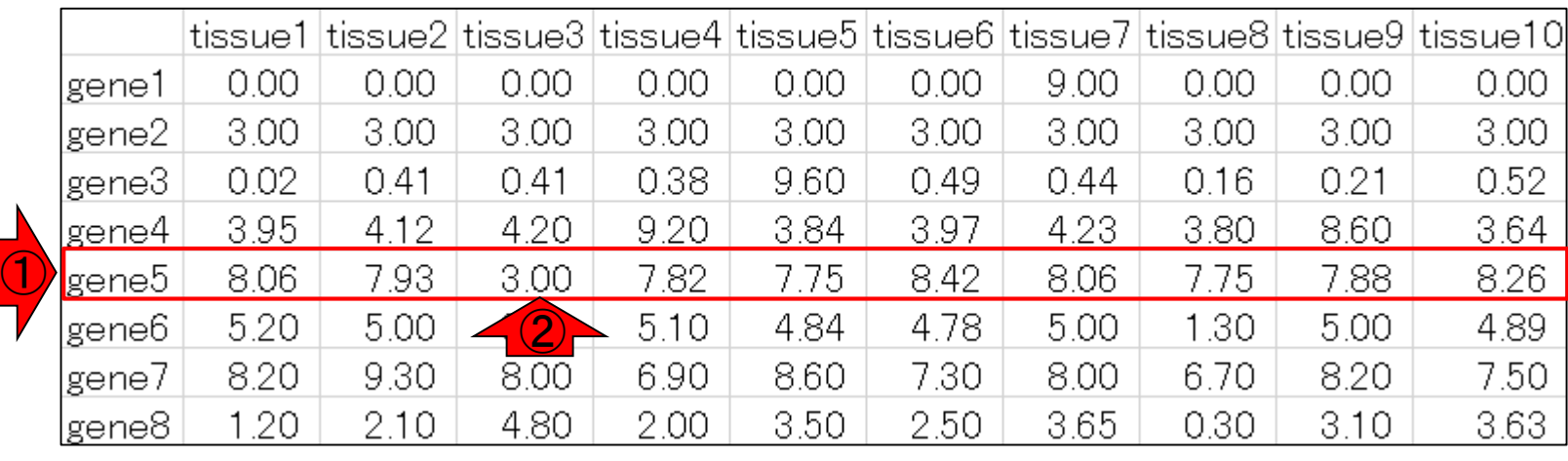

### 出力

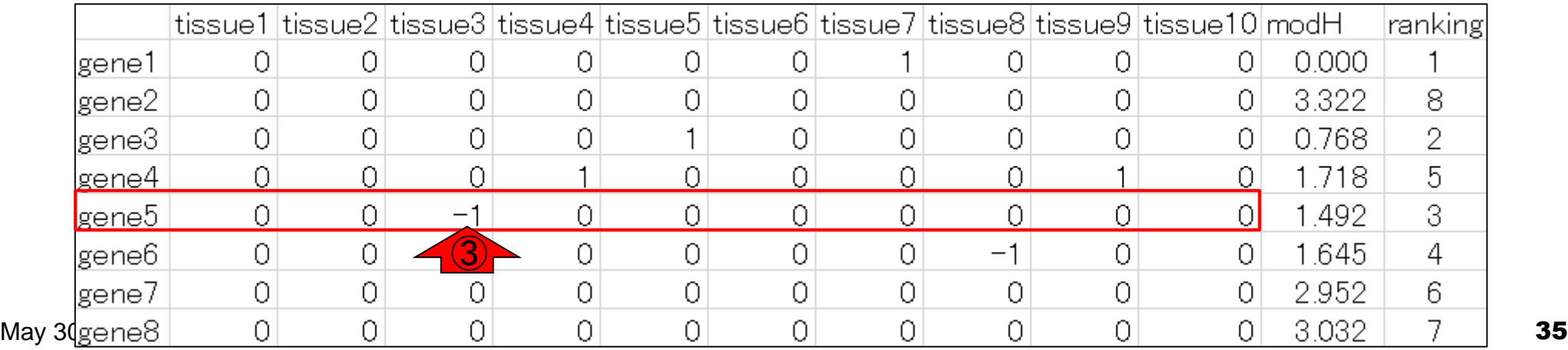

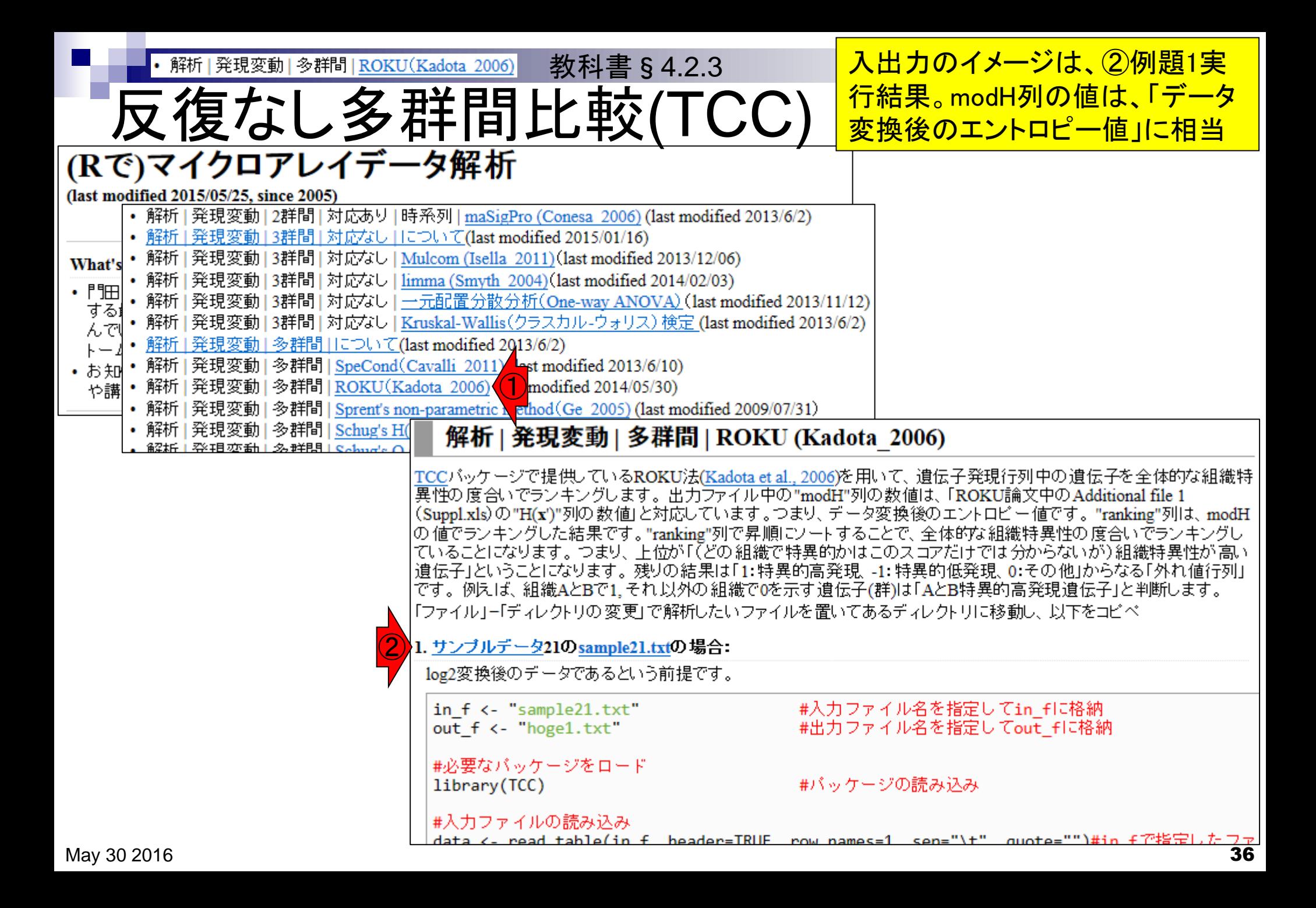
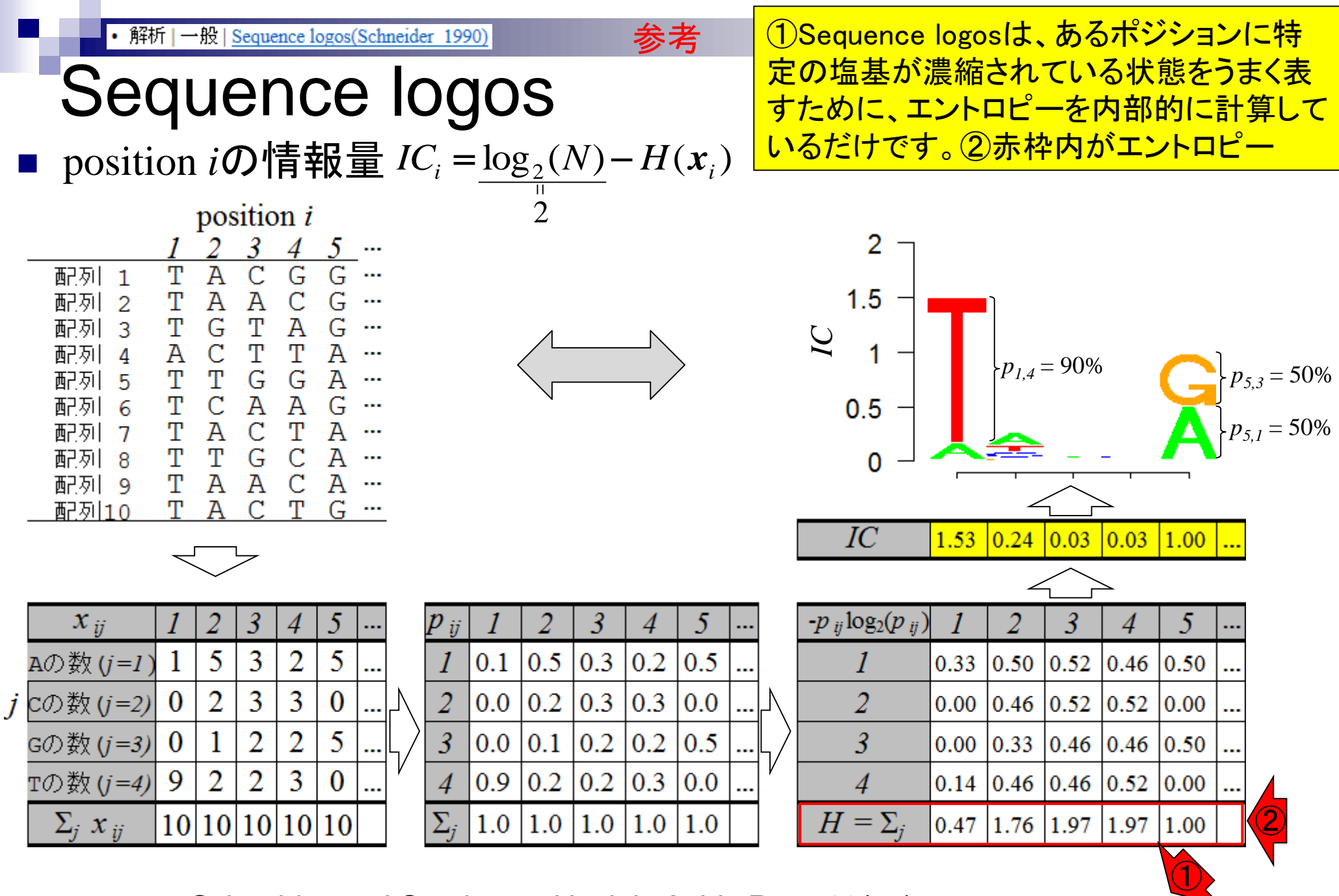

May 30 2016 Schneider and Stephens, *Nucleic Acids Res*., **18**(20): 6097-6100, 1990

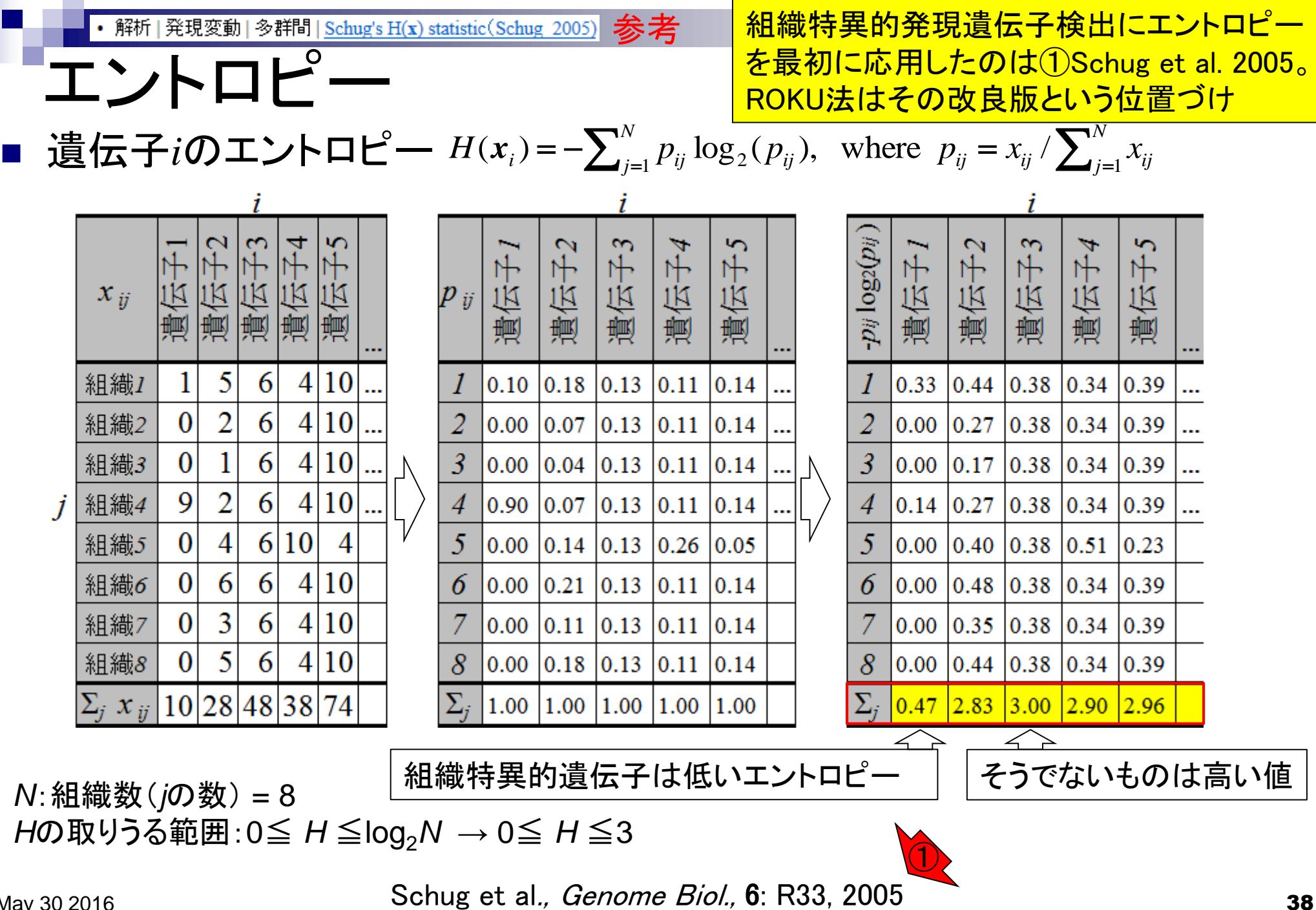

May 30 2016

解析 | 発現変動 | 多群間 | ROKU(Kadota 2006) 教科書§4.2.3

## ROKUを実行

### <u> hoge - GSE2361フォルダ中のデータ</u> を用いてROKUを実行してみよう

### Affymetrix GeneChip

- Ge et al., *Genomics*, 86: 127-141, 2005
	- GSE2361、GPL96 (Affymetrix Human Genome U133A Array)、22,283 probesets
	- ヒト36サンプル:Heart (心臓)、Thymus (胸腺)、Spleen (脾臓)、Ovary (卵巣)、Kidney (腎 臓)、Skeletal Muscle (骨格筋)、Pancreas (膵臓)、Prostate (前立腺)、…

BMC Bioinformatics. 2006 Jun 12:7:294.

#### ROKU: a novel method for identification of tissue-specific genes.

Kadota K<sup>1</sup>, Ye J, Nakai Y, Terada T, Shimizu K.

#### Author information

#### **Abstract**

BACKGROUND: One of the important goals of m expression is considerably higher or lower in som identifying such tissue-specific genes.

RESULTS: We describe a method, ROKU, which many tissues and thousands of genes. ROKU ran Shannon entropy and detects tissues specific to e evaluated the capacity for the detection of various We observed that ROKU was superior to a conver according to overall tissue specificity and to detect objective tissues.

**CONCLUSION:** ROKU is useful for the detection is also directly applicable to the selection of diagne

#### **Analysis of real data**

To further investigate the validity of our method (ROKU), we applied the method to a public gene expression matrix consisting of 36 normal human tissues and 22,283 probesets [5]. Briefly, ROKU (1) processes each probeset expression vector and makes a processed vector  $x'$ , (2) calculates the entropy  $H(x')$ , and (3) assigns specific tissues to each probeset whose observations are detected to be 'outliers' (see Methods). We compared the performance of ROKU to that of Schug's method, which directly uses the original/non-processed vector x for measuring the entropy  $H(x)$  [4]. The two entropy scores ( $H(x')$  and  $H(x)$ ) for all probesets are available in the additional file [see 1].

Additional file 1. Full information analyzed by ROKU for dataset of Ge et al. (2005). For the original gene expression matrix, an outlier matrix (consisting of 1 for over-expressed outliers, -1 for under-expressed outliers, and 0 for non-outliers) is provided. It also contains two entropy scores measured by ROKU and Schug's method and their ranks.

Format: XLS Size: 8.1MB Download file

This file can be viewed with: Microsoft Excel Viewer

**OPEN DATA** 

### 解析 | 発現変動 | 多群間 | ROKU(Kadota 2006) ROKUを実行

教科書 § 4.2.3<mark> ①RMA前処理後のデータを入力として</mark> ROKUを実行した結果(の一部)が、②ROKU 論文のAdditional file 1と基本的に同じもの

### Affymetrix GeneChip

- □ Ge et al., *Genomics*, 86: 127-141, 2005
	- GSE2361、GPL96 (Affymetrix Human Genome U133A Array)、22,283 probesets
	- ヒト36サンプル:Heart (心臓)、Thymus (胸腺)、Spleen (脾臓)、Ovary (卵巣)、Kidney (腎 臓)、Skeletal Muscle (骨格筋)、Pancreas (膵臓)、Prostate (前立腺)、…

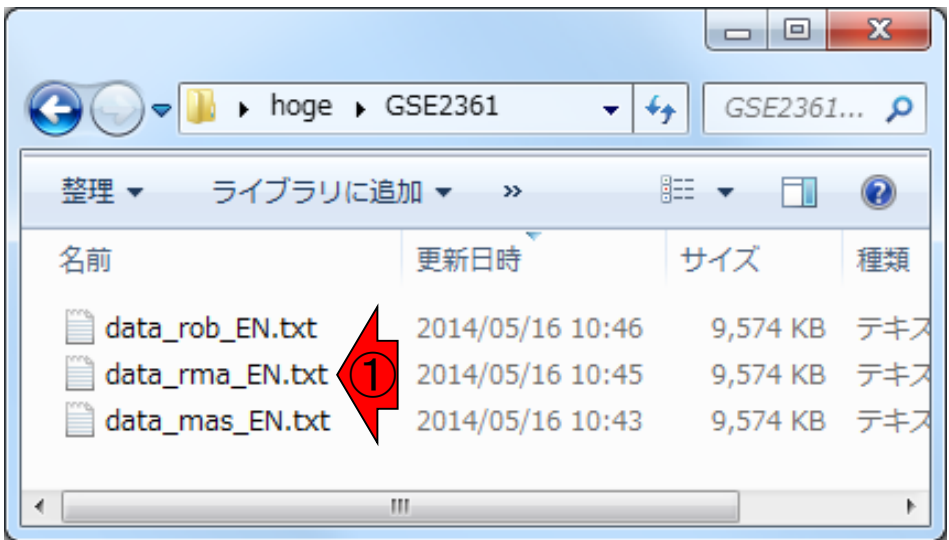

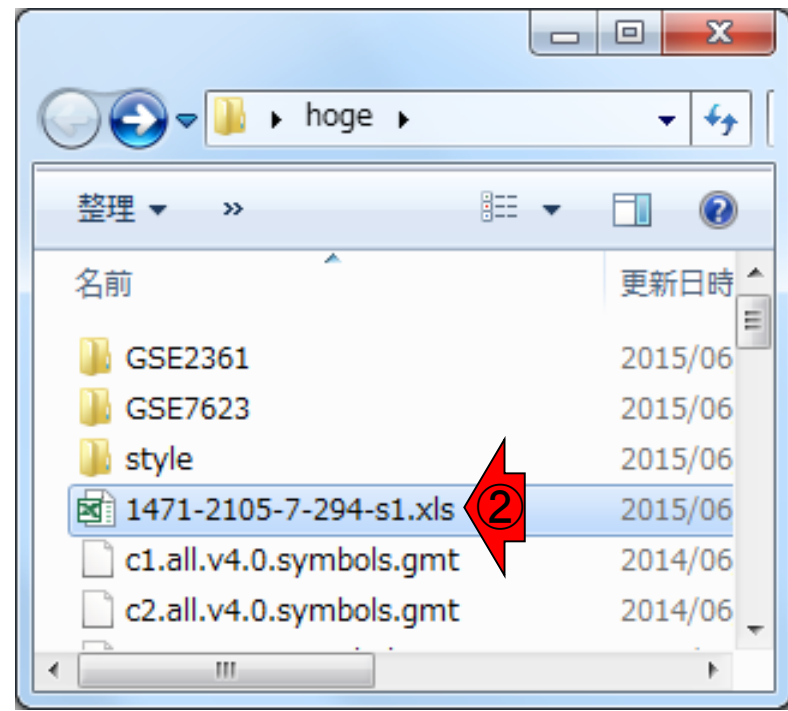

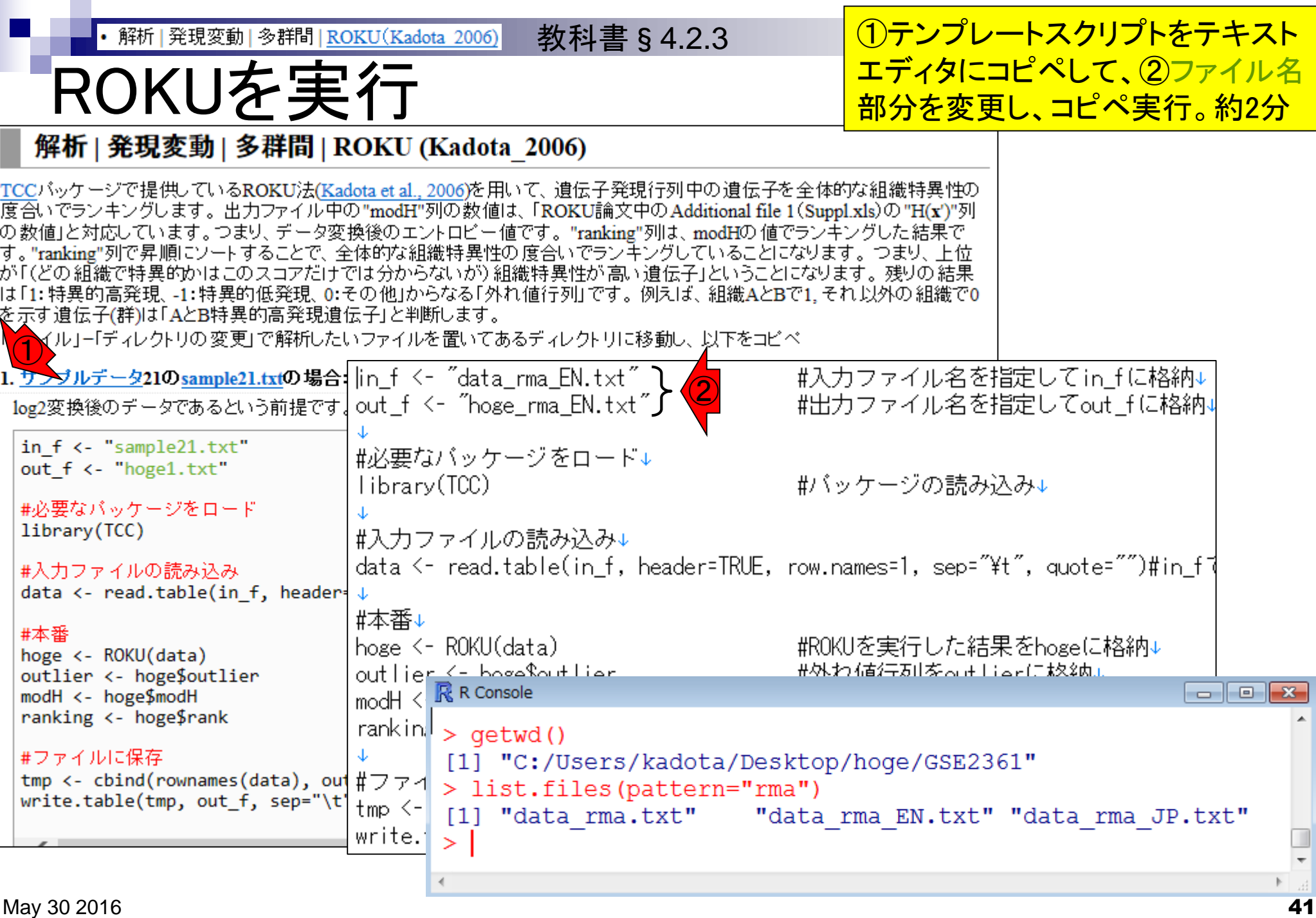

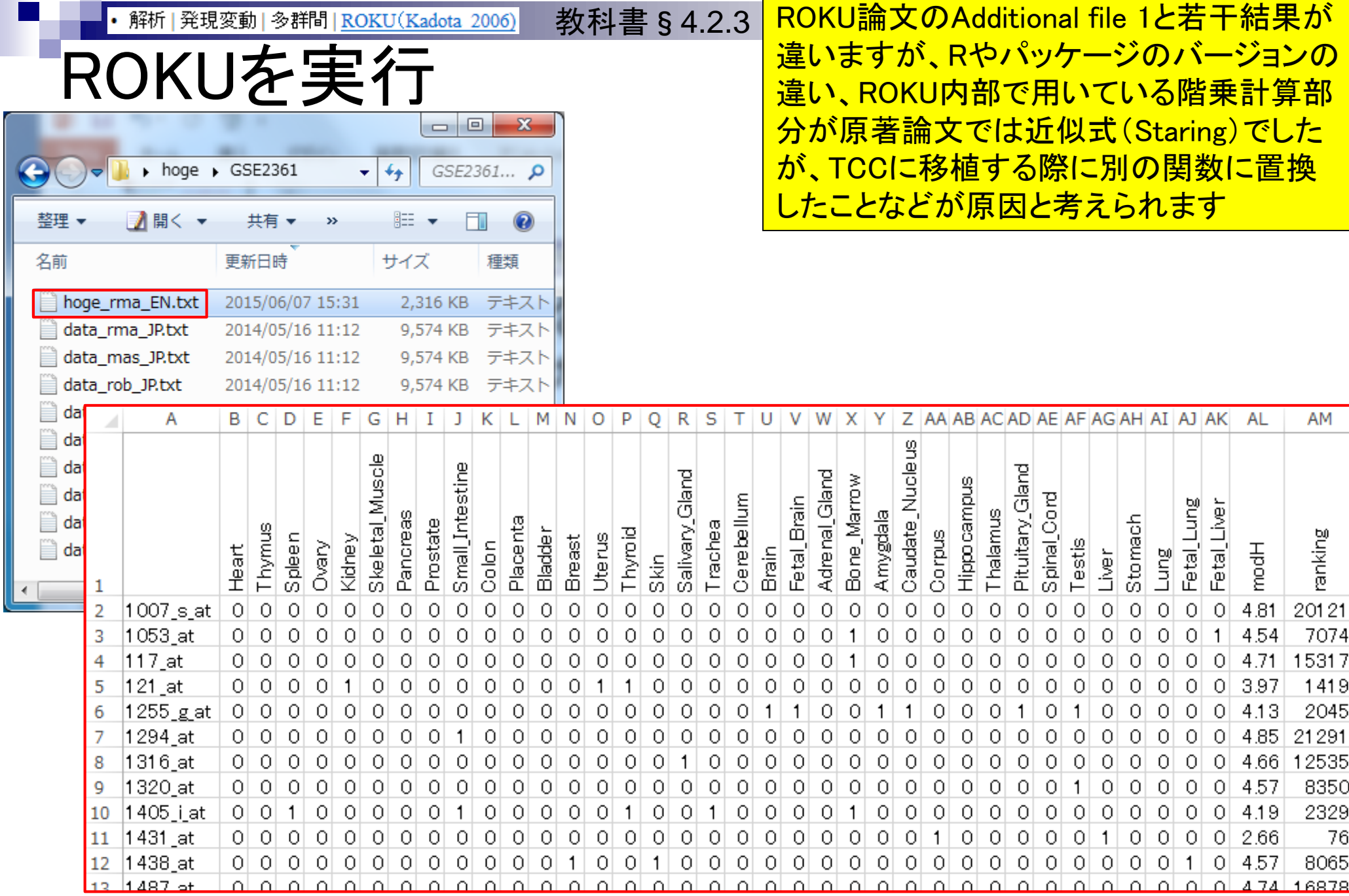

May 30 2016 42

### **Contents**

- デザイン行列の意味を理解(教科書p173-182)
	- □ limmaパッケージを用いた2群間比較のおさらい
	- □ limmaパッケージを用いた3群間比較(反復あり)
- 反復なし多群間比較(教科書p182-188)
	- □ limmaパッケージを用いた3群間比較(反復なし)
	- □ TCCパッケージ中のROKU法を用いた特異的発現遺伝子検出

### 機能解析(遺伝子セット解析)

- 基本的な考え方
- 前処理
	- MSigDBからの遺伝子セット情報(gmt形式ファイル)取得
	- ID変換(probeset ID  $\rightarrow$  gene symbol)
- □ GSAパッケージを用いた遺伝子セット解析

### 機能解析

機能解析の実体は、遺伝子セット の発現変動解析。発現に差のある 遺伝子セットを探したい、ということ

- Gene Ontology (GO)解析(発現に差のあるGO termを探索)
	- □ 基本3カテゴリ(Cellular Component (CC), Molecular Function (MF), Biological Process (BP))のどれでも可能
		- 例:肝臓の空腹状態 vs. 満腹状態のGO(BP)解析の結果、「脂肪酸β酸化」関 連GO term (GO:0006635)が動いていることが分かった
- パスウェイ解析(発現に差のあるパスウェイを探索)
	- □ KEGG Pathway, BioCarta, Reactome pathway databaseのどれでも可能
		- 例:酸化的リン酸化パスウェイ関連遺伝子セットが糖尿病患者で動いていた
- モチーフ解析(発現に差のあるモチーフを探索)
	- □ 同じ3'-UTR microRNA結合モチーフをもつ遺伝子セット
	- □ 同じ転写因子結合領域(TATA-boxなど)をもつ遺伝子セット
		- 例:TATA-boxをもつ遺伝子セットがG1群 vs. G2群比較で動いていた

**u** 

最近はRNA-seqとマイクロアレイどちらに <u>も対応した解析プログラムがあります。 一</u> 応①GO解析用と②Pathway解析用に分け ていますが、大部分重複しています。講義 では②GSAを利用してGO解析を行います が、これは③Pathway解析にも使えます

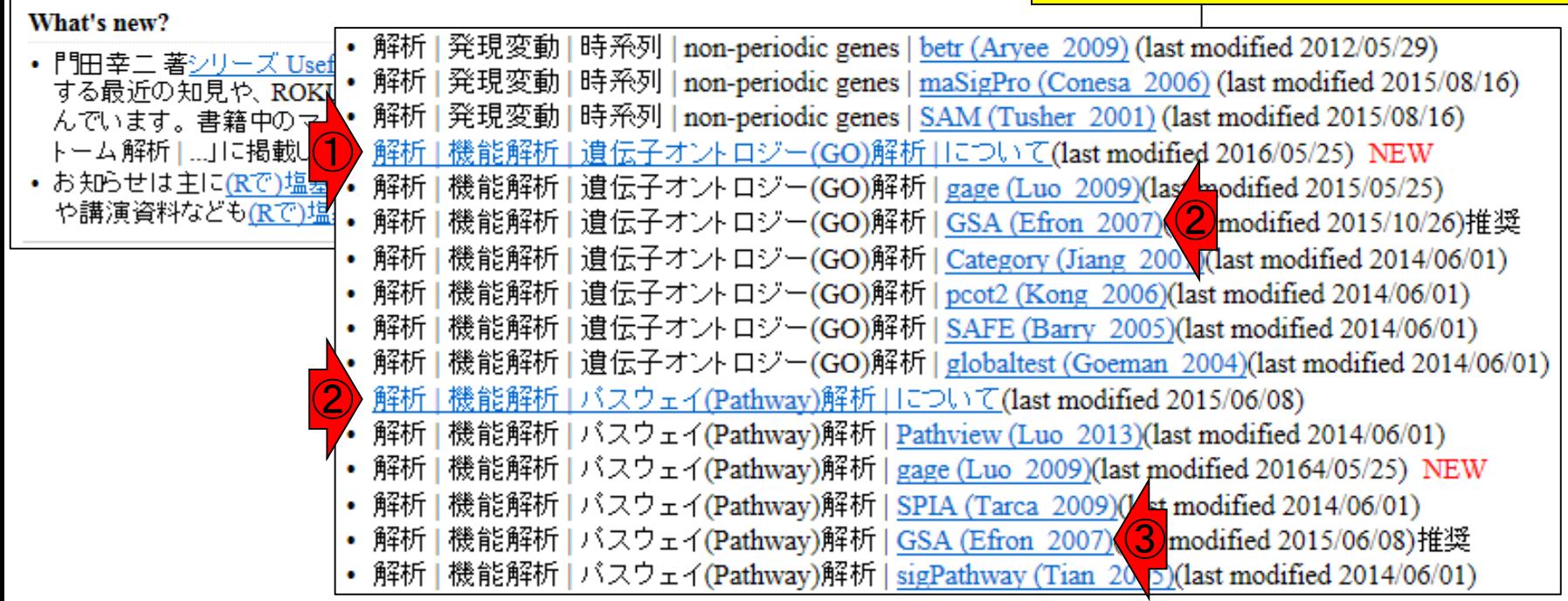

様々な方法があります

(Rで)マイクロアレイデータ解析

(last modified 2015/05/25, since 2005)

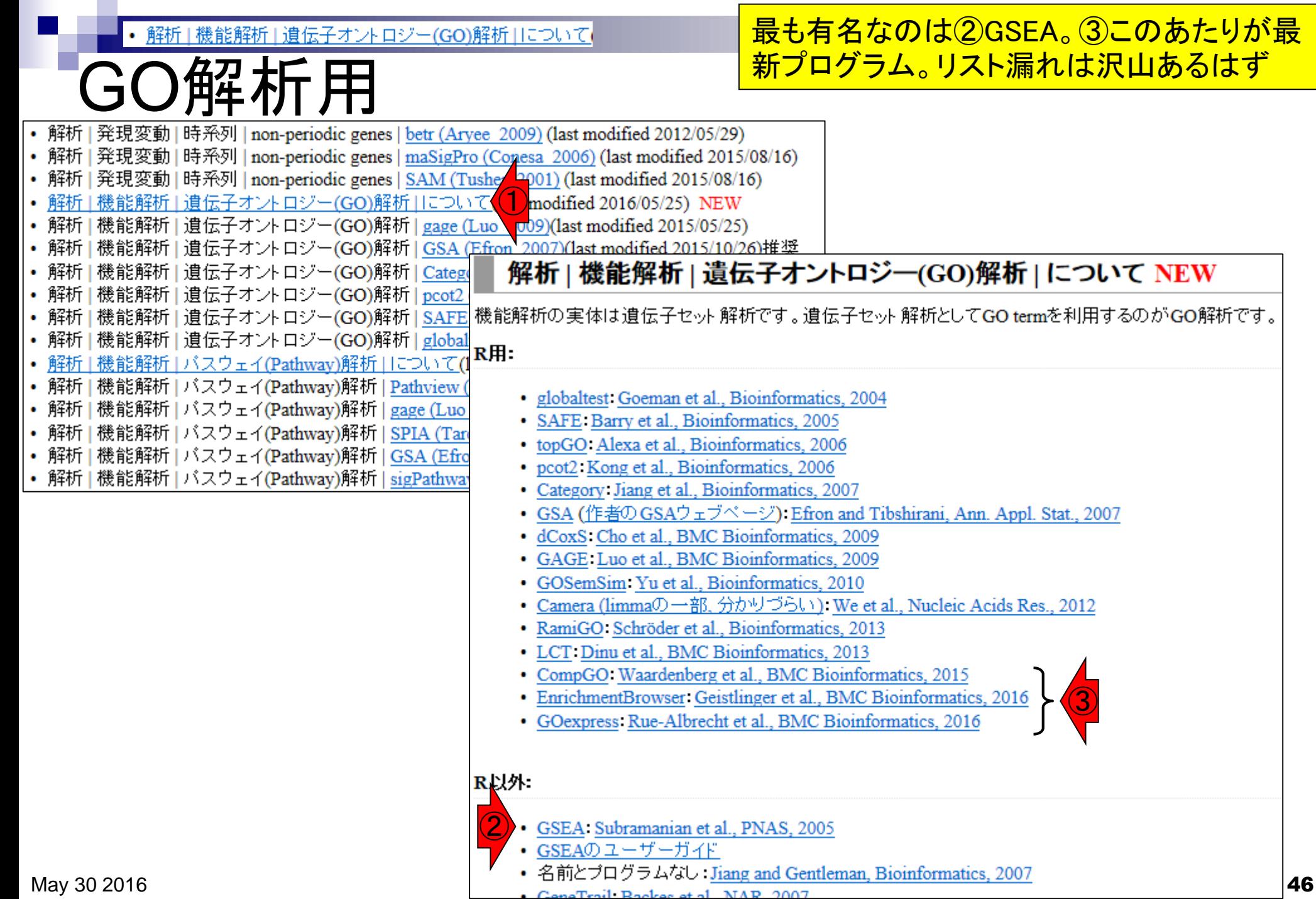

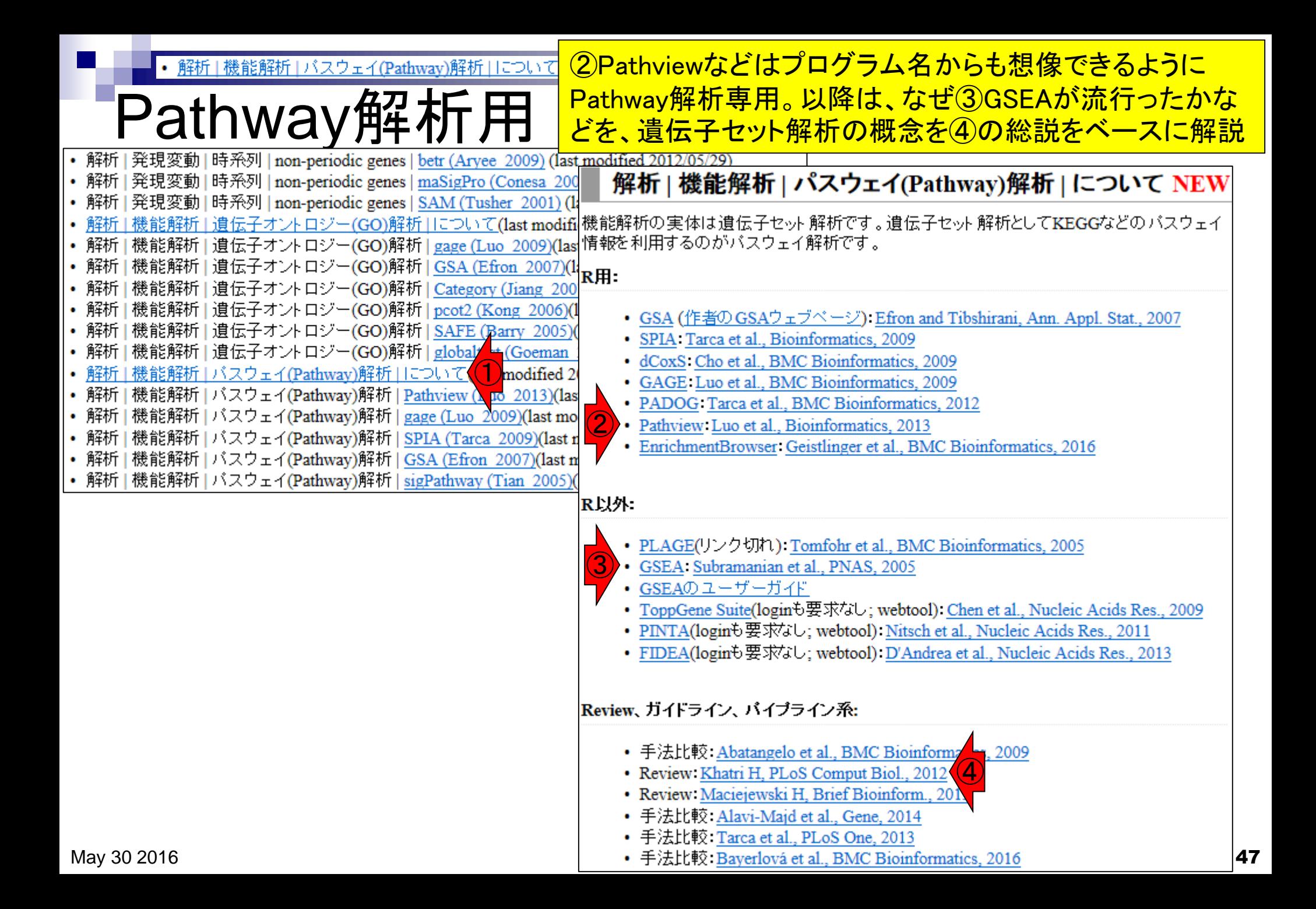

### 按能能の 本 (遺伝子セット解析) \*\*\*\*\*\*\*\*\*\*\*\*\*\*\*\*\*\*\*\* <u>酸化的リン酸化関連遺伝子セッ</u> <mark>べたい、という問題を考える</mark>

- 発現変動遺伝子セット解析手法(2群間比較用がほとんど)
	- *N* =10,000個の遺伝子からなる2群間比較用データ
	- この中に、XXX関連遺伝子が*n*個含まれている
		- 例:酸化的リン酸化(=XXX)関連遺伝子が7(=*n*)個含まれている

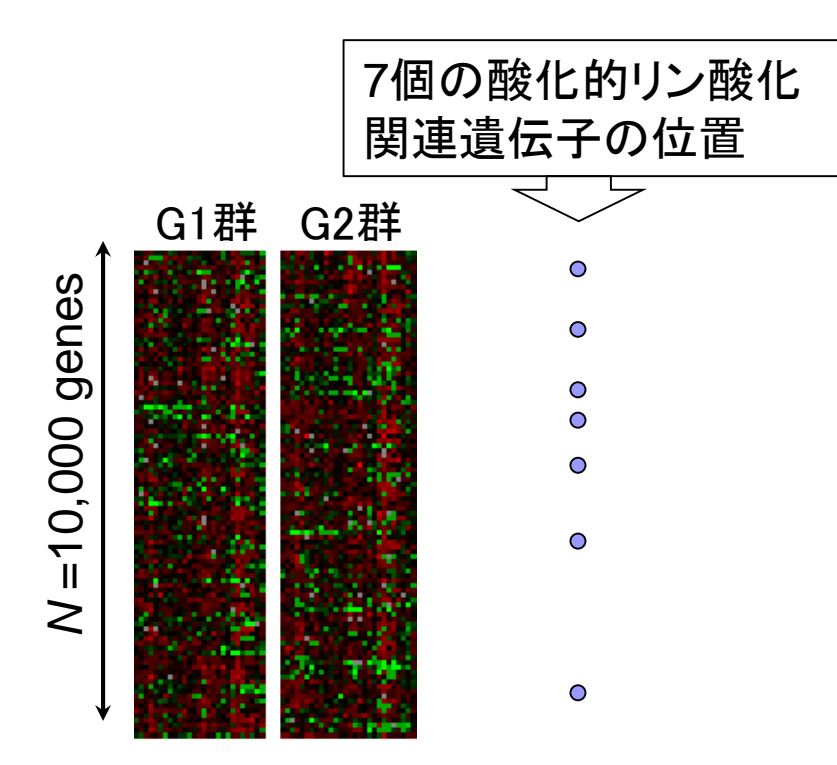

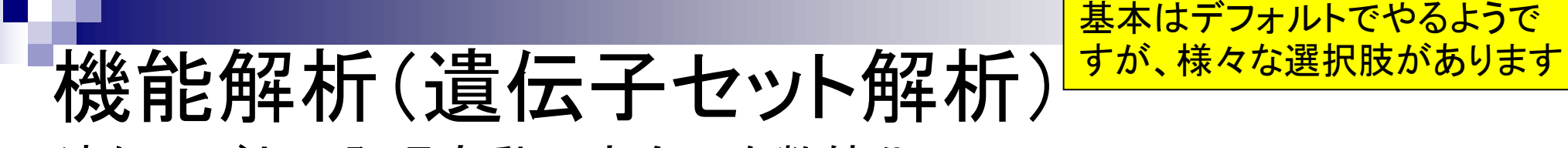

 遺伝子ごとの発現変動の度合いを数値化 □ 例:t-統計量、log2(G2/G1)、相関係数、...

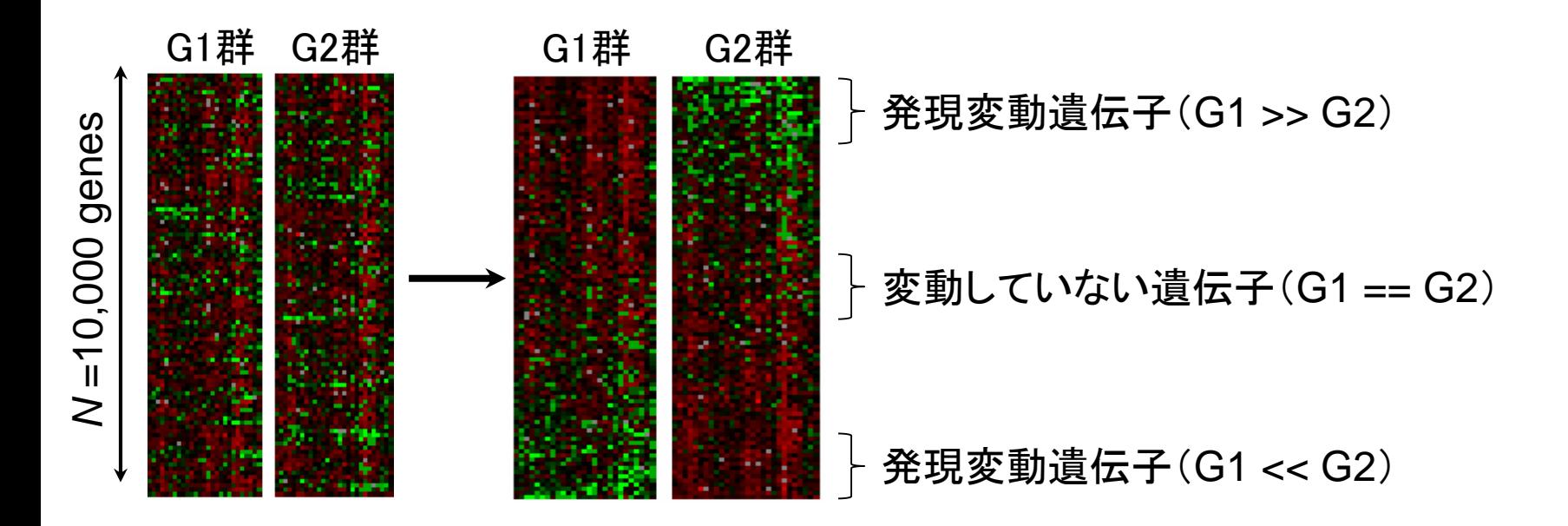

どうやって偏りを評価するのか?

## 機能解析(遺伝子セット解析)

### 発現変動順にソート後の酸化的リン酸化関連遺伝子 セットのステレオタイプな分布

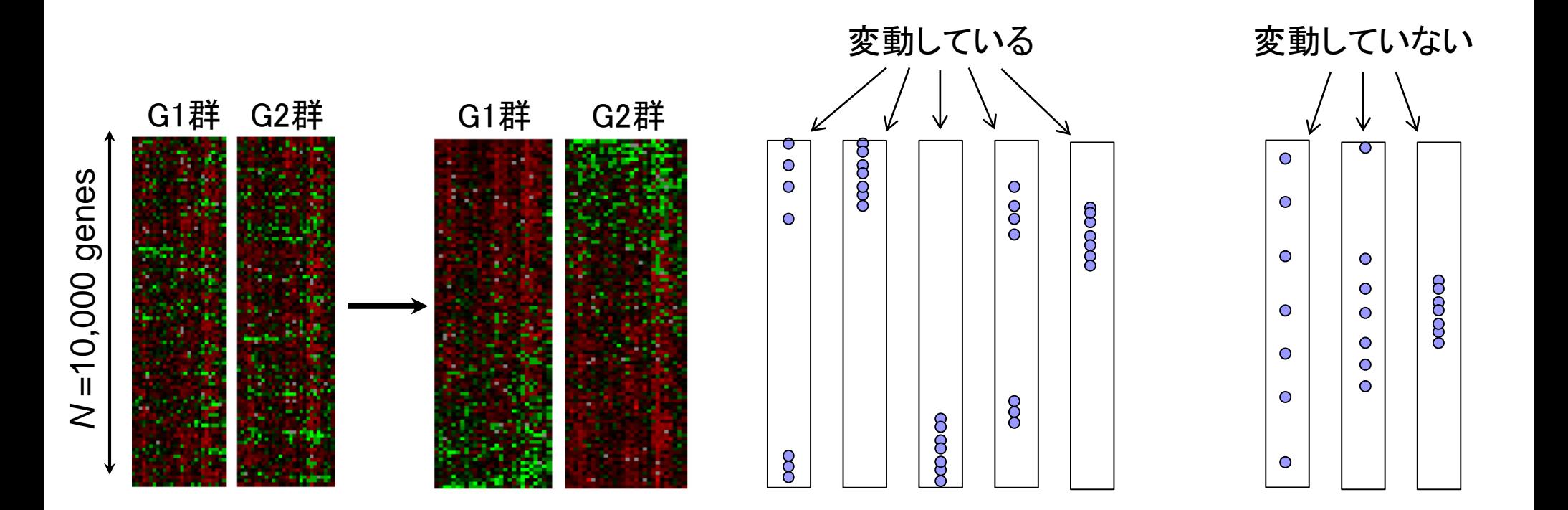

# 機能解析(遺伝子セット解析)

基本的な考え方は、「全遺伝子」 と「上位のサブセット」のみで、調 べたい遺伝子セットの割合が不 変という帰無仮説のもとで検定

 Over-Representation Analysis (ORA) 何らかの手段で決めた上位X(=1500)個のうち、 <sup>x</sup>個が酸化的リン酸化関連遺伝子であった

|酸化的リン酸化関連遺伝子セット(*n*=7)が変動していない場合: *x/n ≒ X/N* (= 1500/10000) 酸化的リン酸化関連遺伝子セット(*n* =7)が変動している場合: x/n >> X/N (= 15%)

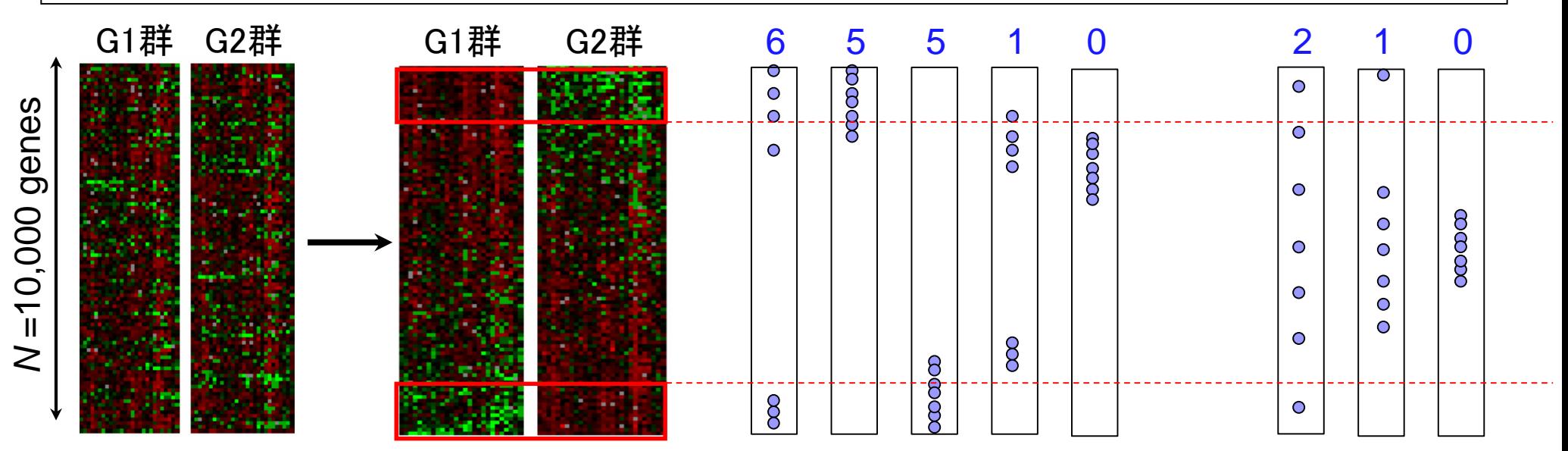

機能解析(遺伝子セット解析) 2×2分割表 (contingency table) に基づく方法。超幾何検定やカ イ二乗検定が利用されます。

 Over-Representation Analysis (ORA) □ 何らかの手段で決めた上位X(=1500)個のうち、 メ個が酸化的リン酸化関連遺伝子であった

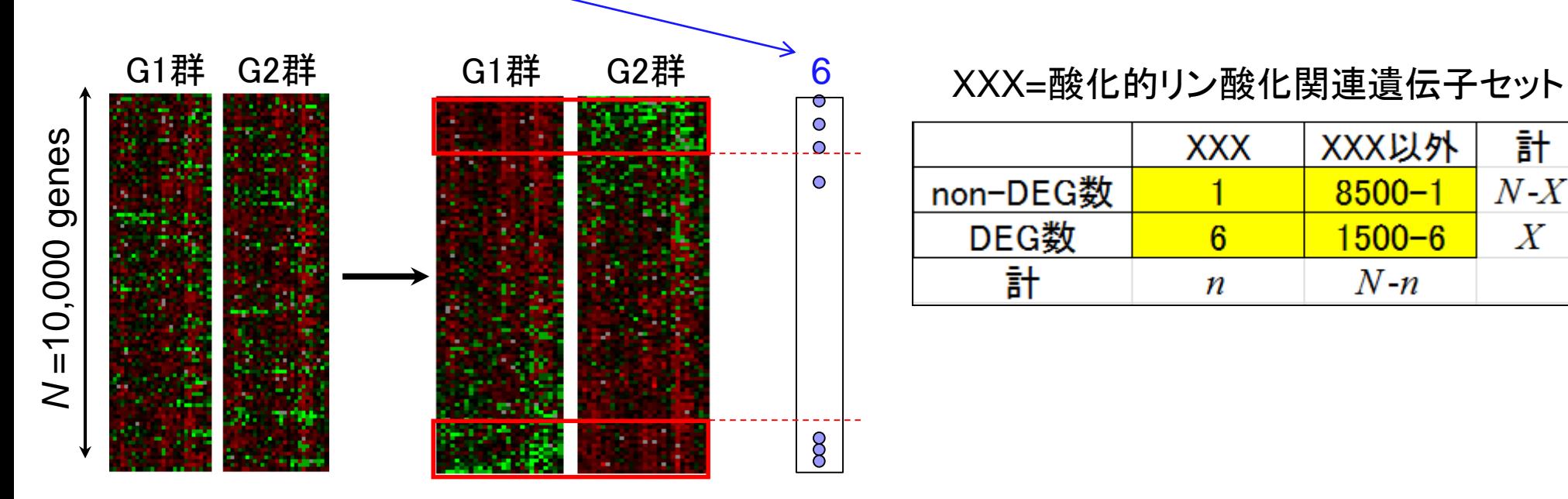

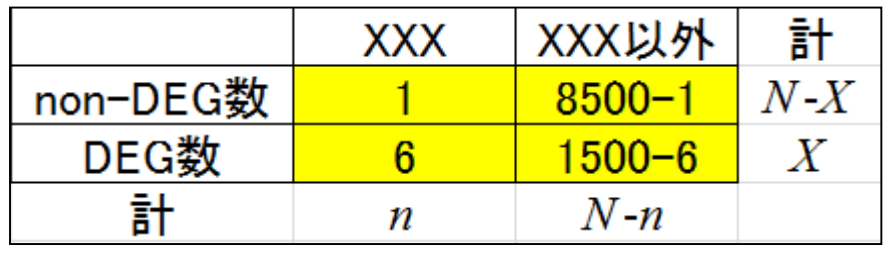

機能解析(超幾何検定) *N*=10000個の遺伝子発現データ中にXXX=酸化的リン酸化関連遺伝 子は*n*=7個含まれていた。上位*X*=1500個の発現変動遺伝子(DEG) の中に*x*=6個の酸化的リン酸化関連遺伝子が含まれていた □ 帰無仮説:酸化的リン酸化関連遺伝子の割合はDEGとnon-DEG間で差がない DEGとして1500個抽出したとき、 酸化的リン酸化関連遺伝子が6 個以上含まれる確率として算出 rcode\_ORA\_basic.txt

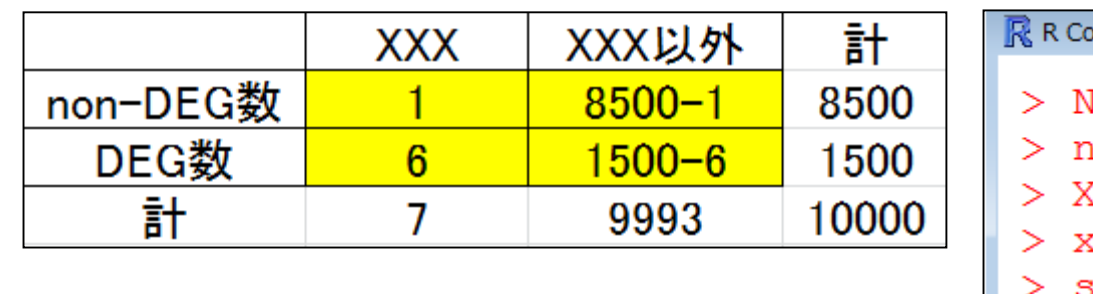

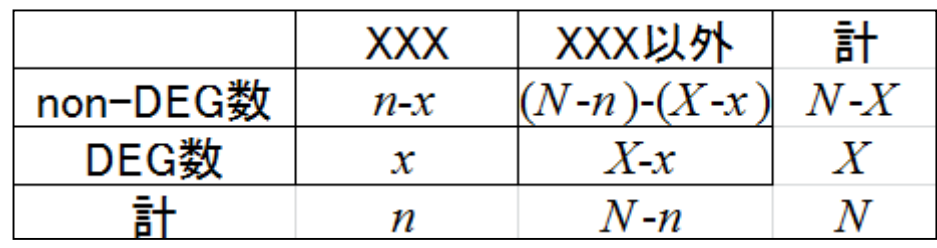

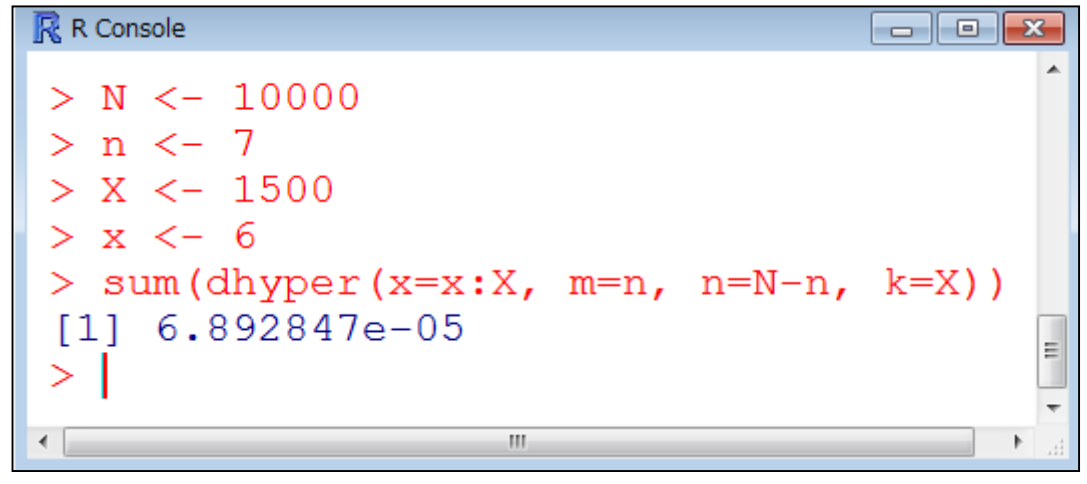

機能解析(超幾何検定) *m*=7個の白いボールと*n*=9993個の黒いボールが入った箱があります (トータルで*N*=*m*+*n*=10,000個)。この中から*k*=1500個ランダムに取り 出したときに*x*=6個以上白いボールが含まれる確率を計算しなさい。 <mark>?dhyperマニュアル中の一般的</mark> な説明に置き換えるとこんな感じ rcode\_ORA\_basic.txt

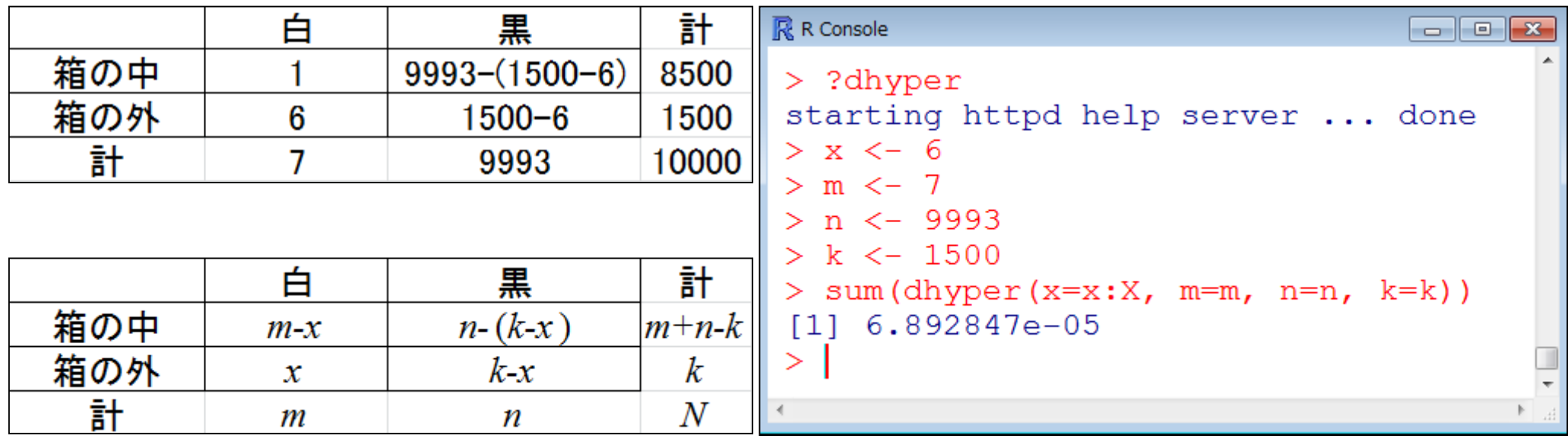

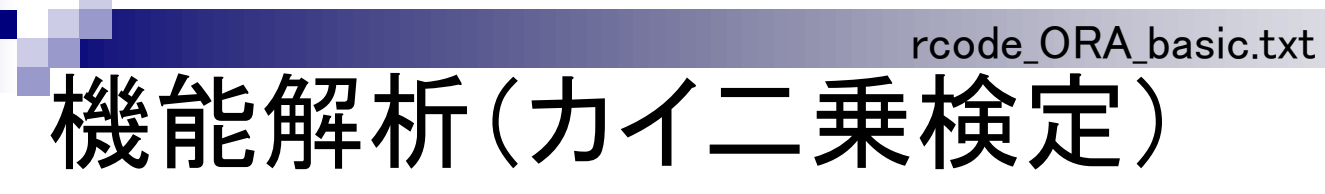

DEGとして1500個抽出したとき、 |酸化的リン酸化関連遺伝子が6 個以上含まれる確率として算出

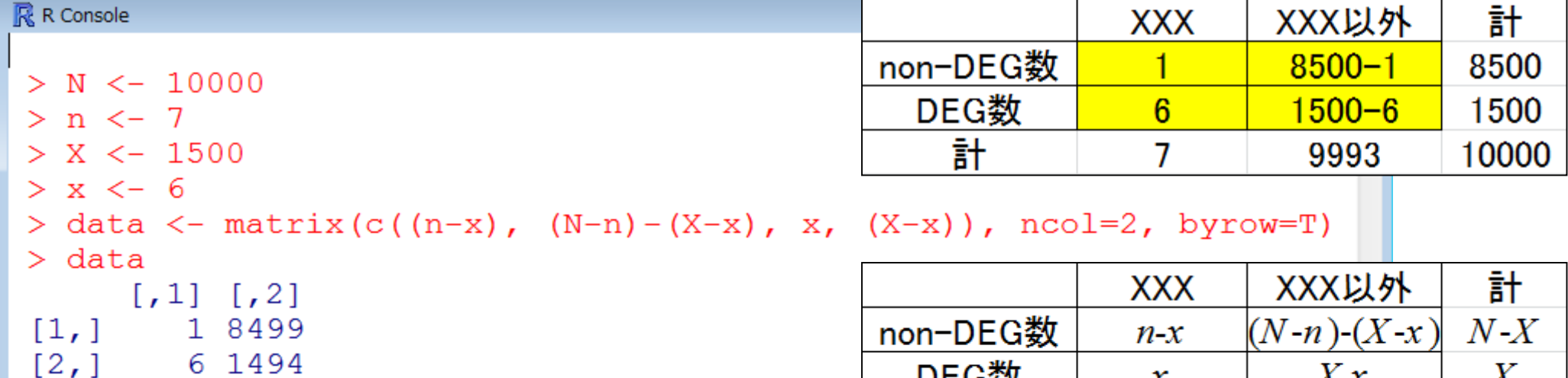

```
> chisq.test (data)
```
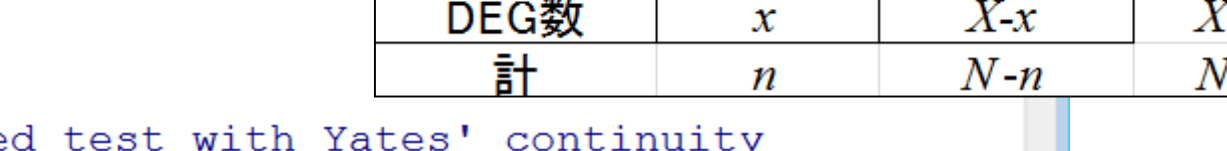

```
Pearson's Chi-square
correction
```
m.

```
data: data
X-squared = 22.2032, df = 1, p-value = 2.453e-06
```

```
警告处也 一切:
In chisq.test(data) : カイ自乗近似は不正確かもしれません
>1
```
 $\leftarrow$ 

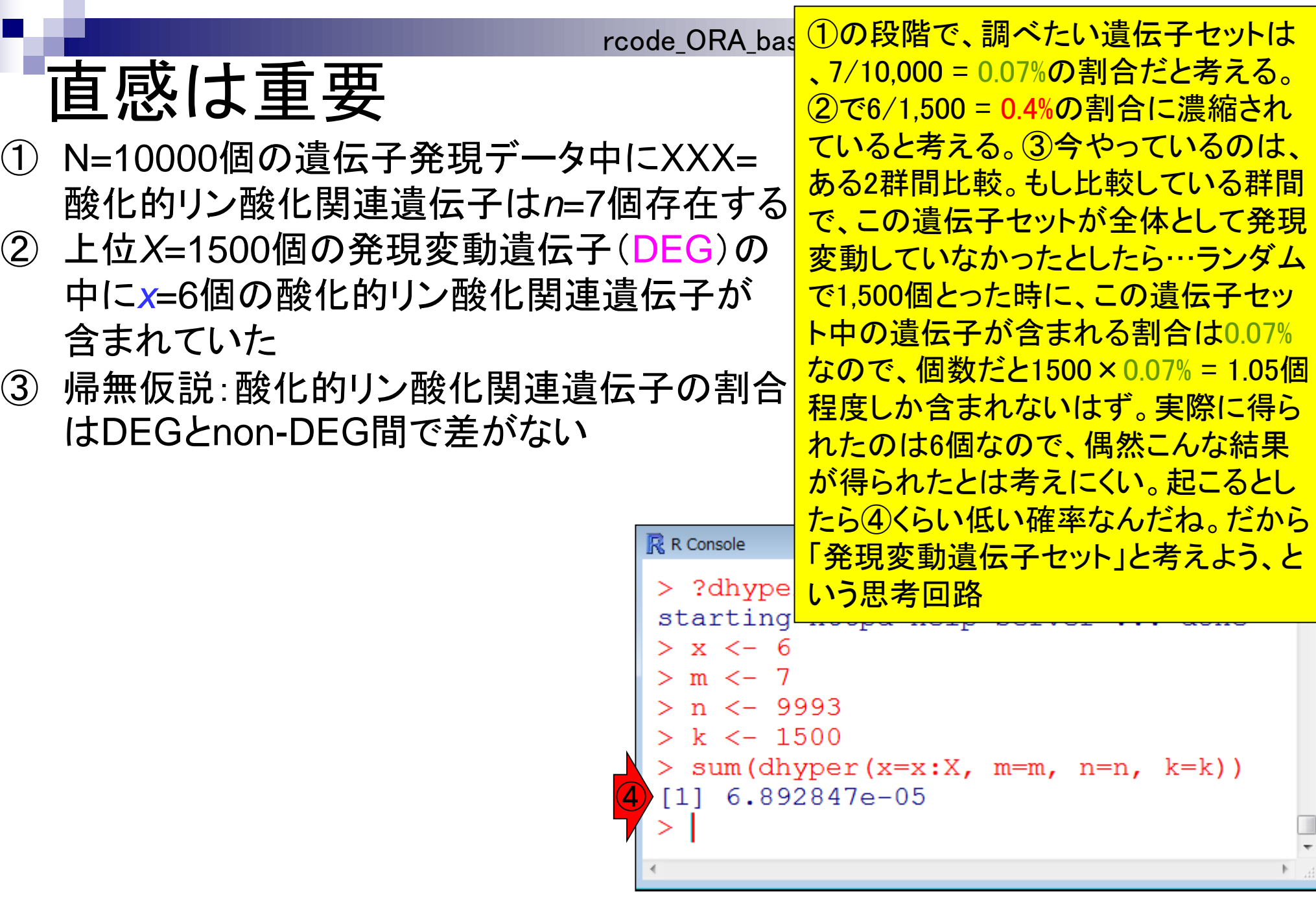

### 按後台ヒ角ア木斤 (遣伝子ヤツト解 =<0.05で検出可能ということを意味する 上位1500個のうち、酸化的リン酸化関連 p < 0.05で検出可能ということを意味する

Over-Representation Analysis (ORA)

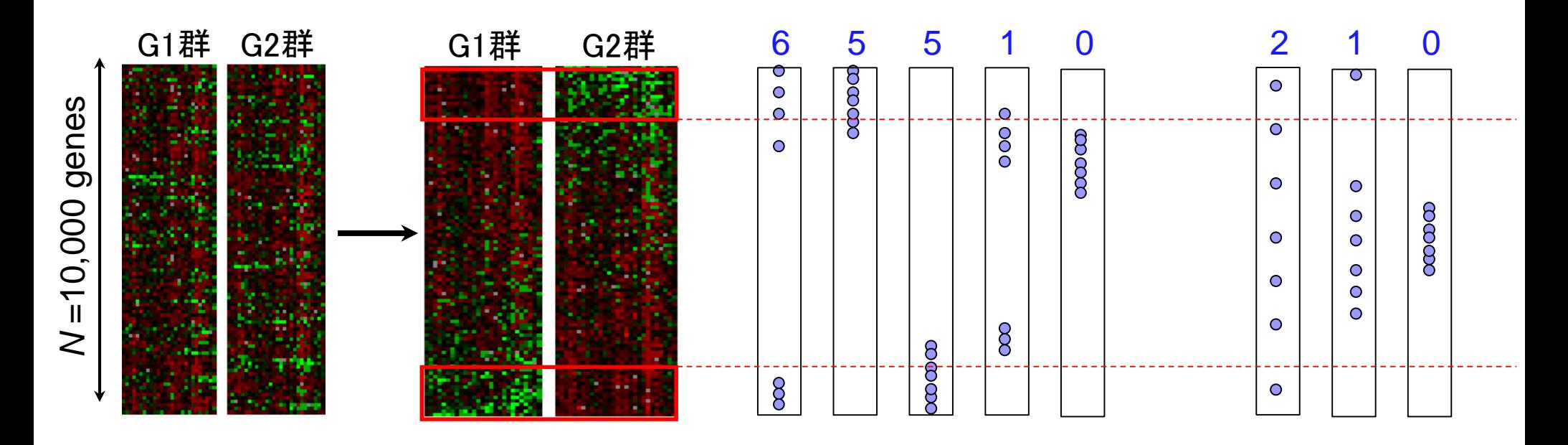

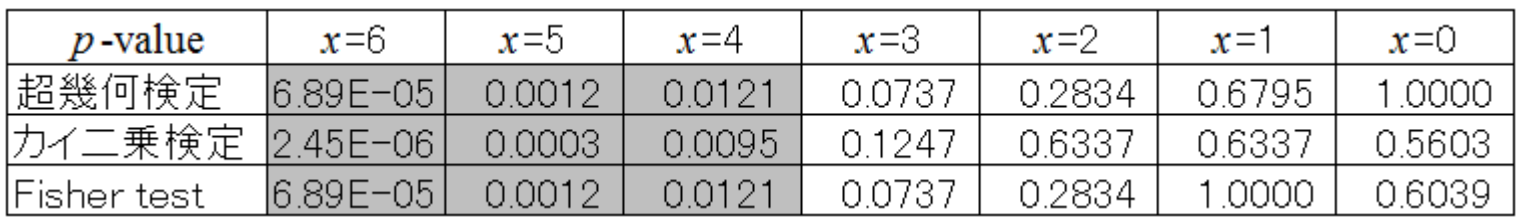

*p* < 0.05を灰色で示した

# 機能解析(遺伝子セット解析)

### Over-Representation Analysis (ORA)

- GenMAPP (Dahlquist et al., Nature Genet., 31: 19-20, 2002) ①
- FatiGO (Al-Shahrour et al., Bioinformatics, 20: 578-580, 2004)
- GOstat (Beissbarth et al., *Bioinformatics*, 20: 1464-1465, 2004)
- GOFFA (Sun et al., *BMC Bioinformatics*, 7 Suppl 2: S23, 2006)
- agriGO (Du et al., Nucleic Acids Res., 38: W64-W70, 2010)

…

# 第1世代(ORA)の短所

- ① 全体的には動いているものの、個々の発現変動の 度合いが弱い場合に検出困難
- ② 上位*X*個の*X*次第で結果が変わる
- ③ 情報量低下(発現変動の度合い → カウント情報)

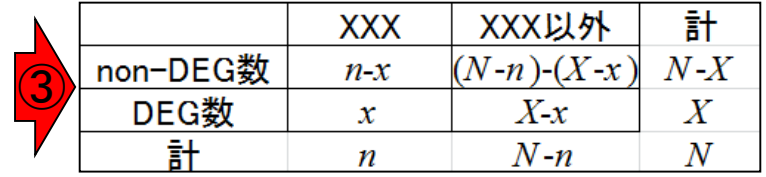

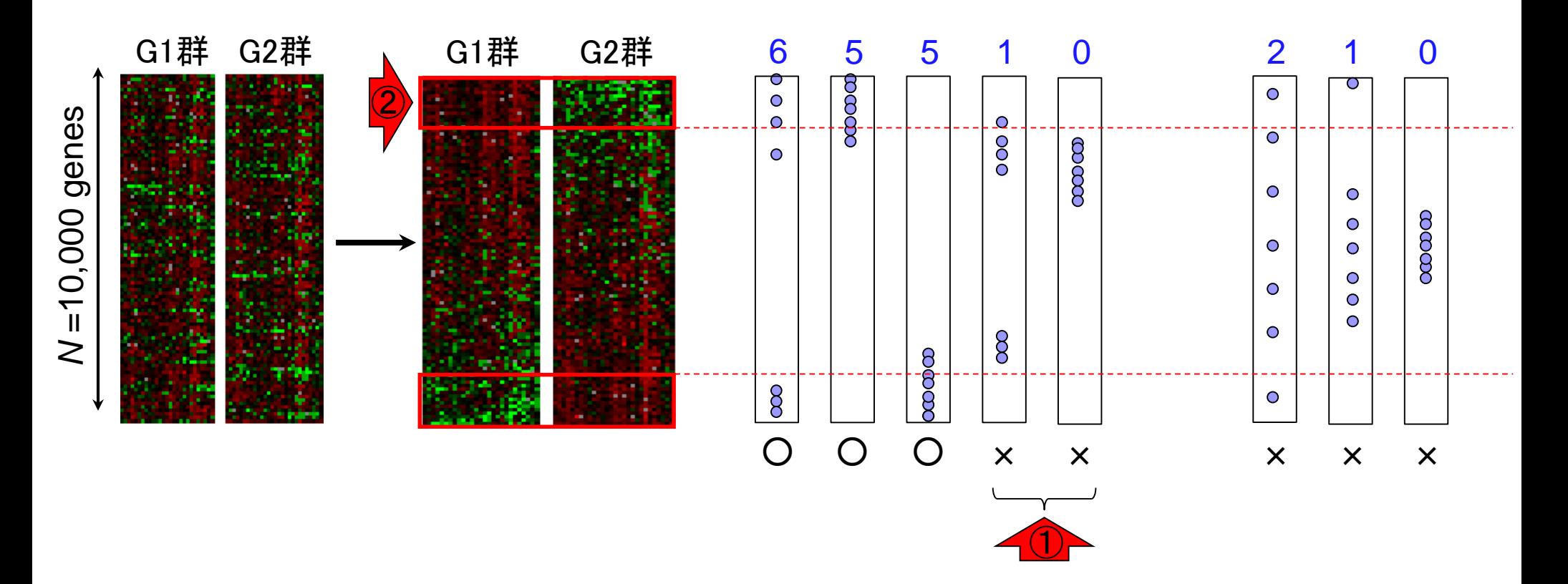

# 第2世代(FCS)

- Functional Class Scoring (FCS)
	- 1. 遺伝子ごとの統計量を算出(発現変動の度合いを数値化) 例:  $t$ -統計量、log(G2/G1)、相関係数、…
	- 2. 目的の遺伝子セットXXX(=酸化的リン酸化関連遺伝子)の偏りを何らか の方法で評価
		- <sup>t</sup>検定(XXX中の遺伝子群の統計量 vs. それ以外の遺伝子群の統計量)
		- Wilcoxon rank sum test (XXX中の遺伝子群の発現変動の順位 vs. それ以外)
		- XXX中の*n*個の遺伝子群の何らかの要約統計量*S<sub>XXX</sub>*を計算しておき、*N*個の全 遺伝子の中からランダムに*n*個を抽出して同じ統計量を計算する(例えば10万 回)。10万回のうち $\mathcal{S}_{\mathcal{X}\mathcal{X}}$ 「以上」(大きければ大きいほど発現変動していることを 意味する場合;その逆のときは「以下」)だった回数(例えばj回)に基づいてp値 (= j / 100,000)を算出(いわゆるgene set permutationというアプローチ)
		- 本来のG1群 vs. G2群のラベル情報を用いて得られたXXX中のn個の遺伝子群 の何らかの要約統計量Sxxxを計算しておく。ランダムにラベル情報を入れ替え て、同じ統計量を計算することを何回も繰り返してp値を算出(いわゆる Phenotype permutationというアプローチ)

## 第2世代(FCS)

遺伝子ごとのlog比で考えると、遺伝子を等価に 取り扱うのではなく、log比そのものを足し込むこ とで、発現変動の大きなものに対し、小さなもの <u>に比べてより大きな重みをかけるイメージ</u>

non-DEG数

DEG数

計

**XXX** 

 $n-x$ 

 $\mathbf{x}$ 

п

③

- 第一世代(ORA)の欠点が改善 ① 全体的には動いているものの、個々の発現変動
	- の度合いが弱い場合に検出困難
- ② 上位*X*個の*X*次第で結果が変わる
- ③ 情報量低下(発現変動の度合い→カウント情報)

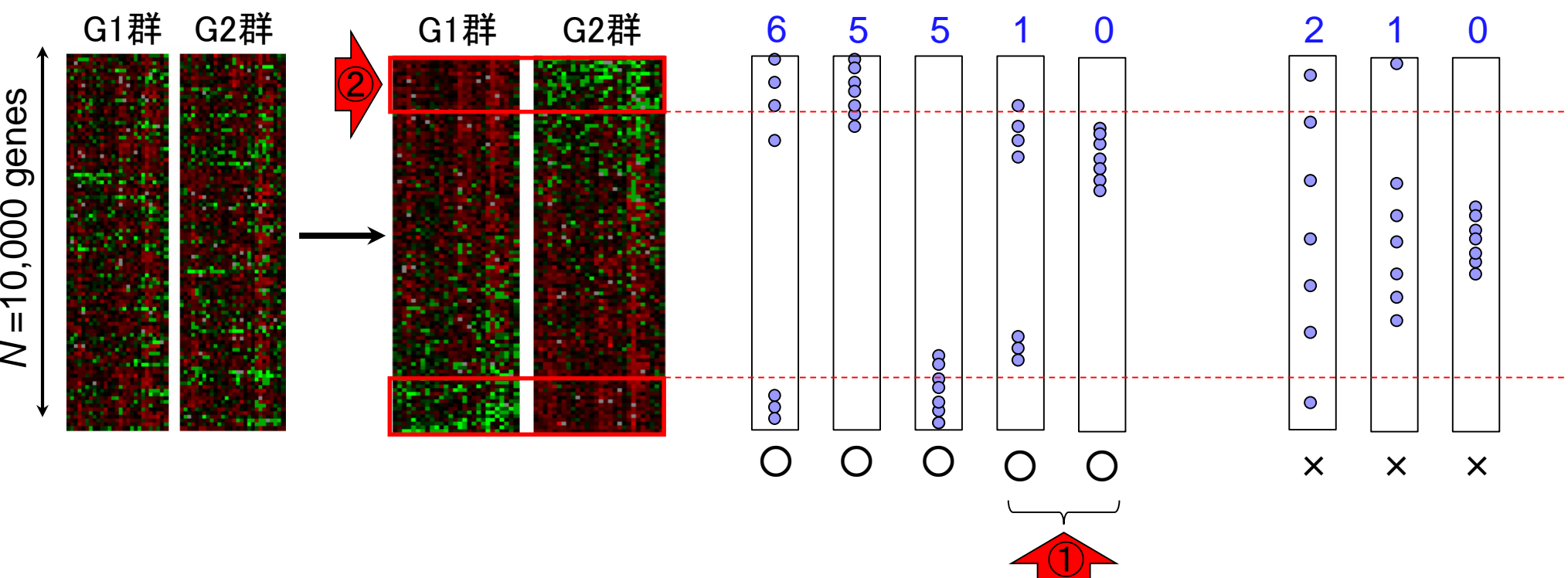

計

 $N - X$ 

 $X \$ 

 $\,N$ 

XXX以外

 $(N-n)-(X-x)$ 

 $X-x$ 

 $N - n$ 

# 第2世代(FCS)

最も有名なのは①GSEA。実 習で行う②GSAもこのカテゴリ

- Functional Class Scoring (FCS)
	- GSEA (Subramanian et al., PNAS, 102: 15545-15550, 2005) ①
	- PAGE (Kim and Volsky, BMC Bioinformatics, 6: 144, 2005)
	- sigPathway (Tian et al., PNAS, 102: 13544-13549, 2005)
	- GSA (Efron and Tibshirani, Ann. Appl. Stat., 1: 107-129, 2007) ②
	- GeneTrail (Backes et al., Nucleic Acids Res., 35: W186-W192, 2007)
	- SAM-GS (Dinu et al., *BMC Bioinformatics*, 8: 242, 2007)
	- …

## 遺伝子セット解析の課題

- (知識ベースの解析法なので)解析対象がアノテーションの情報の豊富な生物 種に限定
	- □ それ以外の生物種は、まずは地道にアノテーション情報を増やしていくことが先決( ではないだろうか)
	- □ アノテーションの解像度を上げる努力も大事
- アノテーション情報の信頼度が高いとはいえない
	- □ なんらかのGO termがついていたとしても、その大部分のevidence codeが自動でつ けられたもの(IEA, inferrred from electronic annotations)である…
- 遺伝子セット間の独立性の問題
	- 「数百個程度の遺伝子セットの中から、比較するサンプル間で動いている遺伝子セ ットはどれか?」という解析を遺伝子セット間の独立性を仮定して調べるが、そもそ も独立ではない(GO term間の親子関係などから明らか)

→ いくつくらいの遺伝子セットが動いているのか?という問いに答えるすべがない

評価に用いられる「よく研究されているデータセット」は答えが完全に分かって いるものではない(the actual biology is never fully known!)

□"感度が高い"と謳っているだけの方法は…(全部の遺伝子セットが動いている → 感度100%)

<u>突っ込みどころは満載だが、ネガティブ</u>

なことばかりいってもしょうがないし、こ

の種の機能解析が目的の場合も多い

## 遺伝子セット解析おさらい

どの遺伝子セットにどの遺伝 子が属しているかというgmt 形式ファイルの取得が第一歩

- Gene Ontology (GO)解析(発現に差のあるGO termを探索)
	- □ 基本3カテゴリ(Cellular component (CC), Molecular Function (MF), Biological Process (BP))のどれでも可能
		- 例:肝臓の空腹状態 vs. 満腹状態のGO(BP)解析の結果、「脂肪酸β酸化」関 連GO term (GO:0006635)が動いていることが分かった
- パスウェイ解析(発現に差のあるパスウェイを探索)
	- □ KEGG, BioCarta, Reactome pathway databaseのどれでも可能
		- 例:酸化的リン酸化パスウェイ関連遺伝子セットが糖尿病患者で動いていた
- モチーフ解析(発現に差のあるモチーフを探索)
	- □ 同じ3'-UTR microRNA結合モチーフをもつ遺伝子セット
	- □ 同じ転写因子結合領域(TATA-boxなど)をもつ遺伝子セット
		- 例:TATA-boxをもつ遺伝子セットがG1群 対 G2群比較で動いていた

**u** 

### **Contents**

- デザイン行列の意味を理解(教科書p173-182) □ limmaパッケージを用いた2群間比較のおさらい
	- □ limmaパッケージを用いた3群間比較(反復あり)
- 反復なし多群間比較(教科書p182-188)
	- □ limmaパッケージを用いた3群間比較(反復なし)
	- □ TCCパッケージ中のROKU法を用いた特異的発現遺伝子検出

### ■ 機能解析(遺伝子セット解析)

- □ 基本的な考え方
- □ 前処理
	- MSigDBからの遺伝子セット情報(gmt形式ファイル)取得
	- ID変換(probeset ID  $\rightarrow$  gene symbol)
- □ GSAパッケージを用いた遺伝子セット解析

#### MSigDB ver. 5.1 H: hallmark gene sets (50 gene sets) c1: positional gene sets (326 gene sets) ■ ヒト染色体の位置ごとの遺伝子セットリストファイル (326 gene sets)  $\Box$  c2: curated gene sets (4,726 gene sets) ■ CGP: chemical and genetic perturbations (3,396 gene sets) **CP:** canonical pathways (1,330 gene sets) **CP:BIOCARTA:** BioCarta gene sets (217 gene sets) **CP:KEGG**: KEGG gene sets (186 gene sets) $\Leftarrow$ ■ CP:REACTOME: Reactome gene sets (674 gene sets)  $\Box$  c3: motif gene sets (836 gene sets) **MIR:** microRNA targets (221 gene sets) **TFT:** transcription factor targets  $(615$  gene sets)  $\Box$  c4: computational gene sets (858 gene sets) GGM: cancer gene neighborhoods (427 gene sets) **CM:** cancer modules (431 gene sets)  $\Box$  c5: gene ontology (GO) gene sets (1,454 gene sets) **BP:** biological process (825 gene sets)  $\leftarrow$ CC: cellular component (233 gene sets) **MF:** molecular function (396 gene sets)  $\Box$  c6: oncogenic signatures gene sets (189 gene sets) c7: immunologic signatures gene sets (4,872 gene sets) ①MSigDBは、Molecular Signature Databaseの略 。様々な遺伝子セット解析を行うために必要な情 <mark>報を含むgmt形式ファイルをダウンロード可能です</mark> 発現変動と関連するKEGG パスウェイを調べたいとき 発現変動と関連するBP中 のGO termsを調べたいとき ①

May 30 2016 **120 Connect Allet Subramanian et al.,** *PNAS***, 102**: 15545-15550, 2005

### MSigDB ver. 5.0

- H: hallmark gene sets (50 gene sets)
- □ c1: positional gene sets (326 gene sets)
	- ヒト染色体の位置ごとの遺伝子セットリストファイル (326 gene sets)
- $\Box$  c2: curated gene sets (4,725 gene sets)
	- GGP: chemical and genetic perturbations (3,395 gene sets)
	- CP: canonical pathways (1,330 gene sets)
	- CP:BIOCARTA: BioCarta gene sets (217 gene sets)
	- **CP:KEGG**: KEGG gene sets (186 gene sets) $\Leftarrow$
	- CP:REACTOME: Reactome gene sets (674 gene sets)
- $\Box$  c3: motif gene sets (836 gene sets)
	- **MIR:** microRNA targets (221 gene sets)
	- **TFT:** transcription factor targets (615 gene sets)
- $\Box$  c4: computational gene sets (858 gene sets)
	- GGM: cancer gene neighborhoods (427 gene sets)
	- **CM:** cancer modules (431 gene sets)
- $\Box$  c5: gene ontology (GO) gene sets (1,454 gene sets)
	- **BP:** biological process (825 gene sets)  $\leftarrow$
	- CC: cellular component (233 gene sets)
	- **MF:** molecular function (396 gene sets)
- $\Box$  c6: oncogenic signatures gene sets (189 gene sets)
- c7: immunologic signatures gene sets (1,910 gene sets)

発現変動と関連するKEGG パスウェイを調べたいとき

発現変動と関連するBP中 のGO termsを調べたいとき

### MSigDB ver. 4.0

 $\Box$  c1: positional gene sets (326 gene sets) ■ ヒト染色体の位置ごとの遺伝子セットリストファイル (326 gene sets)  $\Box$  c2: curated gene sets (4,722 gene sets) GGP: chemical and genetic perturbations (3,402 gene sets) ■ CP: canonical pathways (1,320 gene sets) ■ CP:BIOCARTA: BioCarta gene sets (217 gene sets) **CP:KEGG**: KEGG gene sets (186 gene sets) $\Leftarrow$ ■ CP:REACTOME: Reactome gene sets (674 gene sets)  $\Box$  c3: motif gene sets (836 gene sets) **MIR:** microRNA targets (221 gene sets) **TFT: transcription factor targets (615 gene sets)**  $\Box$  c4: computational gene sets (858 gene sets) GGM: cancer gene neighborhoods (427 gene sets) **CM:** cancer modules (431 gene sets)  $\Box$  c5: gene ontology (GO) gene sets (1,454 gene sets) **BP:** biological process (825 gene sets)  $\leftarrow$ CC: cellular component (233 gene sets) **MF:** molecular function (396 gene sets)  $\Box$  c6: oncogenic signatures gene sets (189 gene sets) c7: immunologic signatures gene sets (1,910 gene sets) 発現変動と関連するKEGG パスウェイを調べたいとき 発現変動と関連するBP中 のGO termsを調べたいとき

### MSigDB ver.  $5.0 \rightarrow 5.1$

- H: hallmark gene sets (50 gene sets)
- c1: positional gene sets (326 gene sets)
	- ヒト染色体の位置ごとの遺伝子セットリストファイル (326 gene sets)
- $\Box$  c2: curated gene sets (4,726 gene sets)
	- CGP: chemical and genetic perturbations (3,396 gene sets)
	- **CP:** canonical pathways (1,330 gene sets)
	- **CP:BIOCARTA:** BioCarta gene sets (217 gene sets)
	- **CP:KEGG**: KEGG gene sets (186 gene sets) $\Leftarrow$
	- CP:REACTOME: Reactome gene sets (674 gene sets)
- □ c3: motif gene sets (836 gene sets)
	- **MIR:** microRNA targets (221 gene sets)
	- **TFT:** transcription factor targets  $(615$  gene sets)
- $\Box$  c4: computational gene sets (858 gene sets)
	- GGM: cancer gene neighborhoods (427 gene sets)
	- **CM:** cancer modules (431 gene sets)
- $\Box$  c5: gene ontology (GO) gene sets (1,454 gene sets)
	- **BP:** biological process (825 gene sets)  $\leftarrow$
	- CC: cellular component (233 gene sets)
	- **MF:** molecular function (396 gene sets)
- $\Box$  c6: oncogenic signatures gene sets (189 gene sets)
- c7: immunologic signatures gene sets (4,872 gene sets)

May 30 2016 **69 Godec et al.,** *Immunity***, 44: 194-206, 2016 69** 

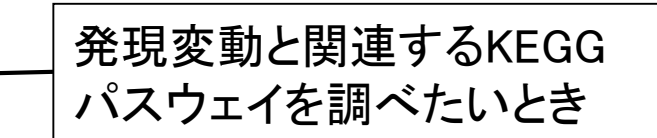

発現変動と関連するBP中 のGO termsを調べたいとき

②

①

MSigDB ver. 5.1では、①c7の情報が豊富 になっていることがわかる。②原著論文

# **MSigDB**

### 遺伝子セット解析を行うためのgmt形式 ファイルのダウンロード方法は②こちら

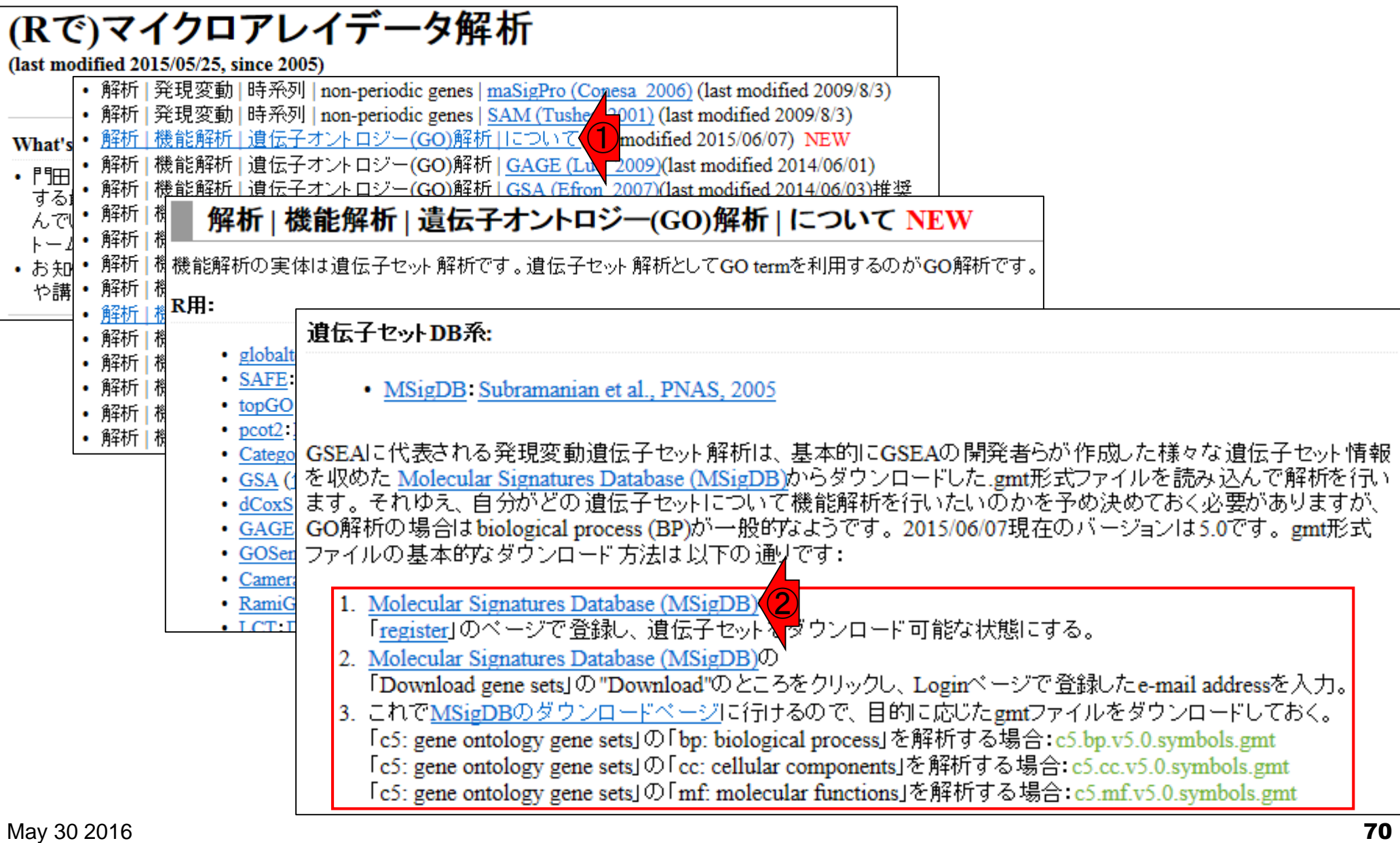

②発現変動と関連するbiological processes (BP)中のGO termsを調べたいときは、③中 **MSigDB** のいずれかのgmtファイルを利用 logged in as kadota@bi.a.u-tokyo.ac.jp **BROAD** logout  $\bigcirc$ **Gene Set Enrichment Analysis GSEA Home Molecular Signatures Database** Contact Downloads Documentation • MSigDB H logged in as kadota@bi.a.u-tokyo.ac.jp **BROAD** About Coll logout E Browse Go ► Search G  $\blacktriangleright$  Investigat **Gene Set Enrichment Analysis** ► View Gen **GSEA Home Downloads** Molecular Signatures Database **Documentation** Contact  $\blacktriangleright$  Help ② c5: gene ontology (GO) gene all GO gene sets, gene symbols c5.all.v5.0.symbols.gmt sets all GO gene sets, Entrez IDs c5.all.v5.0.entrez.gmt The GSI all GO gene sets, original identifiers c5.all.v5.0.orig.gmt research Softw GO biological processes, gene symbols c5.bp.v5.0.symbols.gmt There a ③GO biological processes, Entrez IDs c5.bp.v5.0.entrez.gmt below. javaG9 GO biological processes, original identifiers c5.bp.v5.0.orig.gmt **Deskt** GO cellular components, gene symbols c5.cc.v5.0.symbols.gmt GO cellular components, Entrez IDs c5.cc.v5.0.entrez.gmt GO cellular components, original identifiers c5.cc.v5.0.orig.gmt javaG! Java J GO molecular functions, gene symbols c5.mf.v5.0.symbols.gmt GO molecular functions, Entrez IDs c5.mf.v5.0.entrez.gmt GO molecular functions, original identifiers c5.mf.v5.0.orig.gmt May 30 2016 71

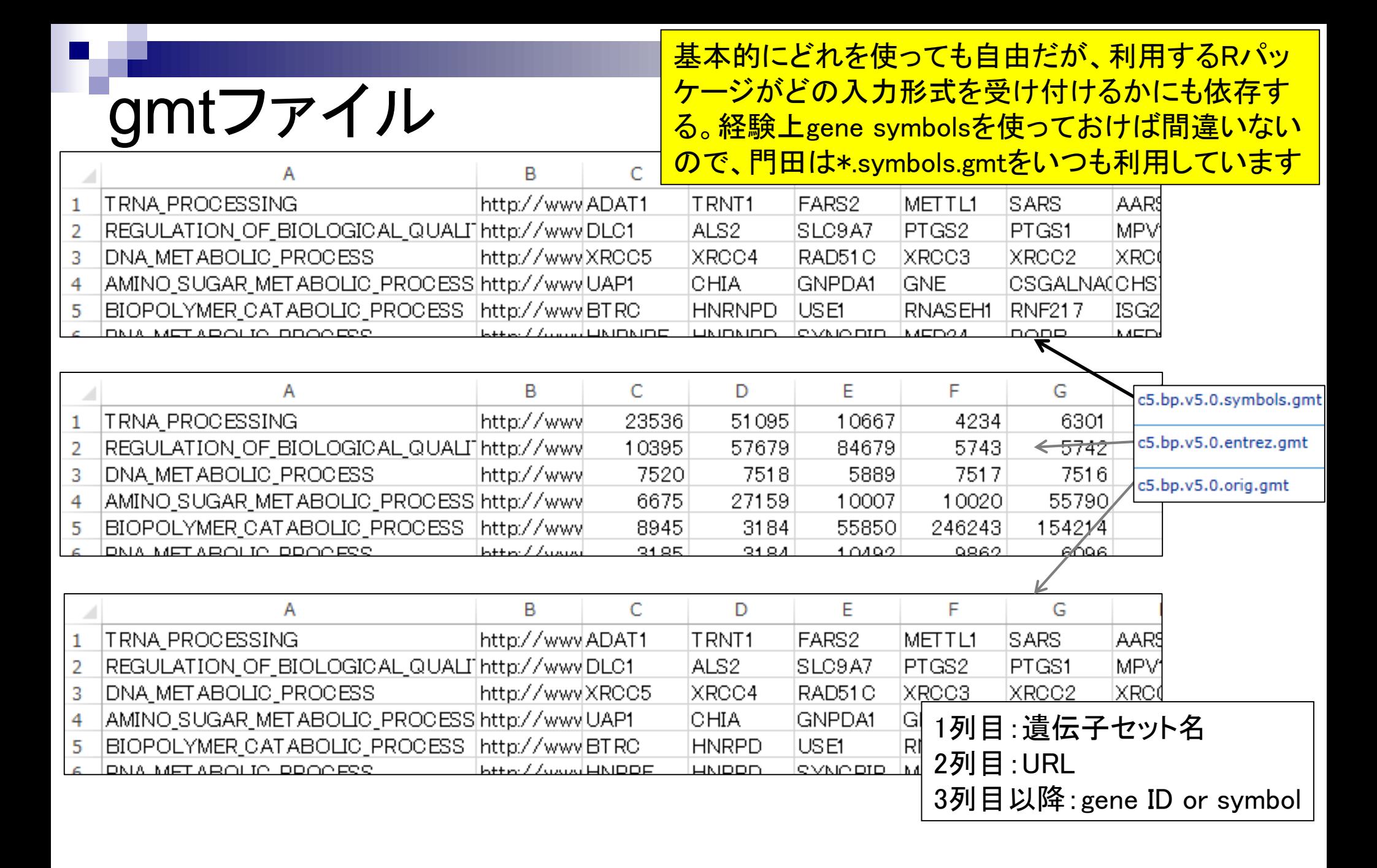
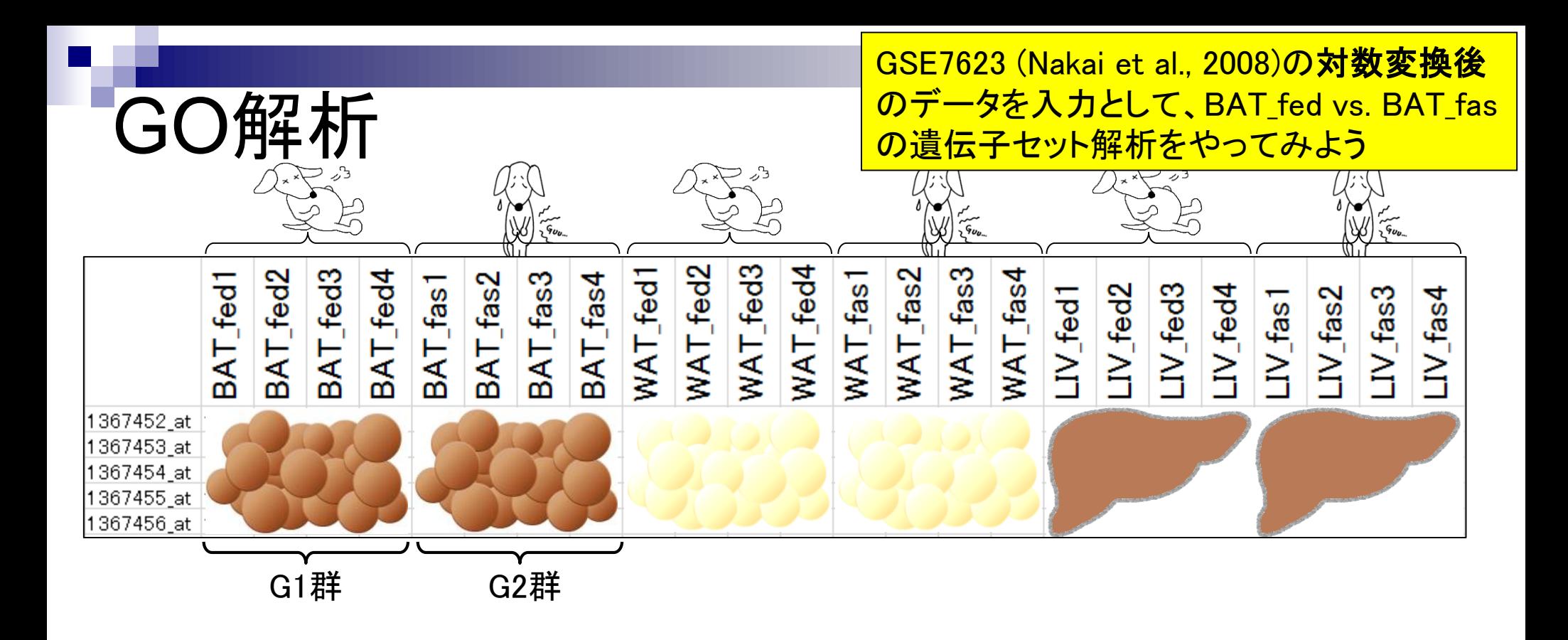

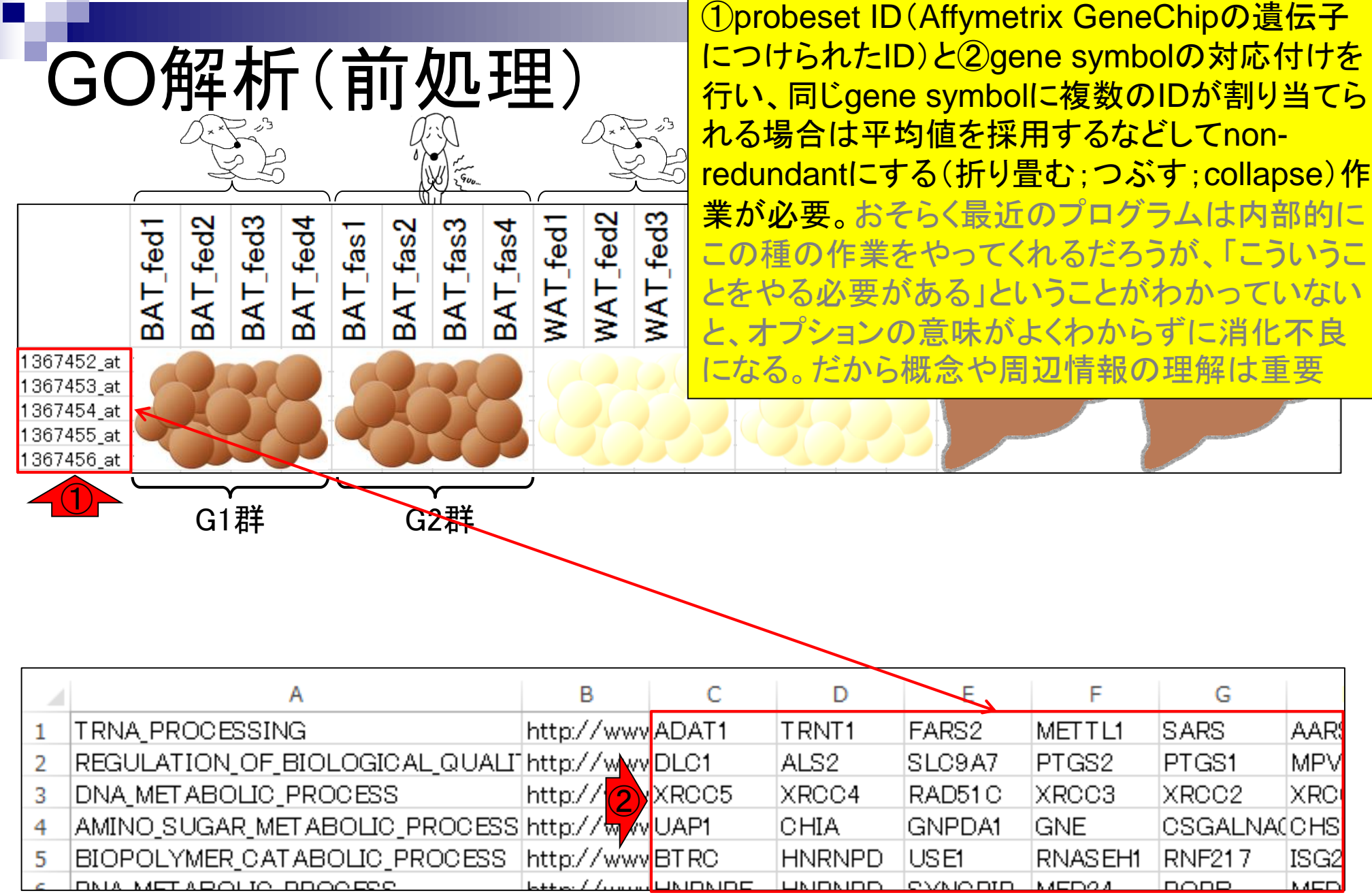

## **Contents**

- デザイン行列の意味を理解(教科書p173-182)
	- □ limmaパッケージを用いた2群間比較のおさらい □ limmaパッケージを用いた3群間比較(反復あり)
- 反復なし多群間比較(教科書p182-188)
	- □ limmaパッケージを用いた3群間比較(反復なし)
	- □ TCCパッケージ中のROKU法を用いた特異的発現遺伝子検出

### ■ 機能解析(遺伝子セット解析)

- □ 基本的な考え方
- 前処理
	- MSigDBからの遺伝子セット情報(gmt形式ファイル)取得
	- ID変換(probeset ID  $\rightarrow$  gene symbol)

□ GSAパッケージを用いた遺伝子セット解析

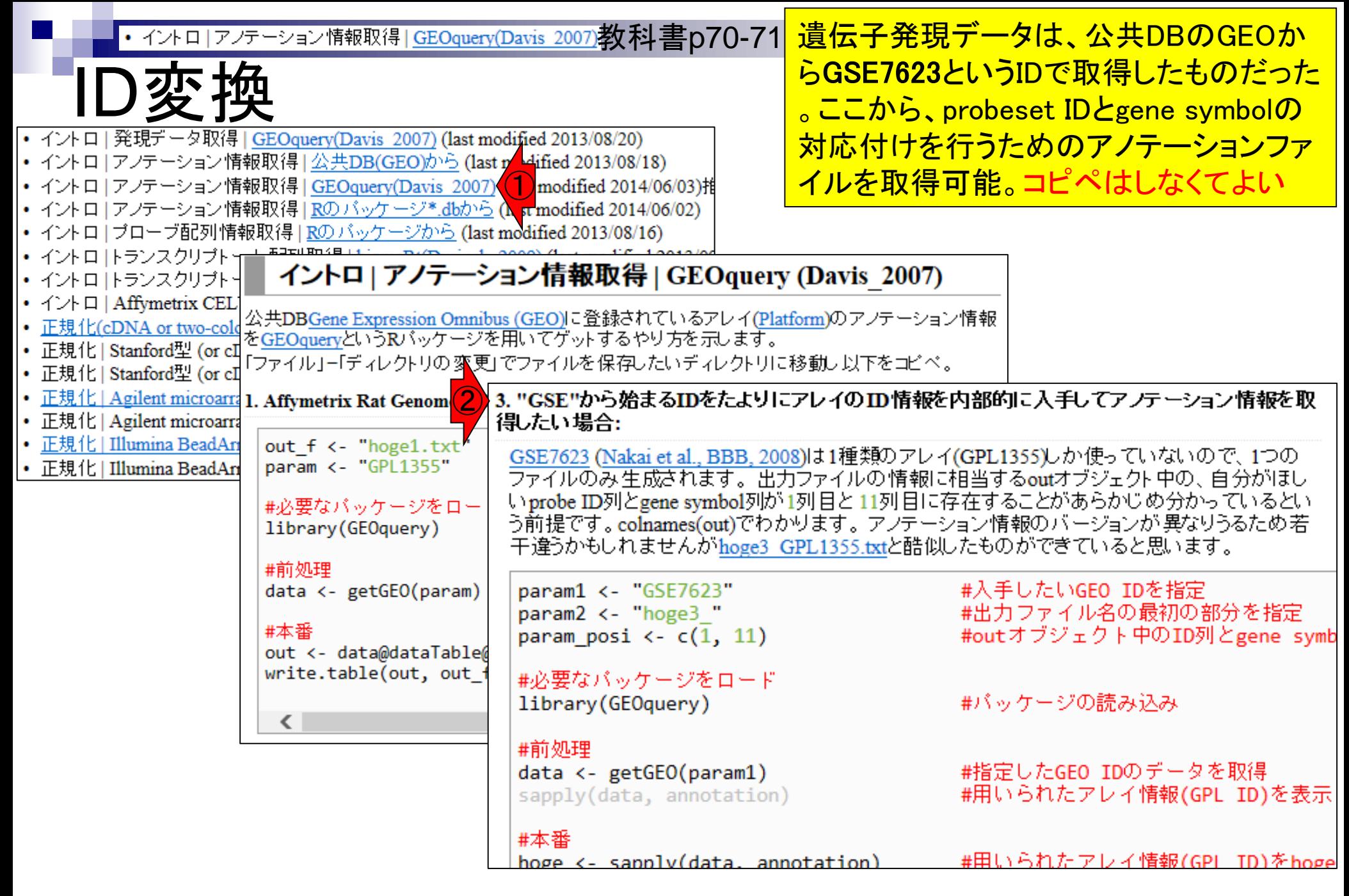

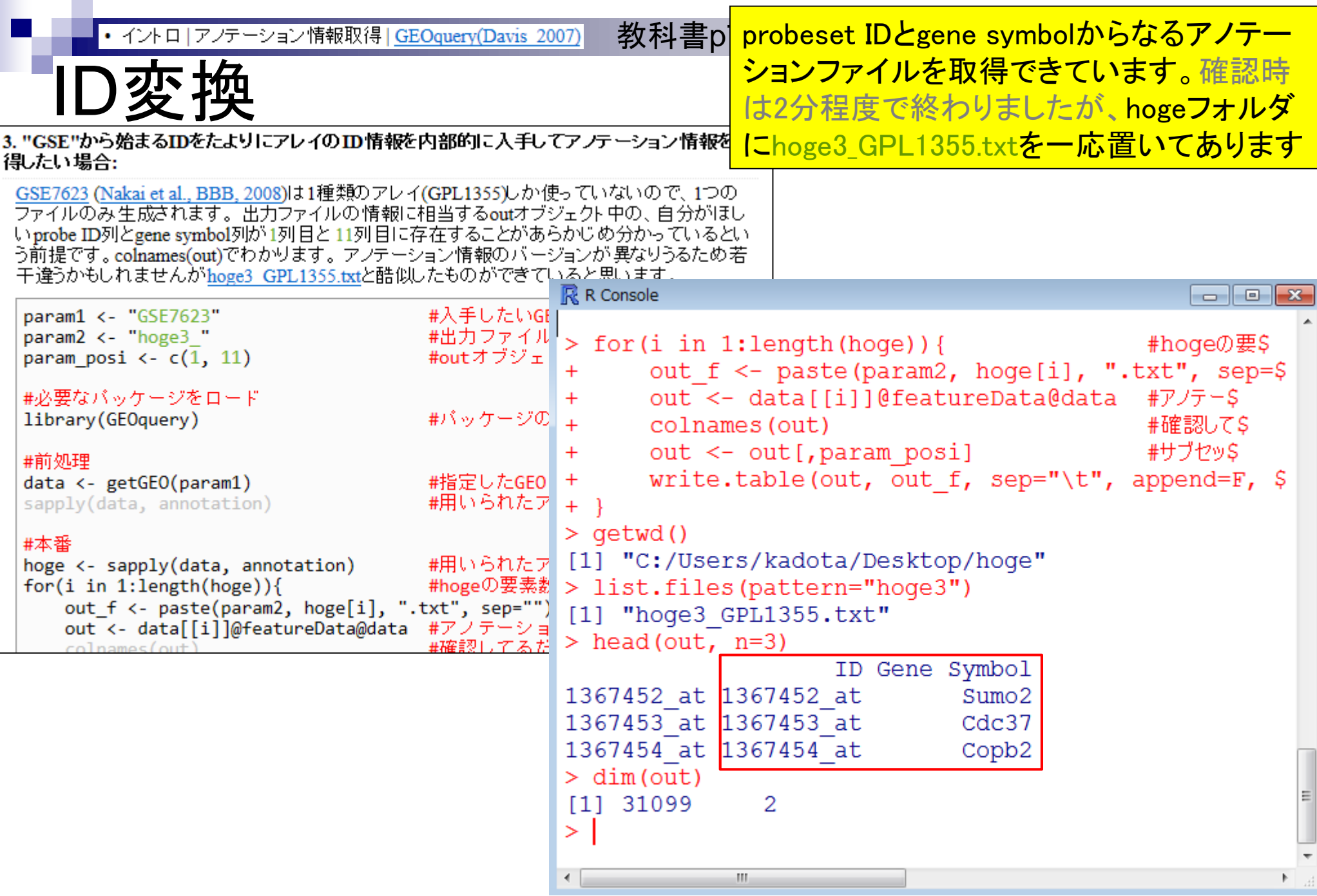

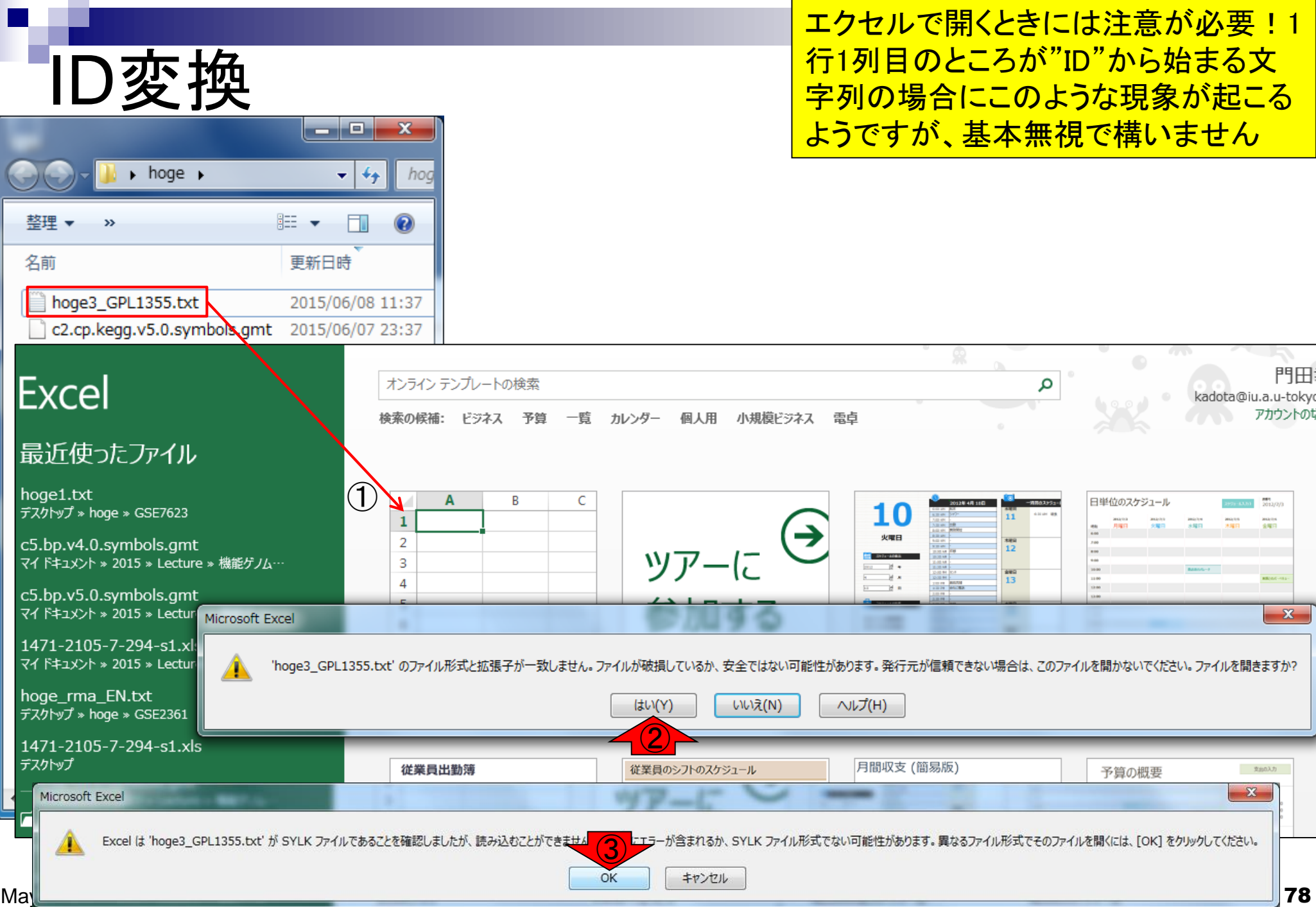

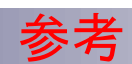

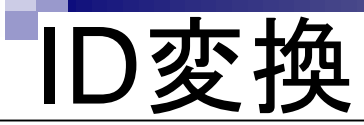

編集して保存したい場合には、ドラッグ&ドロッ <mark>プで開いてはだめです。「ファイル」-「開く」でフ</mark> ァイルを指定して開くべし!そのまま開くと例え ばMarch2というgene symbolが日付と認識され <u>てしまうため、これを防ぐ必要があります!</u>

BMC Bioinformatics. 2004 Jun 23:5:80.

#### Mistaken identifiers: gene name errors can be introduced inadvertently when using Excel in bioinformatics.

Zeeberg BR<sup>1</sup>, Riss J, Kane DW, Bussey KJ, Uchio E, Linehan WM, Barrett JC, Weinstein JN.

Author information

#### **Abstract**

**BACKGROUND:** When processing microarray data sets, we recently noticed that some gene names were being changed inadvertently to non-gene names.

RESULTS: A little detective work traced the problem to default date format conversions and floatingpoint format conversions in the very useful Excel program package. The date conversions affect at least 30 gene names; the floating-point conversions affect at least 2,000 if Riken identifiers are included. These conversions are irreversible; the original gene names cannot be recovered.

**CONCLUSIONS:** Users of Excel for analyses involving gene names should be aware of this problem, which can cause genes, including medically important ones, to be lost from view and which has contaminated even carefully curated public databases. We provide work-arounds and scripts for circumventing the problem.

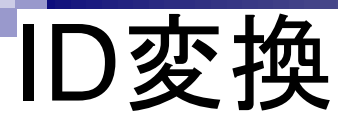

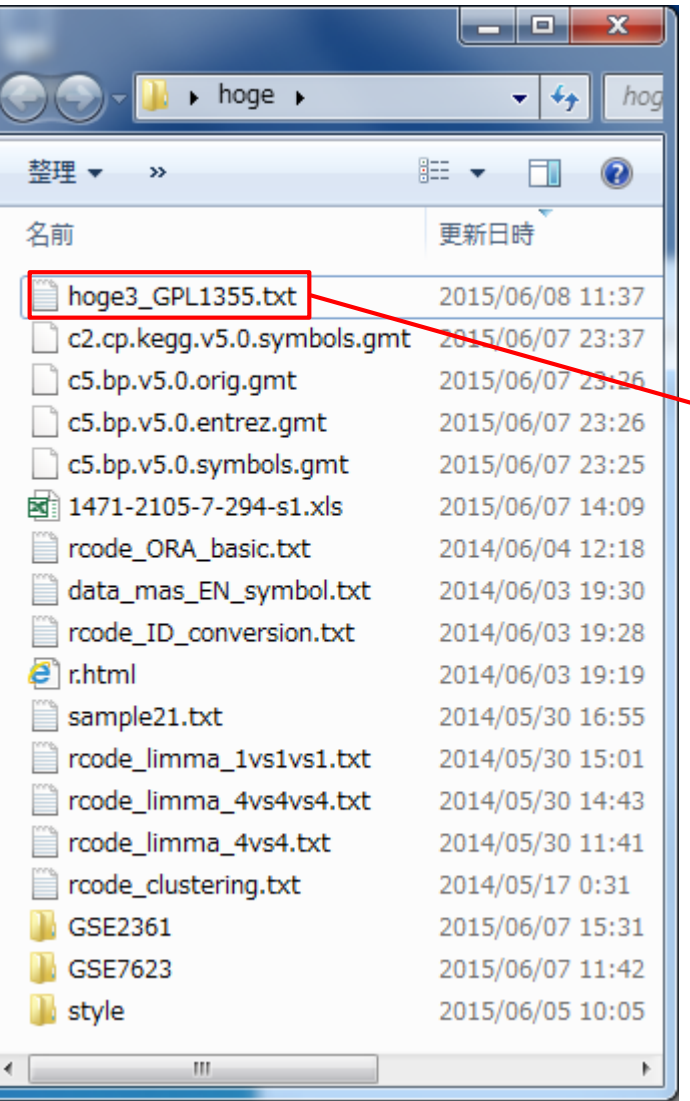

### ここでは、ファイルの中身を眺めるだけ なので、再度ドラッグ&ドロップ。1回目 は失敗しても2回目は普通に開けます

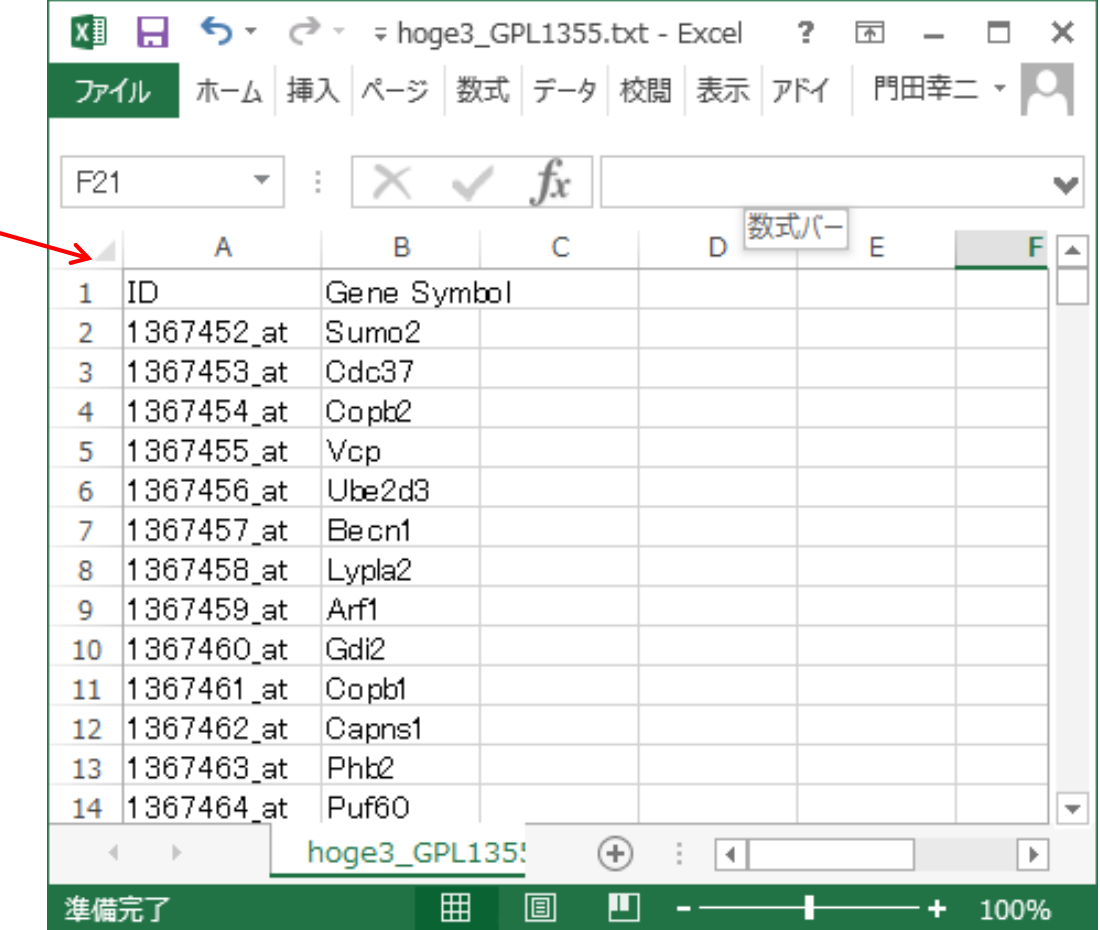

#### • 前処理 | ID変換 | probe ID --> gene symbol

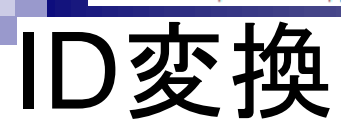

### 同じエクセルシート上に配置して、① Gene Symbol列でソートしてみると…

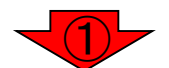

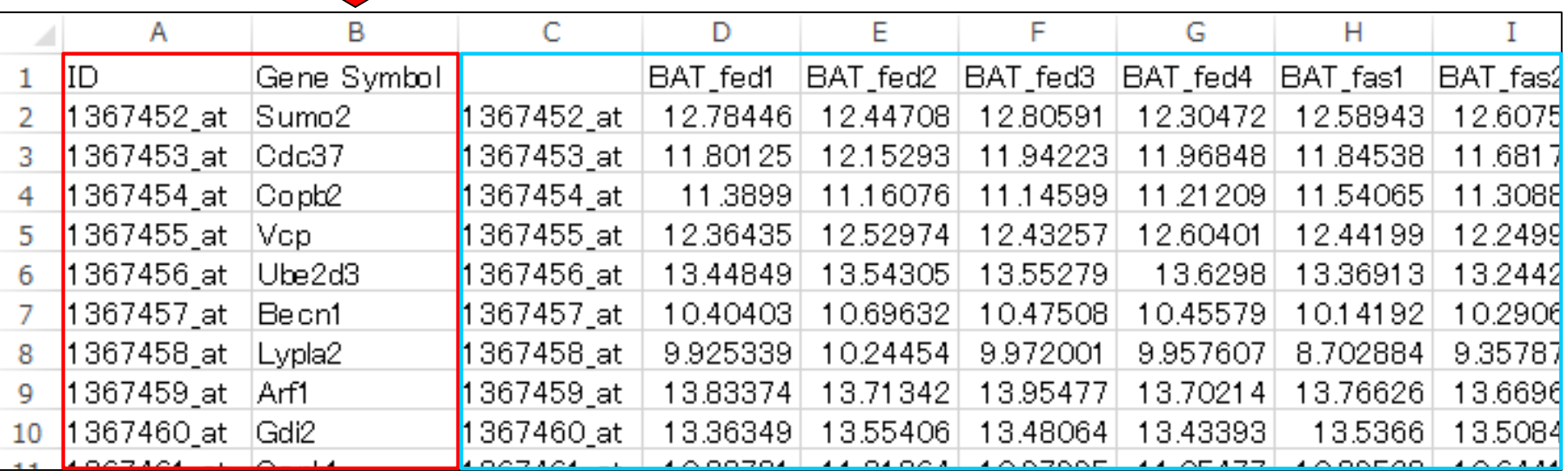

hoge3\_GPL1355.txt data\_mas\_EN.txt

• 前処理 | ID変換 | probe ID --> gene symbol

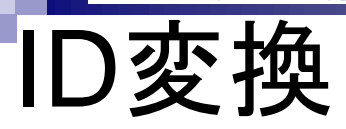

### ①ソート後の状態。同じgene symbolを持 つprobeset IDが複数存在することがわ かる。例えば②A2bp1は、6 probeset IDs

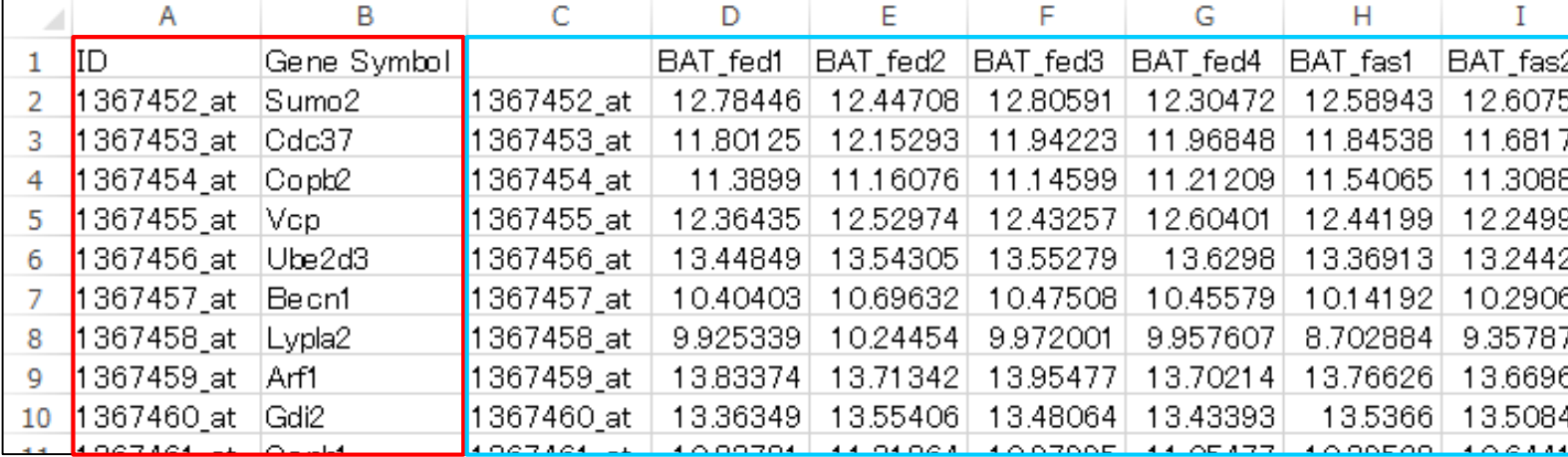

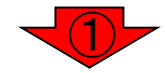

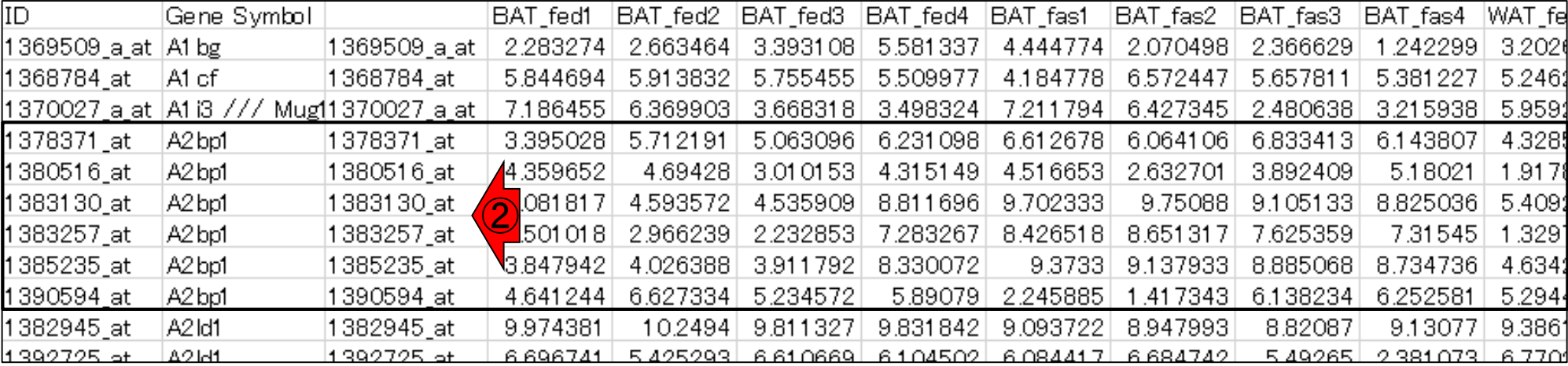

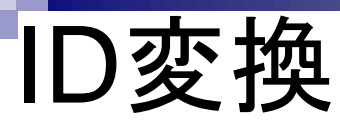

### 入力1:hoge3\_GPL1355.txt 入力2:data\_mas\_EN.txt

<mark>マイクロアレイごとに搭載されている遺伝</mark> <mark>子の種類や重複度が異なるため、この作</mark> <u>業は重要。①処理前、②処理(平均化)後</u>

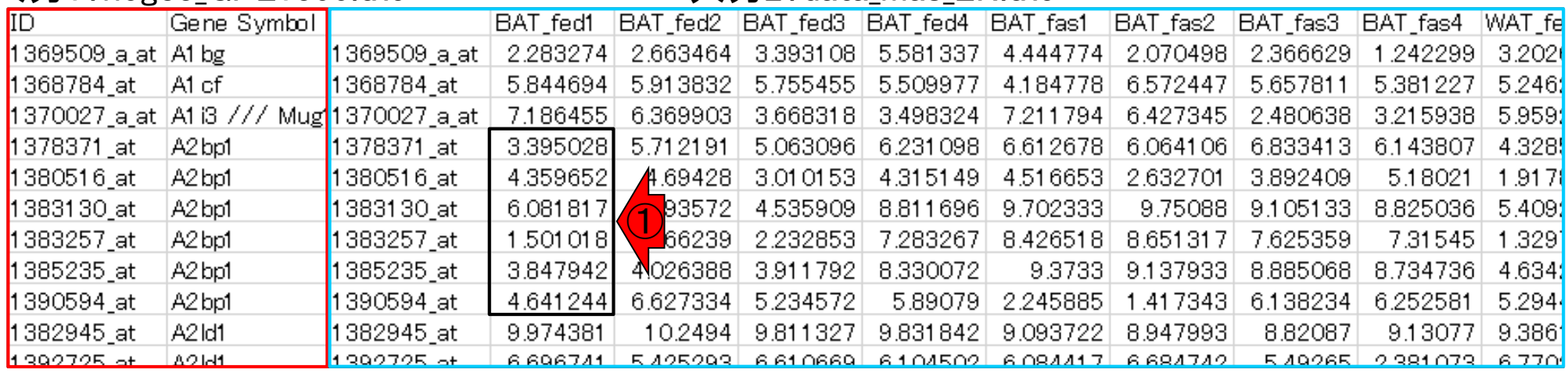

### 出力:data\_mas\_EN\_symbol.txt

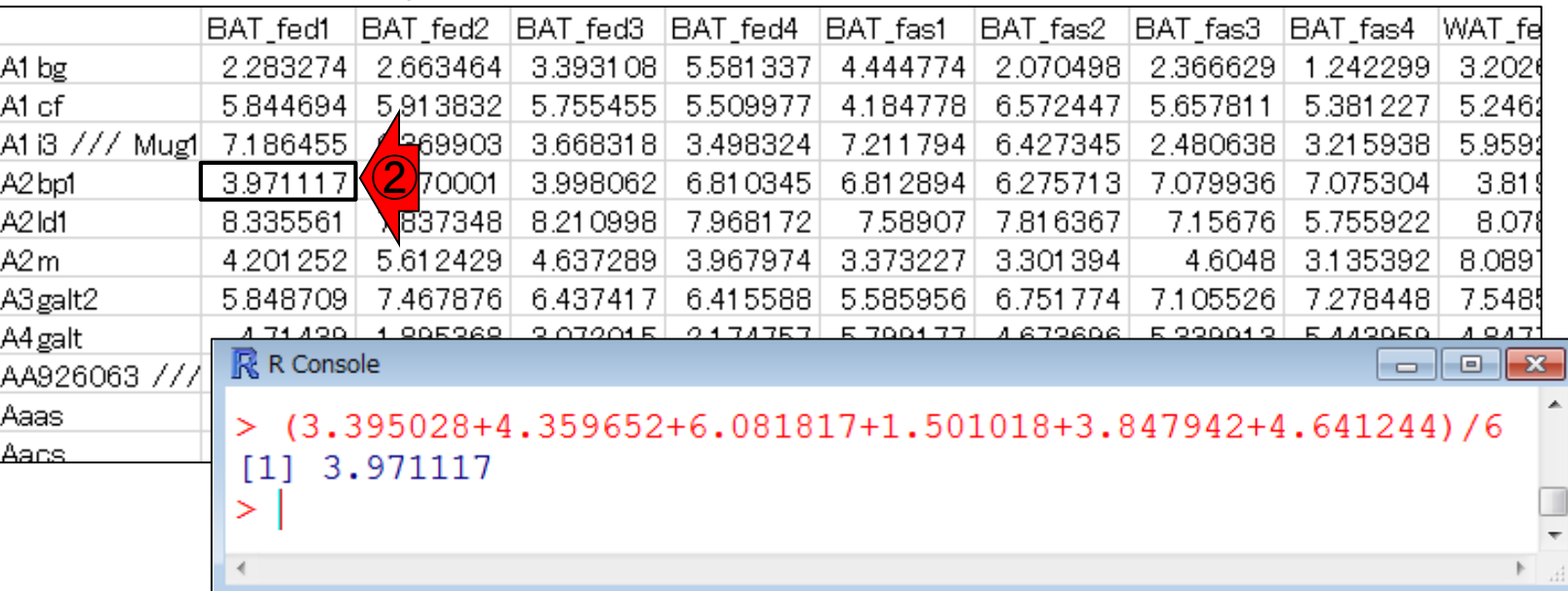

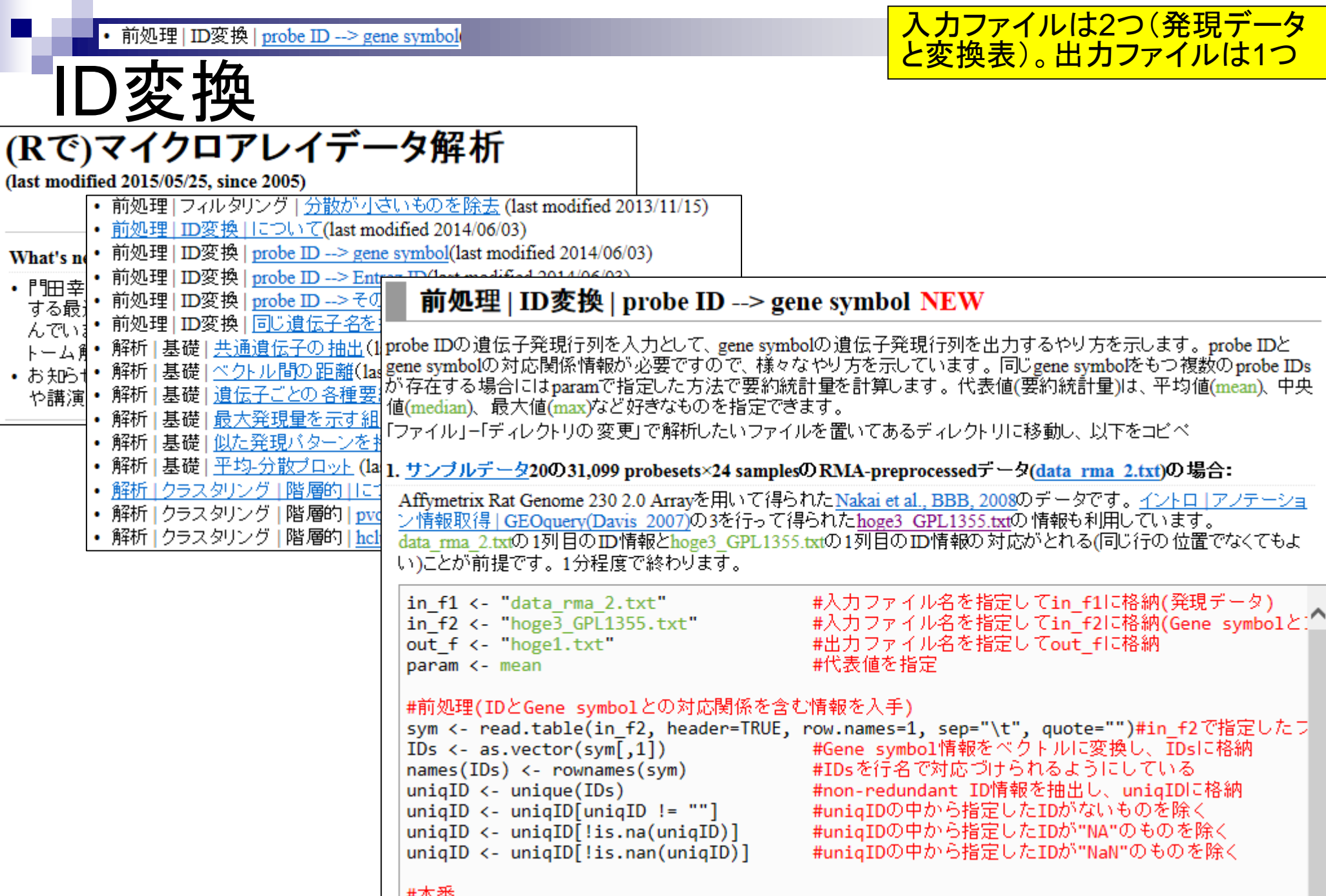

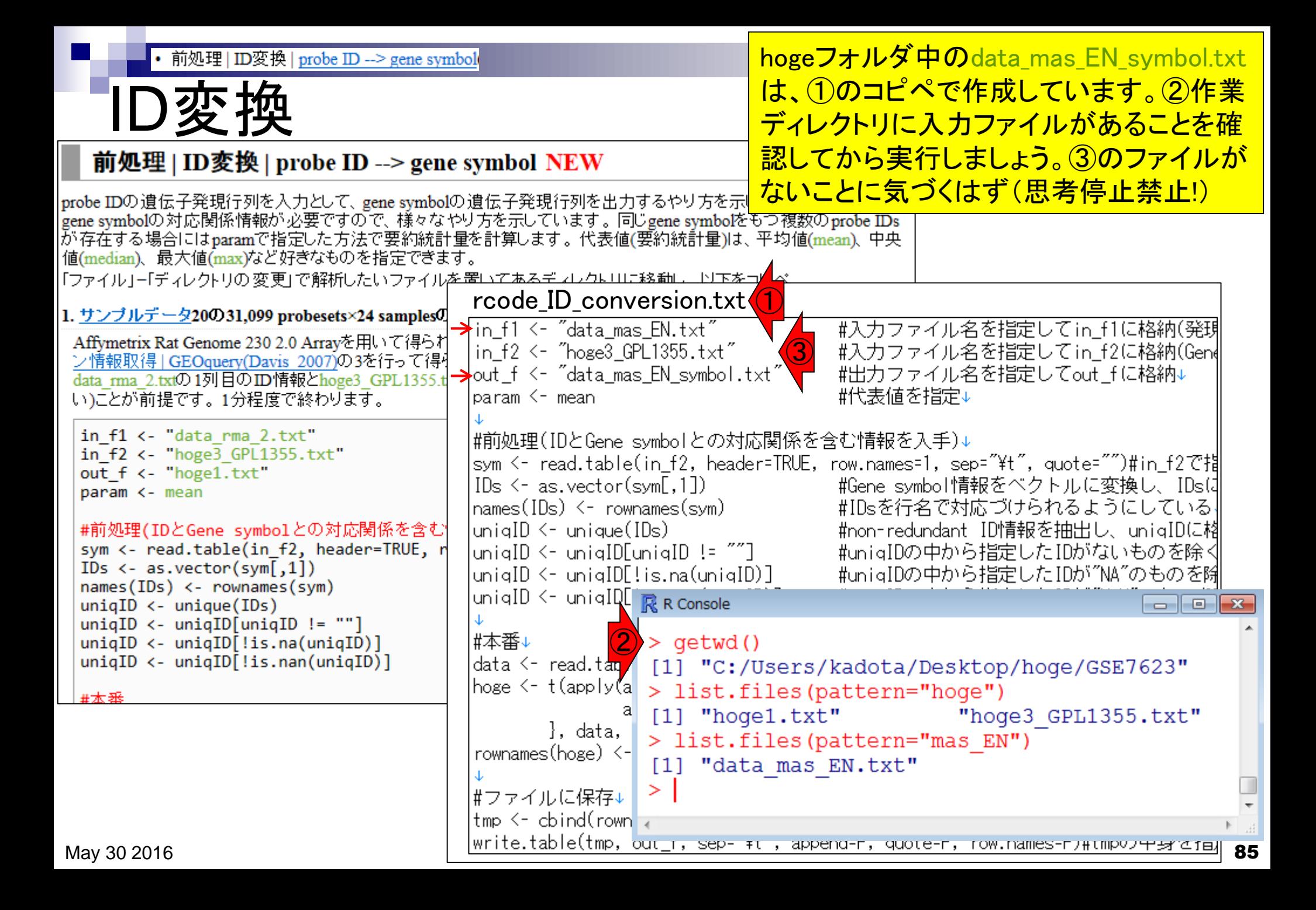

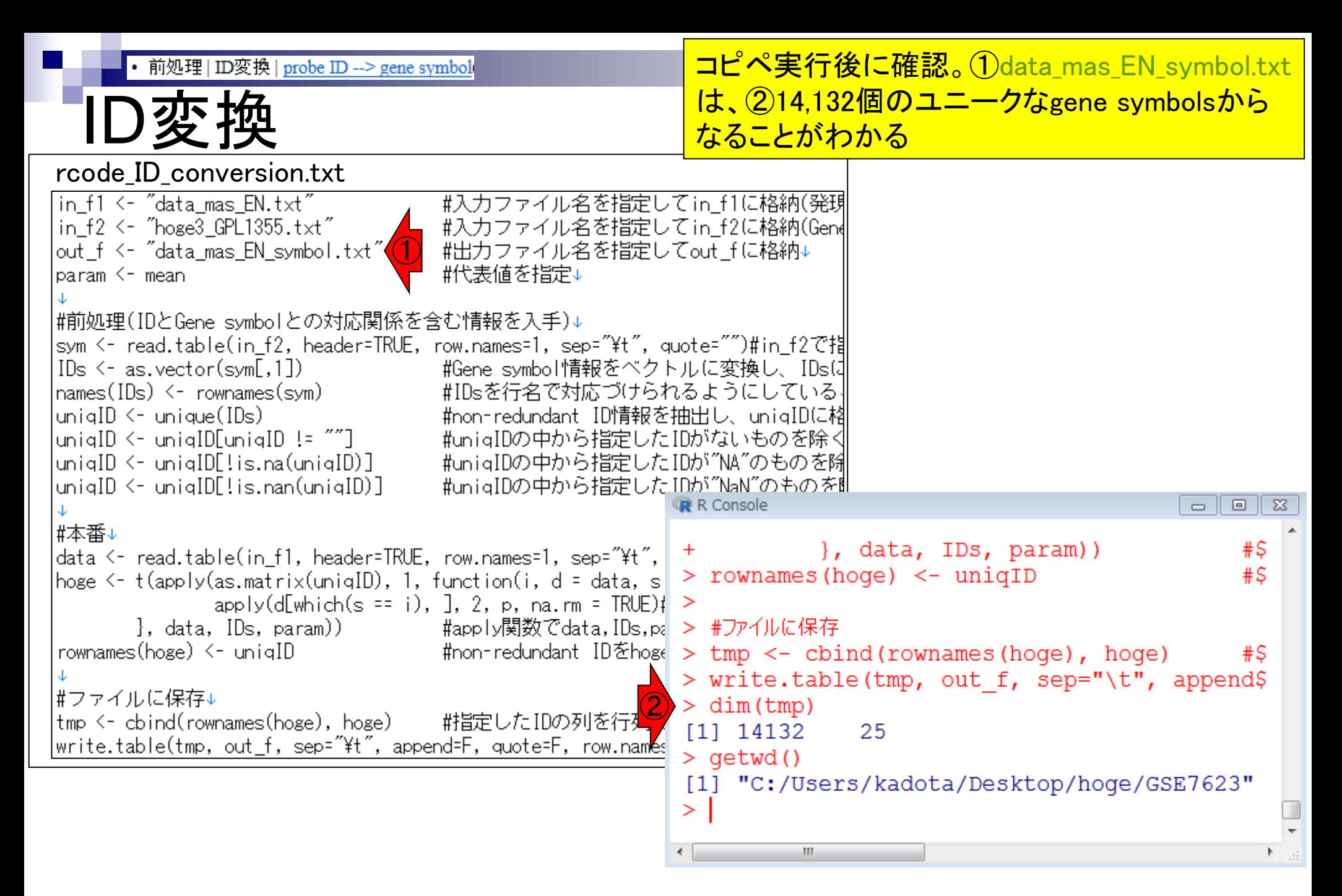

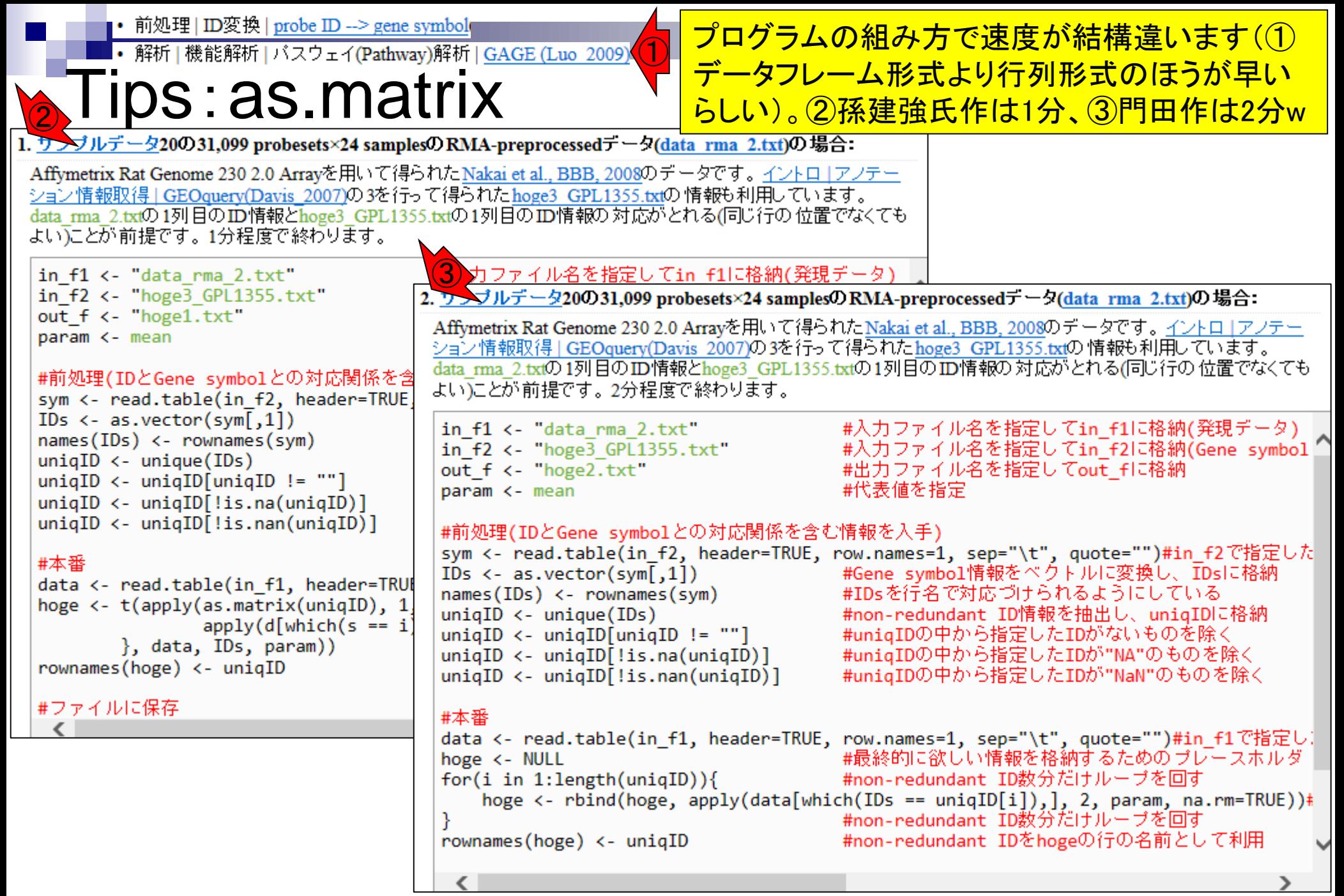

## **Contents**

- デザイン行列の意味を理解(教科書p173-182)
	- □ limmaパッケージを用いた2群間比較のおさらい
	- □ limmaパッケージを用いた3群間比較(反復あり)
- 反復なし多群間比較(教科書p182-188)
	- □ limmaパッケージを用いた3群間比較(反復なし)
	- □ TCCパッケージ中のROKU法を用いた特異的発現遺伝子検出

### ■ 機能解析(遺伝子セット解析)

- □ 基本的な考え方
- 前処理
	- MSigDBからの遺伝子セット情報(gmt形式ファイル)取得
	- ID変換(probeset ID  $\rightarrow$  gene symbol)
- □ GSAパッケージを用いた遺伝子セット解析

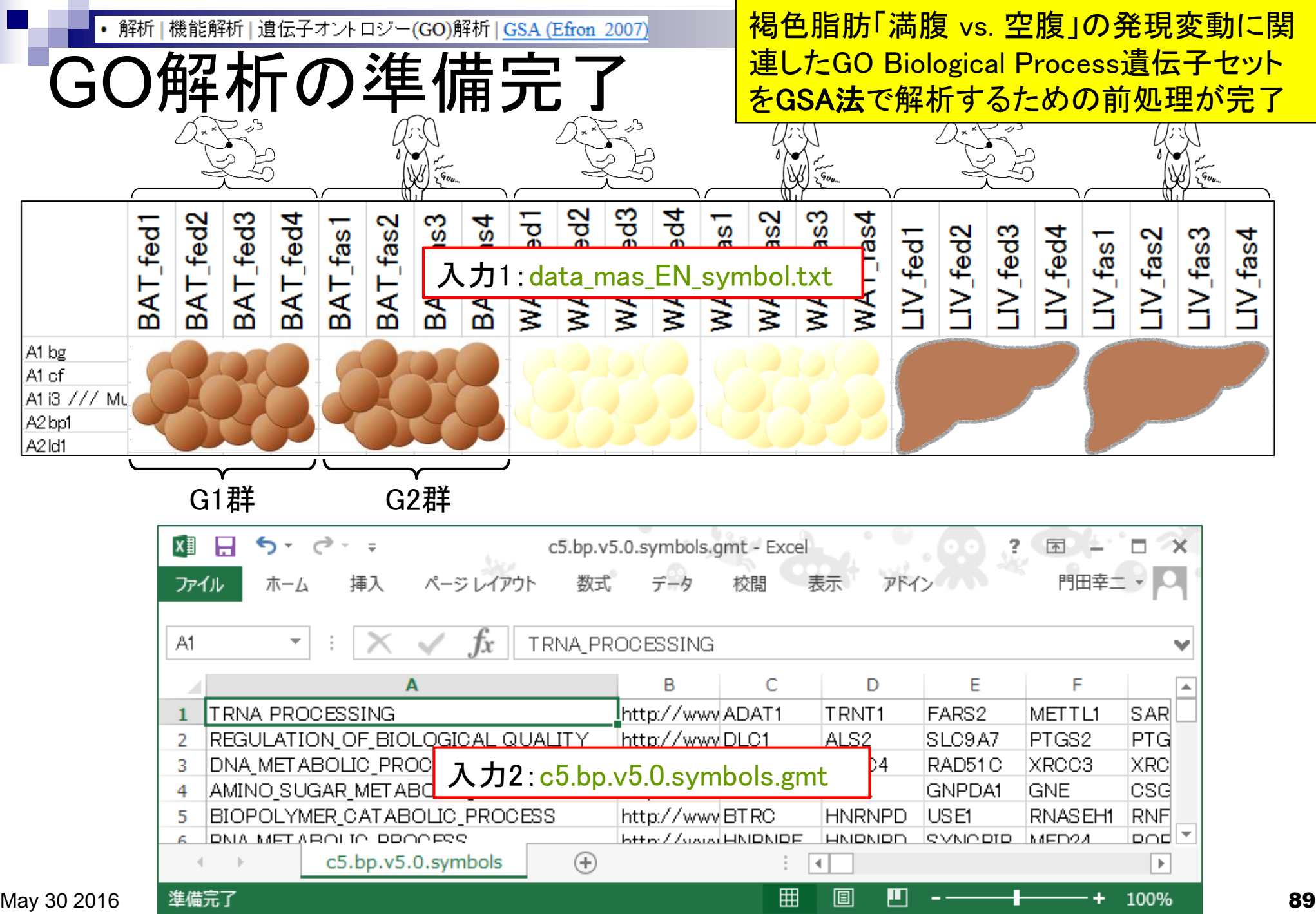

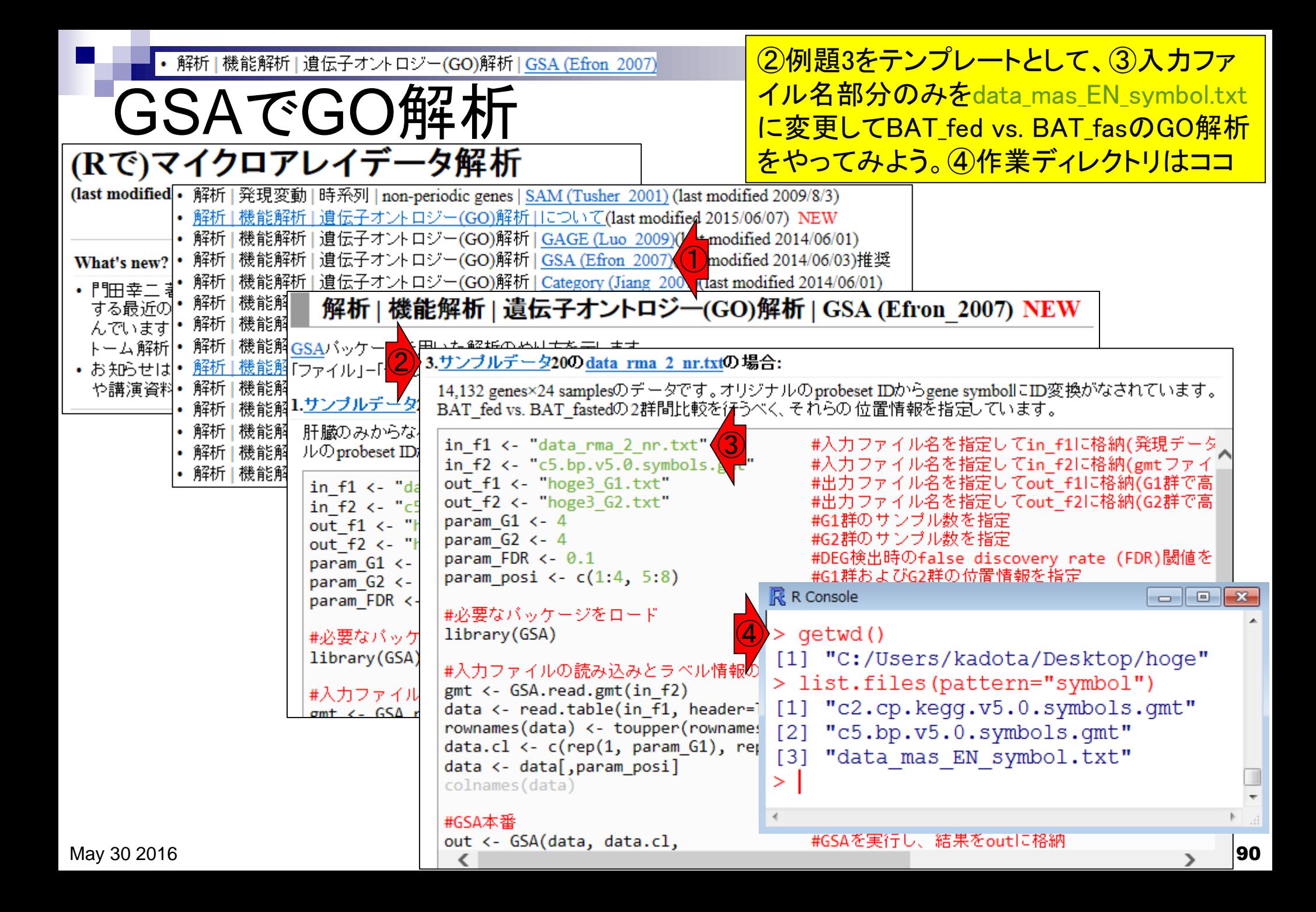

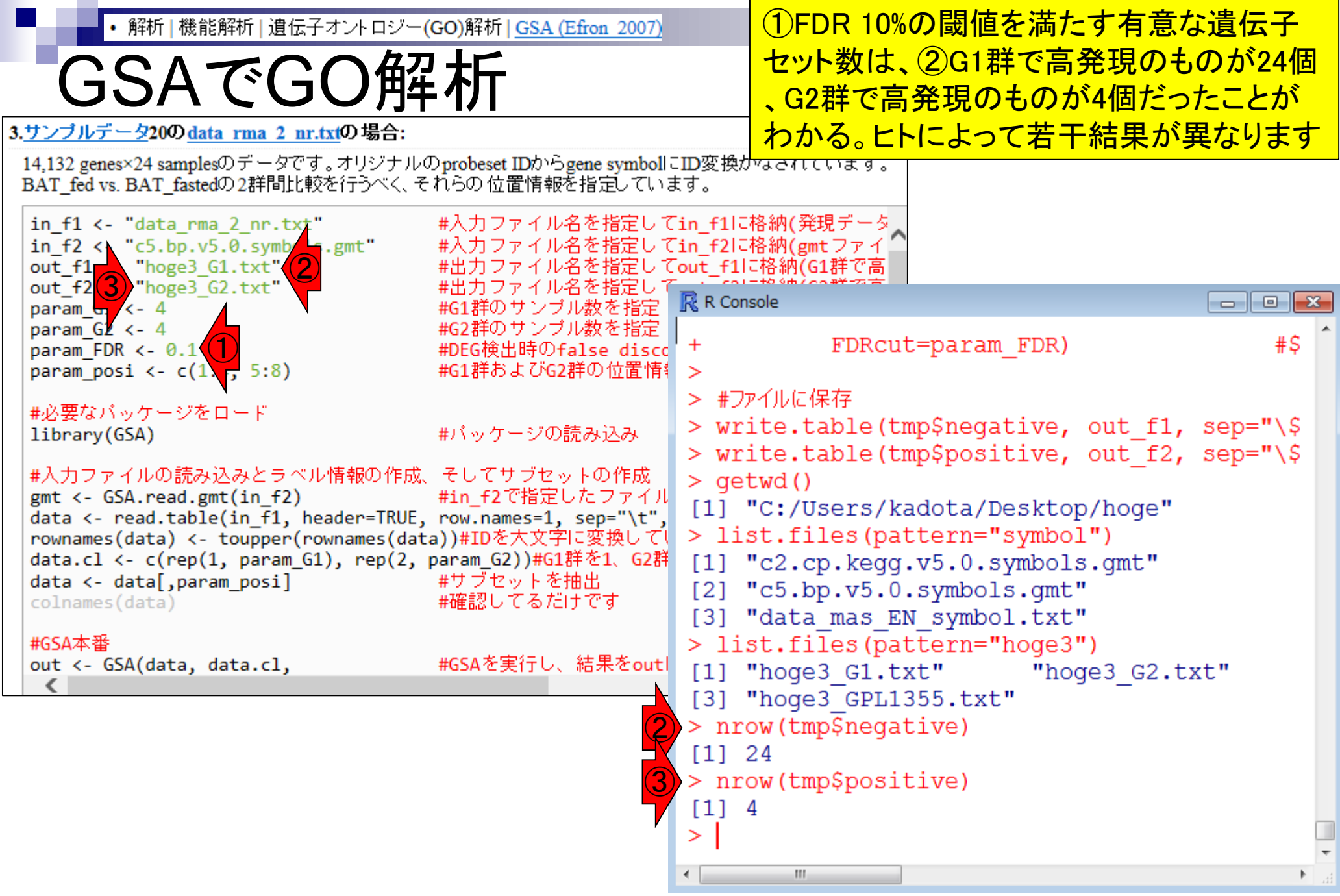

### • 解析 | 機能解析 | 遺伝子オントロジー(GO)解析 | GSA (Efron 2007)

### 私は、結果の評価はできません

# GSAでGO解析

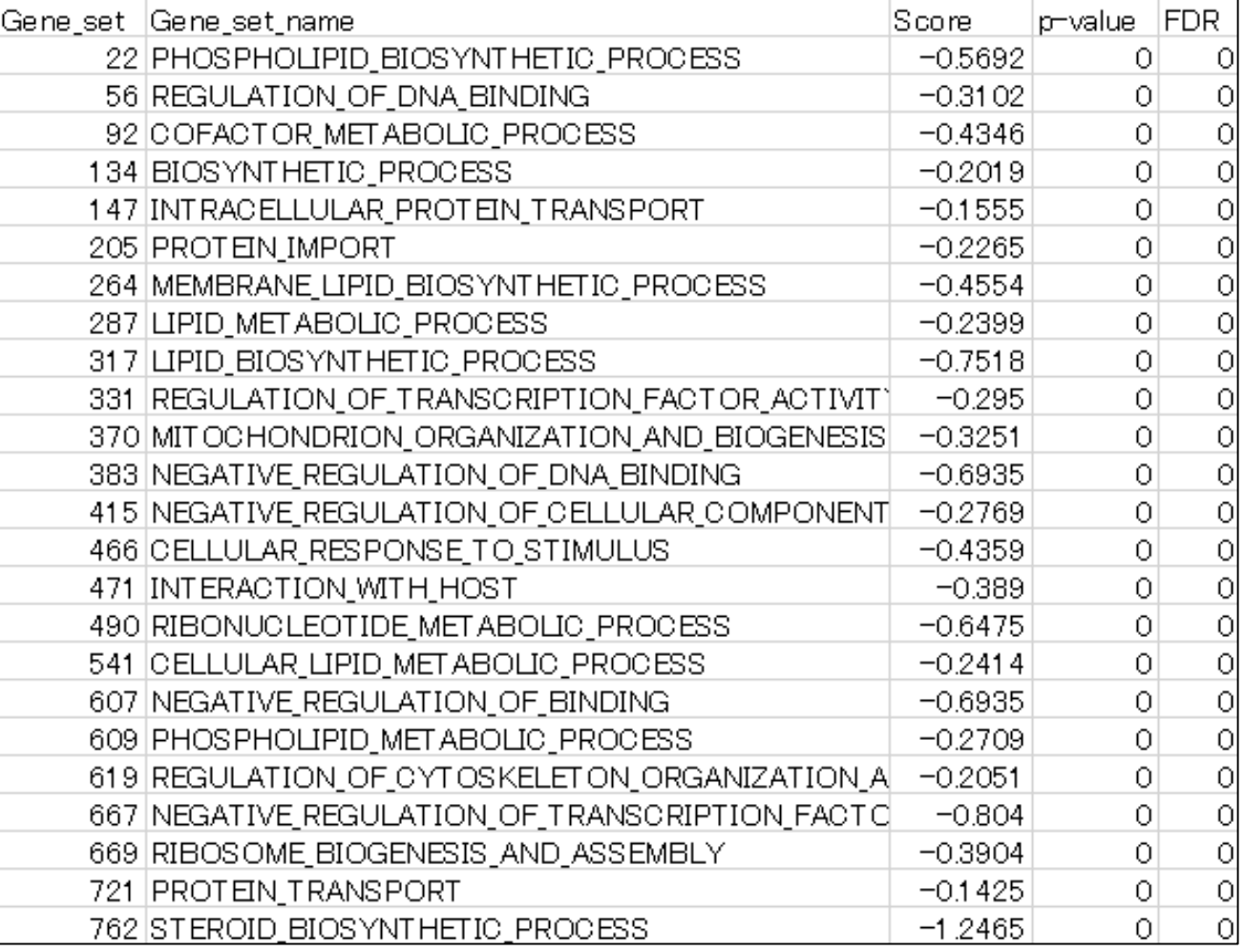

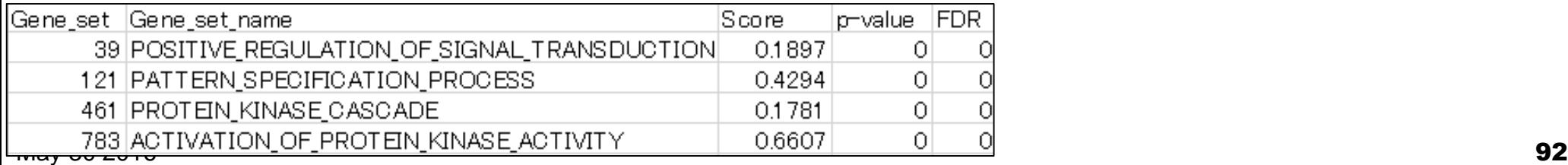